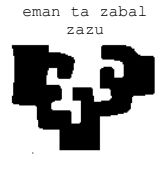

# zazu **ESCUELA UNIVERSITARIA DE INGENIERÍA TÉCNICA INDUSTRIAL DE BILBAO**

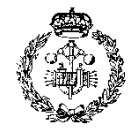

**GRADO EN INGENIERÍA MECÁNICA**

**ESTUDIO DE FIN DE GRADO** 2014 / 2015

*DISEÑO Y CÁLCULO DE LA TORRE Y CIMENTACIÓN DE UN AEROGENERADOR*

# **ANEXO 5.2. CÁLCULOS**

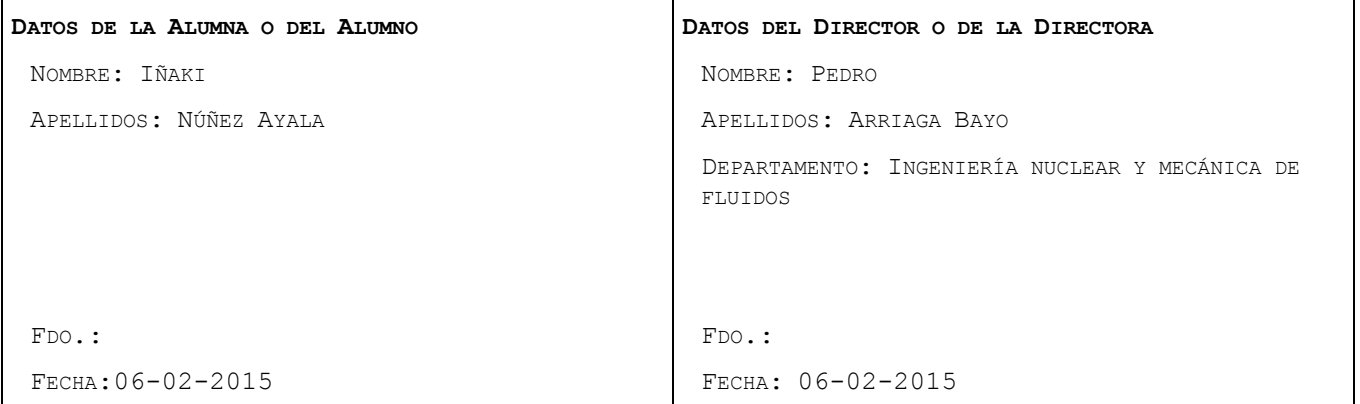

# **INDICE DE LOS CÁLCULOS**

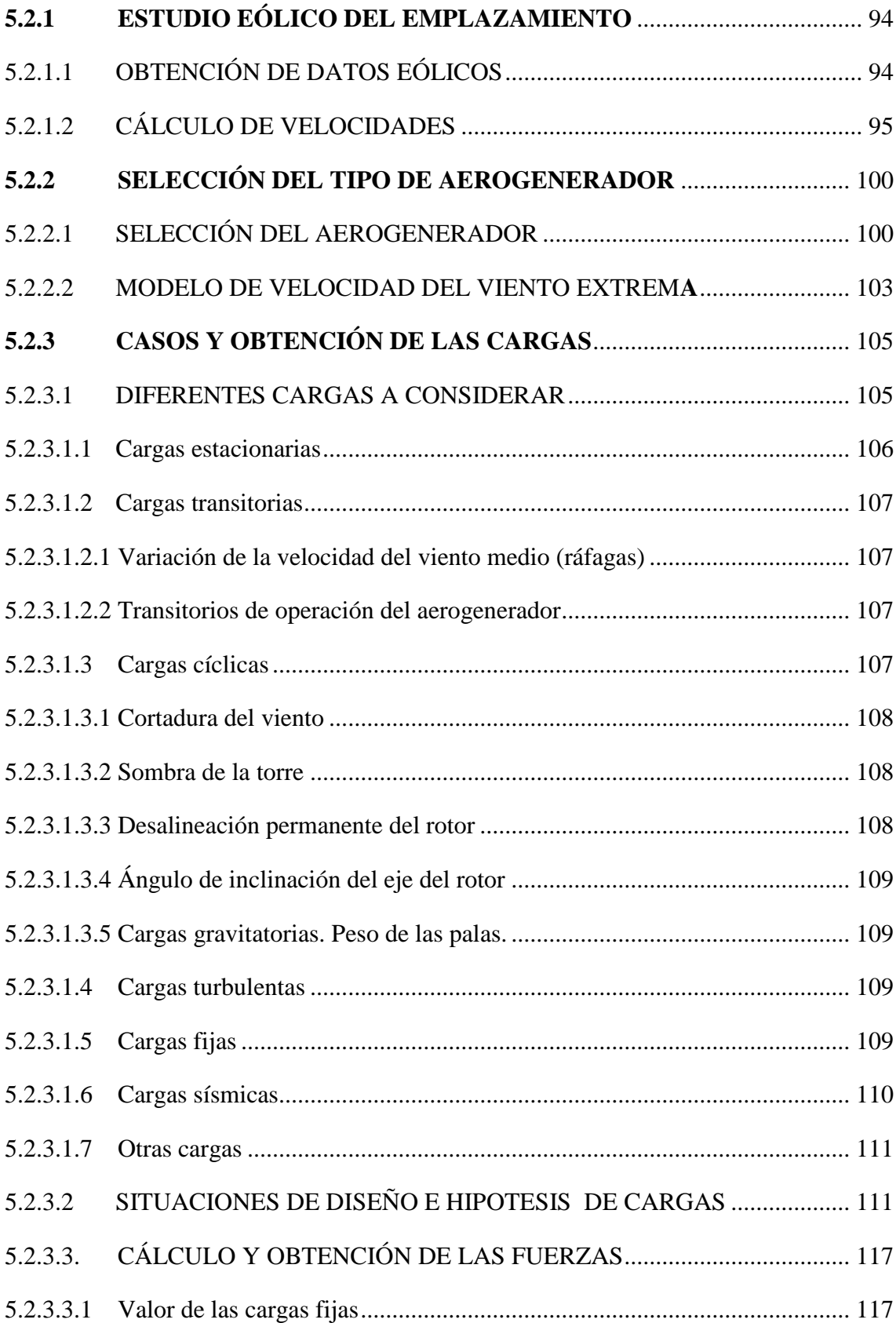

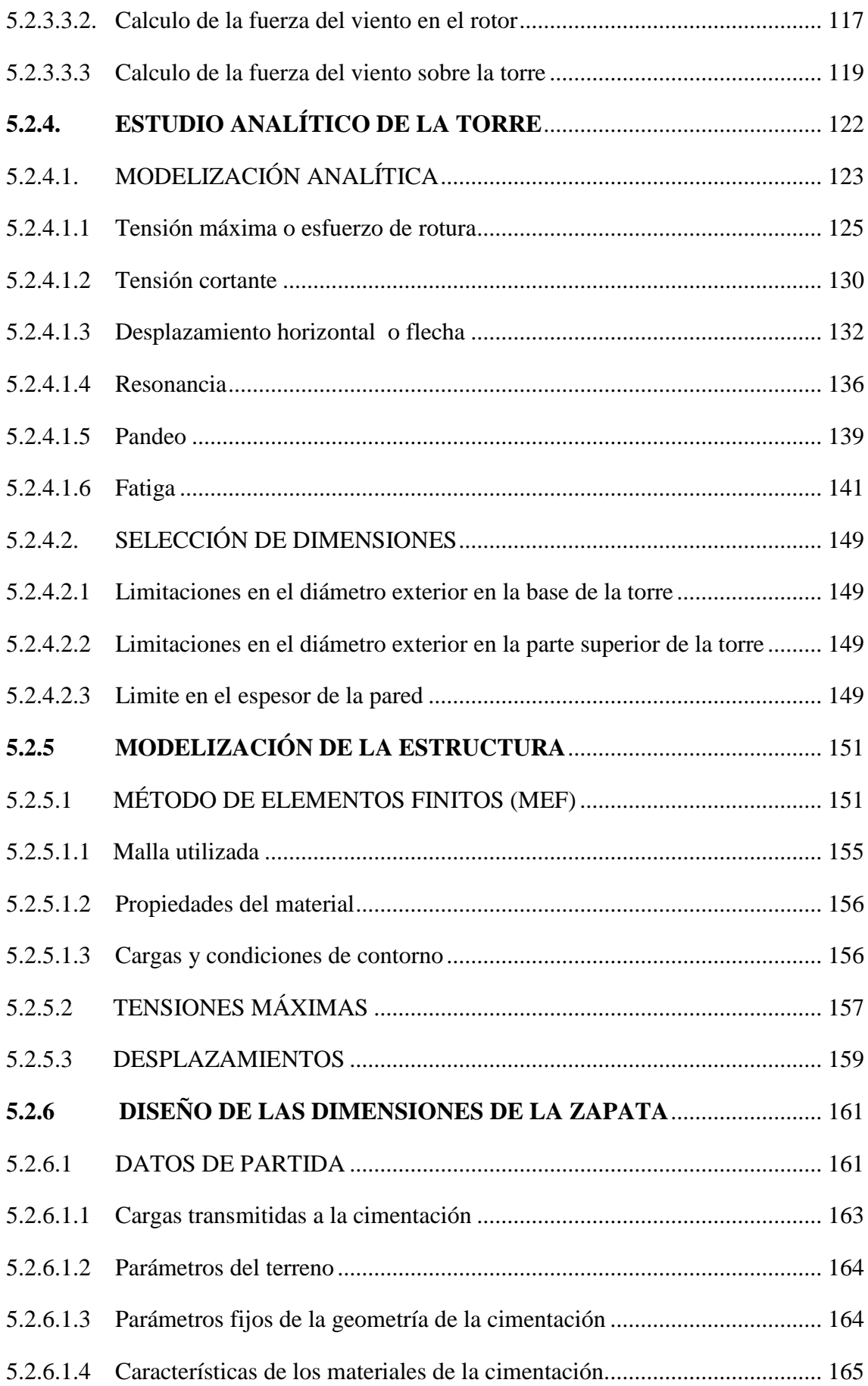

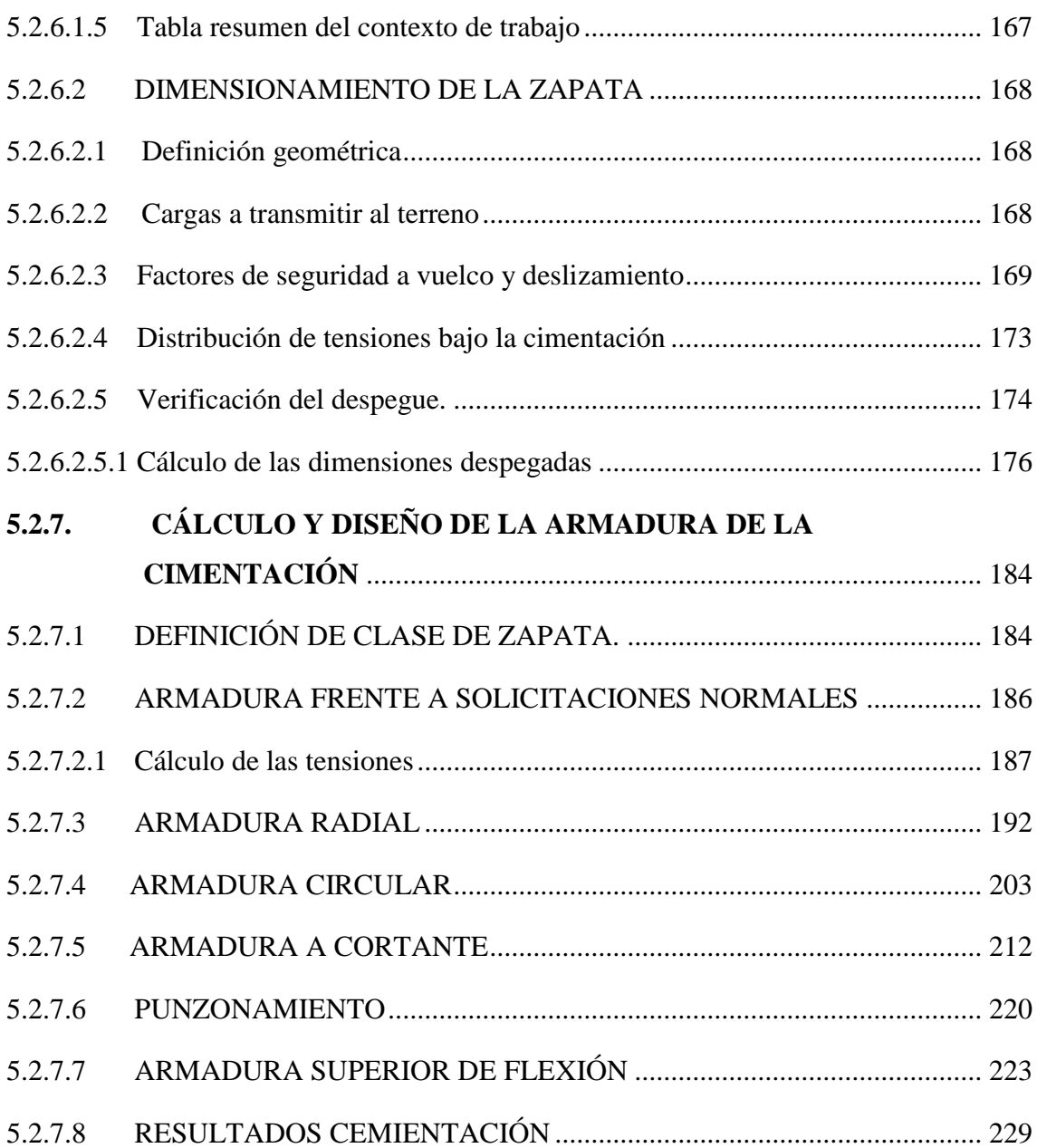

# <span id="page-4-0"></span>**5.2.1. ESTUDIO EÓLICO DEL EMPLAZAMIENTO:**

## <span id="page-4-1"></span>**5.2.1.1 OBTENCIÓN DE DATOS EÓLICOS**

El factor más importante a la hora de llevar a cabo la producción de un parque eólico es el estudio del emplazamiento donde se localizará. Mediante este estudio se obtendrán datos tan importantes como las velocidades del viento en la zona, el tipo de tierra, los efectos en la naturaleza debidas a la construcción del parque eólico…

El estudio eólico de la zona es el más importante, ya que será el que definirá varios aspectos determinantes del aerogenerador; como pueden ser, la potencia del aerogenerador, diámetro del rotor, altura de la torre, así como las dimensiones tanto de la torre del aerogenerador como de la zapata del mismo.

Para el trabajo presente se han obtenido los datos eólicos a través de un estudio realizado colocando diferentes anemómetros sobre puntos cercanos a donde se instalarán los aerogeneradores. Los anemómetros estarán situados a 3 metros sobre el nivel del suelo con el fin de evitar posibles perturbaciones provocadas a nivel del terreno. Estas mediciones se realizarán durante varios meses con el fin de que los datos sean lo más precisos posibles y así obtener la mayor eficiencia posible de los aerogeneradores. De esta forma tras varios meses se han obtenido los siguientes valores para la velocidad del viento media a 3 metros de altura sobre el suelo que tiene los siguientes valores:

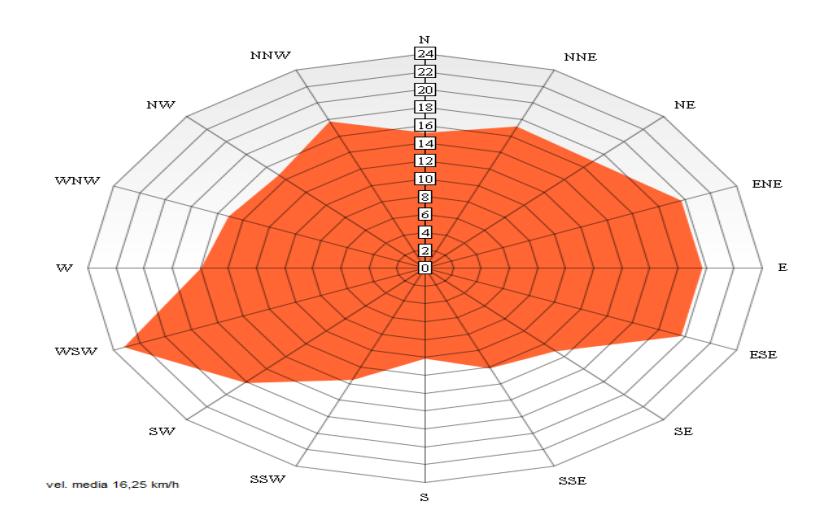

Figura 1. Velocidad del viento media

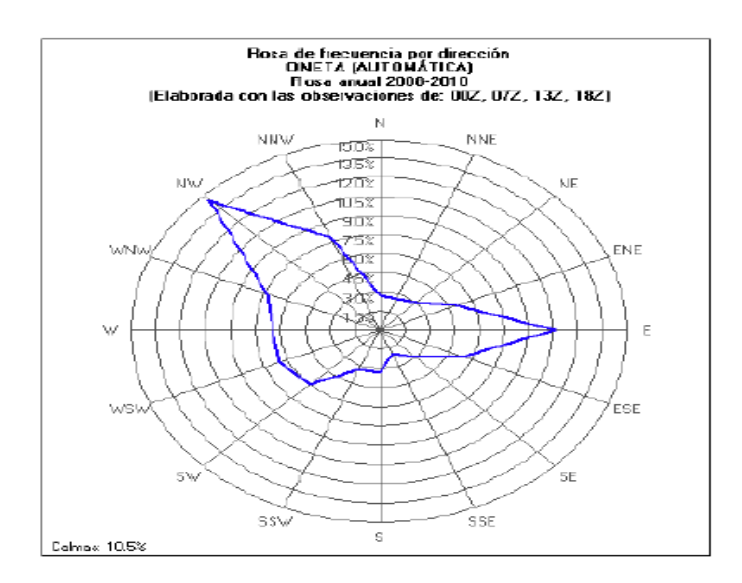

Figura 2. Rosa de los vientos de frecuencia por dirección

A partir de la "figura 1" obtendremos los valores necesarios de las velocidades del viento para seleccionar el tipo de aerogenerador adecuado, los datos mostrados en la "figura 2" se utilizarán para realizar la correcta colocación de los aerogeneradores, de forma que las palas de los mismos se enfrenten a la dirección de viento predominante y de esta forma obtener la mayor rentabilidad posible. Esta imagen caracteriza los vientos con dirección NW la más predominante a lo largo del tiempo, por lo que nuestros generadores se deberán orientar en esta dirección, no solo para incrementar el rendimiento; sino, para evitar los giros bruscos de la góndola de los mismos y de esta forma maximizar la vida de los mismos.

A partir de los datos obtenidos de la "figura 1", se ha obtenido que la velocidad media del viento a 3 metros de altura sobre el suelo es de:

$$
Vmed = 16,25 \text{ km/h} = 4,5 \text{ m/s}
$$

# <span id="page-5-0"></span>**5.2.1.2 CÁLCULO DE VELOCIDADES**

Una vez analizados los datos eólicos en la localización donde se producirá el parque eólico, será necesario determinar la velocidad del viento a la altura del rotor. La

velocidad del viento crece con la altura de forma exponencial por lo que será el factor principal tanto para la selección de tipo de aerogenerador a utilizar con en el diseño de las dimensiones del mismo.

Partiendo de los datos obtenidos y siendo la velocidad media de 4,5 m/s a una altura de 3 metros, deberemos calcular la altura a 78 metros ya que será la altura donde se encontrará el buje. Con los valores obtenido y siguiendo la norma UNE 61400-1 se determinará el tipo de aerogenerador a utilizar.

Debido a que la velocidad del viento es proporcional a la altura por encima del suelo donde se instalarán, los datos obtenidos de las torres meteorológicas se tendrán que extrapolar a la altura real a la que estará situada la turbina eólica. La altura real será la altura donde se colocará el buje del rotor, que estará a unos 78 metros de altura.

El cálculo de las velocidades del viento a diferentes alturas se realizará mediante la ley exponencial de Hellmann, que relaciona la velocidad del viento a la altura estudiada con la velocidad del viento teórica a una altura determinada.

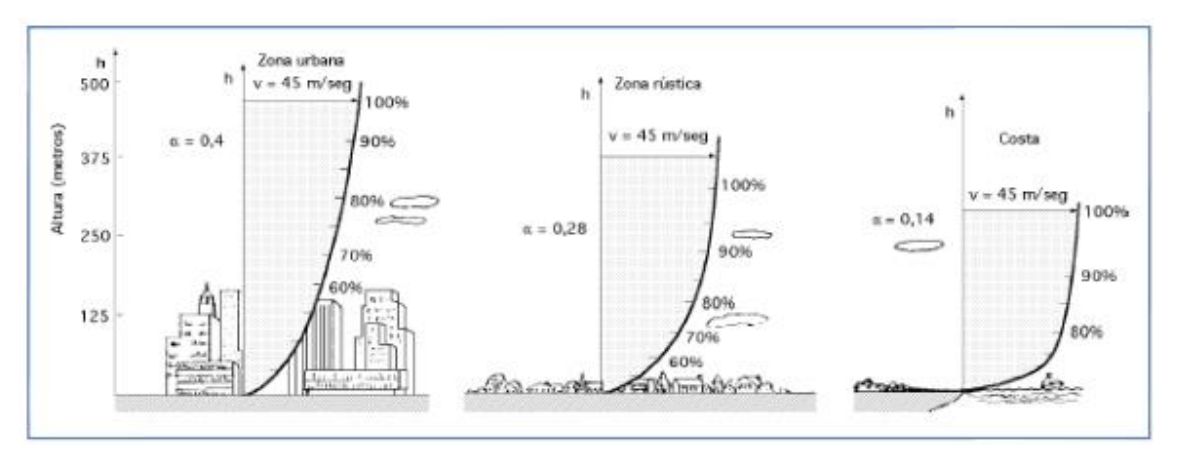

Figura 3. Variación de la velocidad del viento en función de la altura

$$
v(h) = v_0 \left(\frac{h}{h_0}\right)^{\alpha}
$$

 $v(h)$  = velocidad del viento para la altura a estudiar  $(m/s)$ 

 $v_0$  = velocidad del viento a la altura estudiada (m/s)

- $h =$ altura a estudiar (m)
- $h_0$  = altura de referencia (m)

 $\alpha$  = coeficiente de Hellman

| Tipo de terreno                      | α              |
|--------------------------------------|----------------|
| Lugares llanos con hielo o hierba    | $0,08-0,12$    |
| Lugares llanos (mar, costa)          | 0,14           |
| Terrenos poco accidentados           | $0,13-0,16$    |
| Zonas rústicas                       | 0,2            |
| Terrenos accidentados o bosques      | $0, 2 - 0, 26$ |
| Terrenos muy accidentados y ciudades | $0,25-0.4$     |

Tabla1. Coeficiente de Hellman en función del tipo de terreno

Aparte del viento, la potencia eólica disponible también dependerá de la densidad del viento, la cual depende de varios factores. Para calcularla, a su vez existen varios métodos que tienen en cuenta la humedad del aire, temperatura, altura, presión atmosférica, etc. Hacer un cálculo muy preciso de la densidad del aire para realizar un cálculo aproximado de la potencia eólica no tendría sentido, ya que el error que se produce al realizar el cálculo aproximado ya es mucho más grande que las decimas que puede variar la densidad. Por este motivo, el valor de la densidad del aire que se tomará a la hora de realizar los siguientes cálculos será de:

$$
\rho \text{ aire} = 1,225 \text{ kg/m}^3
$$

De esta forma sabiendo la vel. media del viento en la localización y la altura a la que ha sido tomada, así como el valor del coeficiente de Hellman que según la norma debe asumirse que es 0,2, calcularemos la velocidad media a la altura del buje (78m).

 $v_0 = 4.5$  m/s  $h_0 = 3m$  $\alpha = 0.2$ 

$$
v(h) = v_0 \left(\frac{h}{h_0}\right)^{\alpha} = 4.5 \left(\frac{78}{3}\right)^{0.2} = 8.63 \, m/s
$$

Una vez determinada la velocidad media del viento a la altura del rotor, uno de los factores más importantes a la hora de seleccionar el tipo de aerogenerador que más conveniente para el lugar donde se implantaran es la potencia eólica disponible de la zona. La potencia eólica disponible teórica viene determinada por:

$$
P = \frac{1}{2}\rho v^3
$$

siendo:

P = Potencia eólica disponible  $(W/m^2)$ 

 $p =$ Densidad del aire (kg/m<sup>3</sup>)

 $v =$  velocidad del viento a la altura del rotor  $(m/s)$ 

Desgraciadamente, la potencia eólica disponible no nos proporciona un valor real de la potencia eólica que se extraerá con el aerogenerador, ya que se tendrá que tener en cuenta el rendimiento del aerogenerador. Para evaluar cuál es la potencia real que se puede conseguir en cada zona en función del viento, los fabricantes de aerogeneradores proporcionan curvas de potencia de sus modelos en función de cuál sea la velocidad del viento.

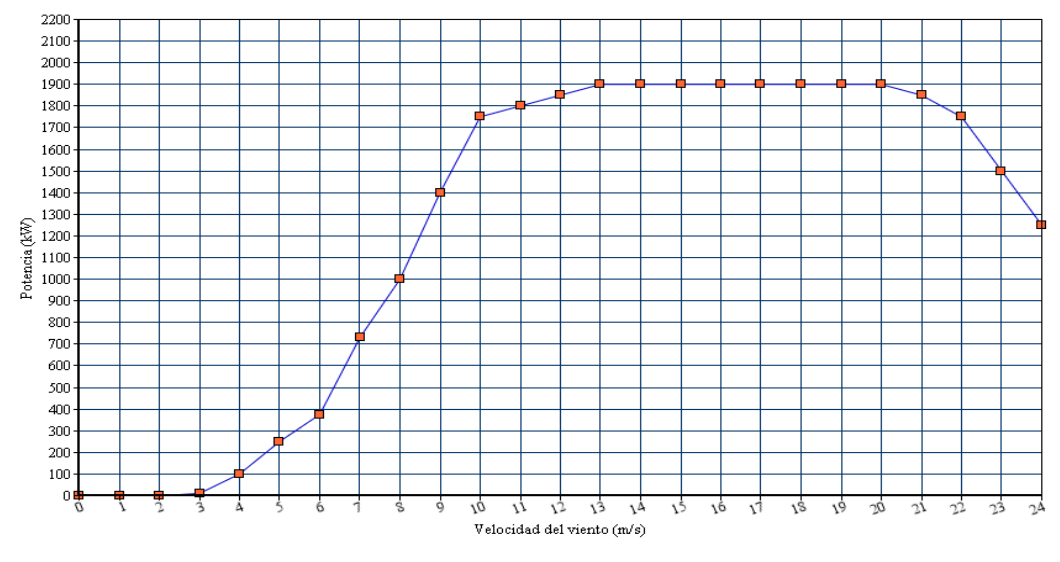

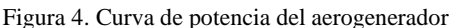

De la gráfica de la "figura 4", se observa que para el caso de velocidades de estudio, el valor de mayor potencia es de aproximadamente 1900 MW, de esta forma se ha optado por seleccionar un aerogenerador de 2MW de potencia de forma de aprovechar el mayor potencia eólico posible.

# <span id="page-10-0"></span>**5.2.2. SELECCIÓN DEL TIPO DE AEROGENERADOR**

# <span id="page-10-1"></span>**5.2.2.1 SELECCIÓN DEL AEROGENERADOR**

El principal factor para seleccionar el aerogenerador adecuado que optimice los recursos y que cumple con las bases exigidas por la normativa UNE 61400-1 es la velocidad media a la altura del buje. Una vez determinada esta velocidad, sabiendo que tiene un valor de 8,63 m/s, seleccionaremos la clase a la que debe pertenecer el aerogenerador.

La norma como se observa en la "tabla "determina una velocidad media para 3 clases de aerogenerador. Esta velocidad es un factor importante ya que definirá los valores de las distintas velocidades de las que determinar las fuerzas de diseño a las que será sometido.

| Clases de aerogeneradores |      |    |
|---------------------------|------|----|
| Vref (m/s)                | ن 72 |    |
| Vmed(m/s)                 |      | -- |

Tabla 2. Valores de velocidades para las distintas clases

En la "tabla 2" observamos dos valores importantes para el diseño de los aerogeneradores. La Vref es importante ya que una vez definida la clase de aerogenerador que se utilizará para la construcción del parque eólico, es el valor de referencia para el cálculo de las velocidades de diseño así como de los valores de turbulencias que afecten al diseño del mismo.

Con el objetivo de obtener la mayor eficiencia del aerogenerador y disminuir los gastos, es decir, no seleccionar un aerogenerador que esté diseñado para funcionar a unas velocidades medias más elevadas a las de la localización en la que se encontrará, la velocidad media de la localización tendrá que ser lo más próxima a la clase seleccionada para nuestro aerogenerador. En nuestro caso sabiendo que la velocidad media tiene un valor de 8,63 metros a la altura del buje, se seleccionara un aerogenerador de la clase II.

Se ha seleccionado esta clase ya que es la más próxima a la velocidad media en el terreno, por lo que es lo más conveniente.

Una vez hemos definido la clase a la que debe pertenecer nuestro generador, se procederá a la selección del mismo. El que se utilizará para el presente proyecto es el aerogenerador G90 de Gamesa de 2 MW de potencia unitaria perteneciente a la clase II. Se ha seleccionado este generador ya que la empresa Gamesa es una de las principales empresas mundiales encargadas de la fabricación de aerogeneradores, además el generador G90 posibilita los ratios más competitivos de inversión por MW instalado y de coste por energía producida, gracias a la versátil combinación de un aerogenerador eólico de 2.0 MW de potencia unitaria, para alcanzar el máximo rendimiento en todo tipo de emplazamientos.

En la "figura 5" se muestra el rendimiento de diferente tipo de aerogeneradores en función de la velocidad media, en la imagen se observa que para la velocidad media de la zona el generador G90 es el que más rendimiento obtiene.

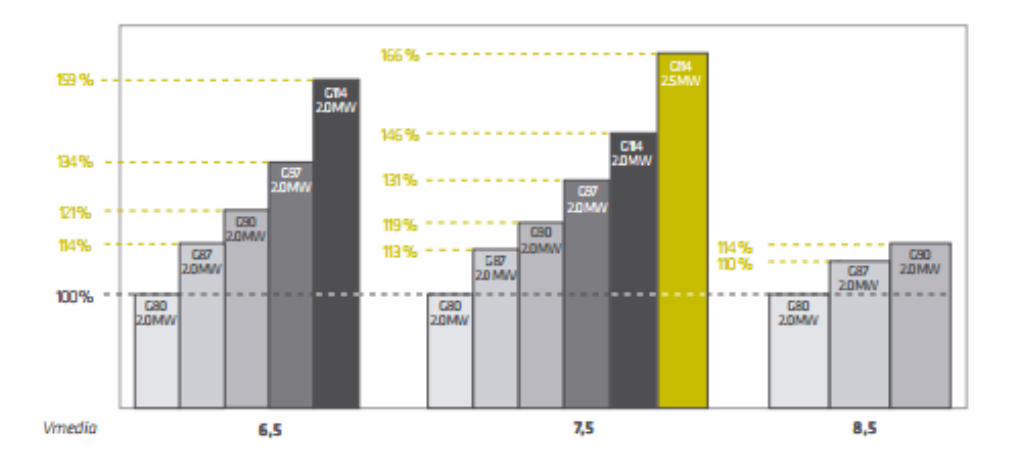

Figura 5. Producciones teóricas calculadas

En la "figura 5" dada por la empresa Gamesa observamos que para una velocidad media de 8,5 m/s el generador que tendrá más productividad es el G90, por lo que este ha sido el principal factor a la hora de seleccionarlo. El generador G90 tendrá las siguientes características:

| Diámetro del rotor    | 90 <sub>m</sub>      |
|-----------------------|----------------------|
| Area barrido          | $6362 \text{ m}^2$   |
| Vel. de giro          | 9-19.0 rpm           |
| $N^{\circ}$ de palas  |                      |
| Longitud de las palas | 44 m                 |
| Tipo de torre         | Modular troncocónica |
| Velocidad de conexión | $3.5 \text{ m/s}$    |
| Potencia nominal      | 2000 W               |
| Velocidad de parada   | $25 \text{ m/s}$     |

Tabla 3. Características generador G90

Aparte de los datos mencionados en la "tabla 3" uno de las datos más influyentes a la hora de diseño de un aerogenerador es la altura de la torre. Para el aerogenerador G90 la empresa Gamesa recomienda varias alturas, de las que se seleccionará la más conveniente en función de las cargas de la zona y de las diferentes comprobaciones de la misma. Los diferentes valores de altura disponibles son: 55, 67, 78 y 100 metros. Para nuestros aerogeneradores se ha desechado las torres de altura 55 y 67 por ser demasiado bajas, lo que provocaría una disminución en la velocidad media a la altura del buje y no se produciría un aprovechamiento tan beneficioso como en los otros casos. La torre de 100 metros de altura también se ha tenido que desechar por diferentes razones, siendo la principal la que se muestra en "el capítulo 3.4.1.4 Resonancia", ya que no aseguraba la estabilidad de la torre. Debido a estos factores nuestra torre será de 78 metros de altura, ya que asegura el correcto funcionamiento del mismo y la estabilidad. Además esta altura no supone ningún impedimento ya que la longitud de las palas es de 44m, por lo que se encontraría a una longitud razonable respecto del suelo, respetando la flora y la fauna.

Además la torre será modular troncocónica dividida en 3 tramos siendo dos tramos de 30 metros y otro tramo de 18 metro. Los tramos irán unidos mediante bridas atornilladas.

Una vez determinada la clase del aerogenerador, se deberán determinar los valores de las velocidades especificados en la norma UNE-EN 61400-1. En primer lugar determinada la velocidad media para la que debe estar diseñada el aerogenerador, estableceremos la probabilidad de que la velocidad media en la localización se aproxime a la velocidad media de diseño de la zona, Así la norma establece que:

$$
P_R(V_{hub}) = 1 - exp\left[-\pi \left(\frac{V_{hub}}{2V_{ave}}\right)^2\right]
$$

Donde;

 $V_{huh}$ : Velocidad media a la altura del buje en la localización. = 8,63 m/s

 $V_{ave}$ : según la norma:  $V_{ave} = 0.2 V_{ref} = 0.2 .42.5 = 8.5 m/s$ 

El valor de  $V_{ref}$  es un valor que dependerá de la clase de aerogenerador, en nuestro caso como ya se ha definido antes, pertenece a la clase II A y mediante la "tabla 2", tendrá un valor de 42,5 m/s.

Así variaremos los valores de la velocidad media de la zona (V<sub>hub</sub>) y obtendremos una gráfica "figura 6"donde se muestra la frecuencia de ocurrencia de las condiciones de carga individuales para situaciones de diseño normales.

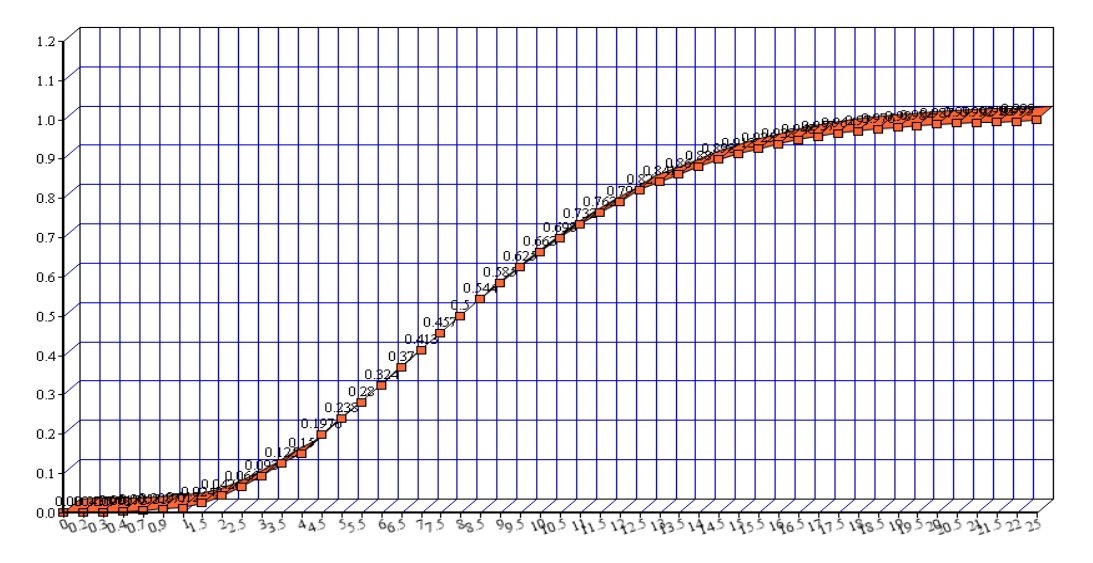

Figura 6. Distribución de la velocidad del viento

# <span id="page-13-0"></span>**5.2.2.2 MODELO DE VELOCIDAD DEL VIENTO EXTREMA**

El EWM debe ser un modelo de viento en régimen permanente o bien turbulento. Los modelos de viento deben basarse en la velocidad del viento referencia"  $V_{ref}$ ", y en una desviación típica fijada " $\sigma_1$ " de la turbulencia.

Para el modelo de viento permanente extremo, la velocidad del viento  $V_{e50}$ , con un periodo de recurrencia de 50 años, y la velocidad extrema del viento, $V_{e1}$ , con un periodo de recurrencia de 1 año, deben calcularse en función de la altura z utilizando las ecuaciones siguientes:

$$
V_{50}(z) = 1.4 \cdot V_{ref} = 1.4 \cdot 42.5 = 59.5 \, m
$$

 $V_1(z) = 0.8$ .  $V_{50}(z) = 47.6$  m/s

De esta forma la velocidad de viento extrema, que será la velocidad de diseño de la los elementos de la torre tiene un valor de 59,5 m/s.

# <span id="page-15-0"></span>**5.2.3 CASOS Y OBTENCIÓN DE LAS CARGAS**

# <span id="page-15-1"></span>**5.2.3.1 DIFERENTES CARGAS A CONSIDERAR**

El diseño de un aerogenerador pasa por conocer el régimen de cargas o esfuerzos al que estarán sometidos todos sus elementos mecánicos, tanto en régimen estacionario como en régimen dinámico. En definitiva, el conocimiento de cargas permitirá determinar tanto las dimensiones y el material de los componentes del aerogenerador de tal forma que las tensiones y deformaciones sobre ellos no superen los límites establecidos. Así pues, los materiales utilizados deben estar diseñados con una resistencia mecánica suficiente para impedir la rotura del componente y con una rigidez determinada para oponerse a las deformaciones. Cuando las estructuras aumentan de tamaño se hacen más elásticas, esto hace que en el caso de las turbinas eólicas de produzca una compleja interacción entre las fuerzas aerodinámicas y los desplazamientos que aparecen en la estructura de las palas. Este fenómeno denominado aeroelástico puede inducir vibraciones y resonancias así como problemas de inestabilidad.

El régimen de cargas indicado anteriormente, está provocado por fuerzas cuyo origen puede ser:

- Aerodinámico: Las fuerzas dinámicas se deben a la interacción de la velocidad del viento con el rotor eólico. Este fenómeno físico es no estacionario, fundamentalmente debido a turbulencia atmosférica y además es no lineal ya que las fuerzas de sustentación y arrastre que se producen sobre los perfiles de las palas del aerogenerador siguen una ley no lineal con el ángulo de ataque de la velocidad del viento.

- Inercial: Las fuerzas de origen inercial están producidas por el movimiento de la estructura, o el efecto de la gravedad. Así por ejemplo, en las palas de un aerogenerador se producen fuerzas centrífugas producidas por el régimen del giro del rotor eólico y fuerzas estáticas debidas a su peso.

- Estructural: Se entiende por fuerza de tipo estructural a aquellas que se generan por las reacciones de ligadura que producen los diferentes tipo de apoyos. Por otra parte, las fuerzas que aparecen en un aerogenerador se puede clasificar según su duración en: estacionarias, transitorias, cíclicas y turbulentas. A continuación se desarrolla el origen, el tipo y las consecuencias sobre la estructura de este tipo de cargas.

### <span id="page-16-0"></span>**5.2.3.1.1 Cargas estacionarias**

Para realizar el estudio de las cargas estacionarias que se producen sobre el rotor de un aerogenerador es necesario conocer las fuerzas y momentos aerodinámico actúan sobre las palas cuando el viento es uniforme, de dirección perpendicular y de valor constante en toda la superficie del rotor como se observa en la "figura 7".

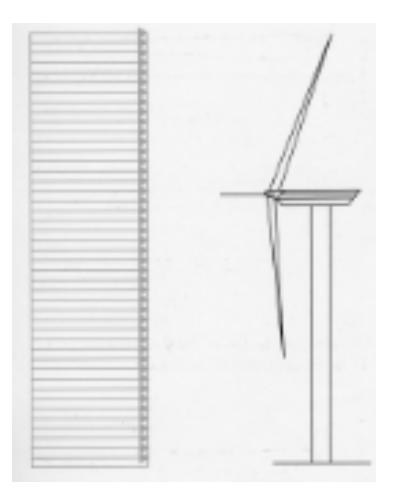

Figura 7. Cargas estacionarias sobre el rotor

Las cargas estacionarias de origen inercial que se producen sobre un rotor eólico son debidas a esfuerzos centrífugos. Estas cargas no son especialmente relevantes en turbinas eólicas si se comparan con otro tipo de rotores que giran a mayor velocidad, por ejemplo, rotores de helicópteros, turbinas de gas, etc. Con un diseño adecuado, las fuerzas centrífugas pueden reducir cargas sobre las palas.

## <span id="page-17-0"></span>**5.2.3.1.2 Cargas transitorias**

El cálculo de cargas sobre un aerogenerador se debe realizar tanto en condiciones de operación normal, como durante procesos de operación de parada de emergencia, de arranque, etc. La velocidad del viento medio incidente sobre el aerogenerador puede cambiar de forma brusca durante un cierto tiempo (ráfagas), lo que da lugar a la aparición de cargas transitorias.

#### <span id="page-17-1"></span>**5.2.3.1.2.1 Variación de la velocidad del viento medio (ráfagas)**

Las ráfagas consisten en variaciones repentinas de la velocidad del viento. El estudio de las ráfagas se pueden analizar o bien con el rotor parado o cuando está en funcionamiento. Cuando el rotor está parado los elementos que más sufren las consecuencias del viento extremo son las palas, en particular si son de paso fijo. En este tipo de máquinas la superficie expuesta al viento es la misma que en funcionamiento normal. Un cálculo inicial del momento flector sobre la pala se puede realizar en función de la velocidad máxima de ráfaga, a la superficie del rotor y el coeficiente de empuje.

#### <span id="page-17-2"></span>**5.2.3.1.2.2 Transitorios de operación del aerogenerador**

Los transitorios de operación de un aerogenerador se producen durante los periodos de tiempo en los que el sistema arranca, se para de forma programada o mediante una parada de emergencia provocada por un fallo en el sistema.

## <span id="page-17-3"></span>**5.2.3.1.3 Cargas cíclicas**

Se entiende por cargas cíclicas los esfuerzos mecánicos que actúan sobre el sistema y que se repiten de forma periódica con una frecuencia proporcional a la velocidad de giro del rotor. Las causas que provocan este tipo de cargas son: la cortadura del viento, el efecto de la sombra de la torre, la desalineación permanente del rotor, el peso de las palas, etc.

El conocimiento y evaluación de este tipo de cargas tiene una importancia fundamental ya que influyen de forma decisiva en los cálculos a fatiga de los materiales del aerogenerador.

#### <span id="page-18-0"></span>**5.2.3.1.3.1 Cortadura del viento**

La componente longitudinal la velocidad del viento que incide sobre el rotor de un aerogenerador presenta de forma habitual una ley creciente con la altura. La pala de un aerogenerador en su movimiento está sometida a diferentes velocidades del viento según se encuentre en la parte superior o inferior del rotor, esto hace que el par transmitido por la pala presente una oscilación superpuesta a un valor medio cuya frecuencia temporal corresponde a la velocidad de giro del rotor.

#### <span id="page-18-1"></span>**5.2.3.1.3.2 Sombra de la torre**

El efecto sombra de la torre hace referencia a la perturbación del campo de velocidades y por lo tanto de las fuerzas que aparecen sobre las palas cuando pasan por la zona de influencia de la torre. Este efecto depende de la orientación de la máquina (barlovento o sotavento), de la geometría de la torre y del número de Reynolds del fluido.

Para máquinas orientadas a barlovento la interferencia de la torre se refleja en un simple retardo del fluido. Es por esto que prácticamente la totalidad de las aeroturbinas actuales se orientan a barlovento. El efecto sombre tiene un efecto importante en el momento flector de batimiento sobre la pala.

#### <span id="page-18-2"></span>**5.2.3.1.3.3 Desalineación permanente del rotor**

Cuando un rotor eólico presenta una desalineación permanente con respecto a la velocidad del viento incidente, aparece una componente transversal en el plano de giro del rotor que provoca la aparición de fluctuantes en las fuerzas que se engendras sobre el perfil de frecuencia.

#### **5.2.3.1.3.4 Ángulo de inclinación del eje del rotor**

<span id="page-19-0"></span>Es habitual dotar al eje de giro del rotor eólico de un ángulo de inclinación con respecto al plano horizontal, con el propósito de aumentar la distancia entre la torre y la pala cuando ésta pasa por la zona de influencia de la torre. Este efecto es análogo al de desalineación permanente del rotor.

#### <span id="page-19-1"></span>**5.2.3.1.3.5 Cargas gravitatorias. Peso de las palas.**

En un rotor eólico diseñado sin ángulo de inclinación del eje de giro y sin conicidad, el peso de las palas genera un momento flector de arrastre sobre su raíz proporcional a la masa de la pala, la aceleración de la gravedad y la distancia a su centro de gravedad. El ángulo de inclinación del eje causa un momento de bastimento constante sobre la raíz de la pala y produce un momento flector de batimiento variable.

### <span id="page-19-2"></span>**5.2.3.1.4 Cargas turbulentas**

El campo de velocidades del viento que inciden sobre un rotor eólico presenta variaciones espaciales y temporales que al incidir sobre las palas de la turbina generan cargas aerodinámicas de carácter aleatorio. Para analizar las solicitaciones estructurales que aparecen en un aerogenerador las cargas originadas por la turbulencia atmosférica se deben superponer a las cargas cíclicas indicadas en el apartado anterior unto a los esfuerzos estacionarios producidos por un régimen de valor medio constante y uniforme. La naturaleza turbulenta del viento se puede entender como una serie de torbellinos transportados por un viento medio y localizados en una determinada región espacial.

## <span id="page-19-3"></span>**5.2.3.1.5 Cargas fijas**

Las cargas fijas son todas aquellas cargas propias de la estructura que no varían en toda la vida útil de la estructura a no ser por causas de fuerza mayor debido al deterioro de la esta. Dentro de las cargas fijas se encuentran los pesos de la estructura. En la parte superior de aerogenerador se encuentran situados la góndola o nacelle junto con las palas y el rotor. Estos elementos provocan una carga de compresión permanente en la torre. Además estas cargas están colocadas de tal manera que los momento flectores creados por la excentricidad del centro de las masas se encuentren contrarrestados. Otro elemento que provoca una fuerza de compresión permanente es la torre junto con las bridad de unión de los tramos y los tornillos. El peso de la torre variará en función de las dimensiones y el material de las mismas. Por último también se tendrá el peso de la cimentación aunque no afecta para el diseño de la torre.

### <span id="page-20-0"></span>**5.2.3.1.6 Cargas sísmicas**

No existen requisitos de resistencia a los terremotos parra las clases de turbina normalizadas debido a que tales eventos son incluidos en el diseño solamente en unas pocas regiones del mundo. No se requiere un análisis de la evaluación de los terremotos en lugares ya excluidos por la aplicación de los códigos sísmicos locales debido a la débil acción sísmica. Para los lugares en que los casos de cargas sísmicas descritos más bajo son críticos, la integridad de la ingeniería debe demostrarse para las condiciones del emplazamiento del aerogenerador. La evaluación de la carga debe tener en cuenta la combinación de las cargas sísmicas con otras cargas operacionales significativas que ocurren frecuentemente.

La carga sísmica debe depender de los requisitos de aceleración del suelo y del espectro de respuesta según se definen en los códigos locales. Si no se dispone de un código local o no se indica la aceleración del suelo y el espectro de respuesta, debe efectuarse una evaluación apropiada de estos parámetros.

La carga del terremoto debe superponerse con las cargas operacionales que deben ser igual a la mayor de:

- a) Las cargas durante la producción normal de energía promediándola durante la vida útil.
- b) Las cargas durante la parada de la emergencia para una velocidad del viento seleccionada de modo que las cargas previas a la parada sean iguales a las obtenidas con a).

En nuestro caso al no existir datos fiables y la localización al no ser un lugar expuesto a sismos, no se utilizarán las cargas sísmicas para el cálculo de las dimensiones de la torre y la cimentación

#### <span id="page-21-0"></span>**5.2.3.1.7 Otras cargas**

Pueden existir otras cargas tales como las cargas ondulatorias, las estelas de las cargas, el impacto de las cargas, las cargas por hielo, etc.

# <span id="page-21-1"></span>**5.2.3.2 SITUACIONES DE DISEÑO E HIPOTESIS DE CARGAS**

En función de los valores de la velocidad del viento establecidos para los aerogeneradores clase II como hemos definido en el capítulo 2, que son los que se utilizarán para determinar el régimen de cargas del aerogenerador. Estos modelos se clasifican en 2 tipos: condiciones normales; turbulencia normal (NTM), perfil vertical normal (NWP) y condiciones extremas; ráfaga extrema de operación (EOG), cambio extremo de dirección (EDC), ráfaga coherente extrema (ECG), ráfaga coherente extrema con cambio de dirección (ECD), cortadura extrema (EWS).

Para propósitos de diseño, la vida útil de un aerogenerador se puede representar por un conjunto de estados de diseño que cubren las condiciones más significativas que pueda experimentar el aerogenerador. Los casos de carga se deben determinar a partir de los modos de funcionamiento u otros estados de diseño, tales como la instalación específica, las condiciones de montaje o del mantenimiento, junto con las condiciones externas. Deben considerarse las hipótesis de cargas relevantes con una probabilidad de incidencia razonable, junto con el comportamiento de los sistemas de control y de protección. Las hipótesis de carga de diseño utilizadas para verificar la integridad estructural de un aerogenerador deben calcularse a partir de las siguientes combinaciones:

- situaciones de diseño normales y condiciones externas o externas apropiadas;
- situaciones de diseño da fallos y condiciones externas apropiadas;
- transporte, estados del diseño de la instalación y del mantenimiento y condiciones externas apropiadas.

En cada estado de diseño, deberían considerarse varias hipótesis de carga de diseño. Como mínimo, deben considerarse las hipótesis de diseño de la "tabla 4". En esta imagen las hipótesis de carga se especifican para cada estado de diseño por la descripción del viento, las condiciones eléctricas y otras condiciones externas.

Para cada hipótesis de carga de diseño, se establece el tipo apropiado de análisis por "F" y por "U" en la "tabla 4" anexo II. "F" se refiere al análisis de las cargas por fatiga, a emplear en la valoración del esfuerzo por fatiga. "U" se refiere al análisis de las cargas de rotura, con referencia al esfuerzo del material, deformación del extremo del álabe y estabilidad estructural.

Las hipótesis de carga de diseño indicadas por "U", se clasifican en normal (N), anormal (A), o de transporte y montaje (T). Las hipótesis de carga de diseño normales se espera que ocurran frecuentemente dentro del tiempo de vida útil de la turbina. La turbina en un estado normal o puede haber experimentado fallos menores o anormalidades. Es menos probable que se produzcan estados de diseño anormales. Usualmente se corresponden con estados de diseño con fallos severos que resultan de la activación de las funciones de los sistemas de protección. Los tipos de estado de diseño N, A, o T, determinan el factor de seguridad parcial  $\gamma_f$  que se aplica a las cargas de rotura. Estos factores vienen dados en la "tabla 5".

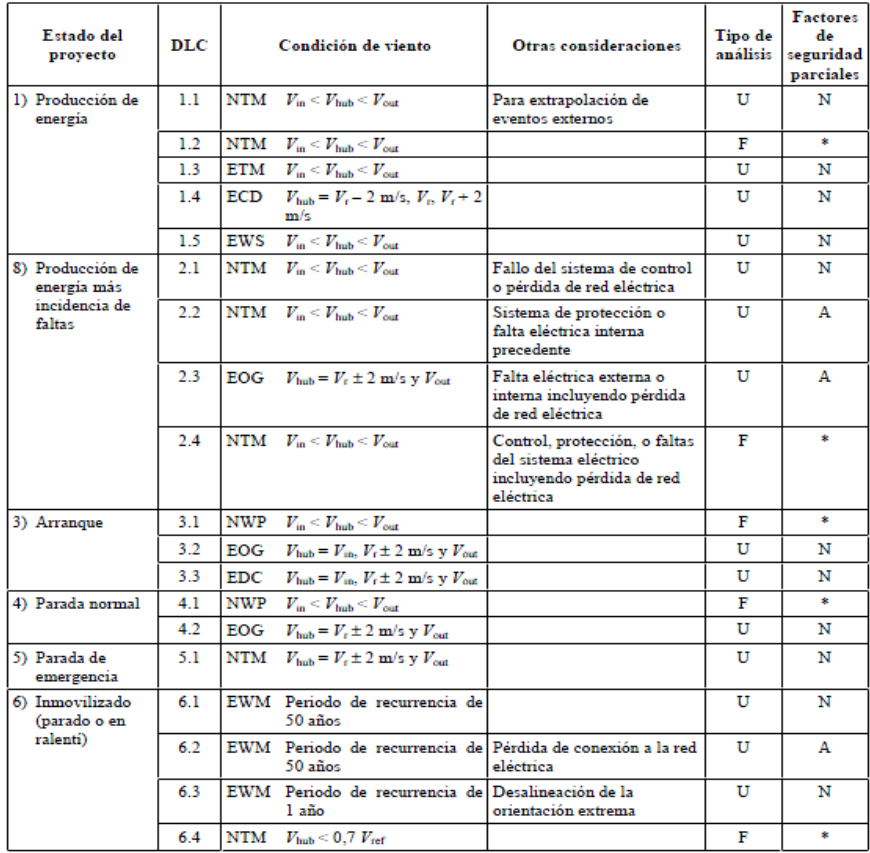

| Estado del<br>proyecto                                                                                                    | DLC |            | Condición de viento                              | Otras consideraciones | Tipo de<br>análisis | <b>Factores</b><br>de<br>seguridad<br>parciales |
|----------------------------------------------------------------------------------------------------|-----|------------|--------------------------------------------------|-----------------------|---------------------|-------------------------------------------------|
| 7) Condiciones de<br>inmovilización<br>y de falta                                                                                                    | 7.1 | <b>EWM</b> | Periodo de recurrencia de<br>l año               |                       | U                   | A                                               |
| 8) Transporte.<br>montaje.                                                                                                    | 8.1 | <b>NTM</b> | $V_{\text{main}}$ a indicar por el<br>fabricante |                       | U                   | т                                               |
| mantenimiento<br>y reparación                                                                                                    | 82  | <b>EWM</b> | Periodo de recurrencia de<br>$1 \text{ a}$ ño    |                       | U                   | A                                               |
| En la tabla 2 se emplean las siguientes abreviaturas:<br>DLC<br>Hipótesis de carga de diseño<br><b>ECD</b><br>Ráfaga extrema coherente con cambio de dirección (véase el apartado 6.3.2.5)<br>EDC<br>Cambio extremo de dirección (véase el apartado 6.3.2.4)<br><b>EOG</b><br>Ráfaga extrema en funcionamiento (véase el apartado 6.3.2.2)<br><b>EWM</b><br>Modelo de velocidad del viento extrema (véase el apartado 6.3.2.2)<br><b>EWS</b><br>Cizallamiento del viento extremo (véase el apartado 6.3.2.6)<br><b>NTM</b><br>Modelo de turbulencia normal (véase el apartado 6.3.1.3)<br>ETM<br>Modelo de turbulencia extrema (véase el apartado 6.3.2.3)<br><b>NWP</b><br>Modelo del perfil del viento normal (véase el apartado 6.3.1.2)<br>$V_{\rm t}$ + 2 m/s<br>Sensibilidad a cualquier velocidad de viento en el rango que se vaya a analizar<br>F<br>Fatiga (véase el apartado 7.6.3)<br>U<br>Esfuerzo de rotura (véase el apartado 7.6.2)<br>N<br><b>Normal</b><br>Anormal<br>A |     |            |                                                  |                       |                     |                                                 |

Tabla 4. Hipotesis de carga de diseño

Para la comprobación tanto a cargas de rotura así como de fatiga se deberá realizar las diferentes combinaciones de cargas con sus respectivos coeficientes de mayoración, que serán los siguientes:

| Cargas desfavorables                                                                                                    |                                                                                                    |                      | Cargas favorables <sup>99</sup> |  |
|----------------------------------------------------------------------------------------------------|----------------------------------------------------------------------------------------------------|----------------------|---------------------------------|--|
| Tipo de estado de diseño (véase la tabla 2)                                                                                                    |                                                                                                    |                      | Todos los estados de            |  |
| Normal (N)                                                                                                    | Anormal (A)                                                                                                    | Transporte y montaje |                                 |  |
| $1.35*$                                                                                                    | 1.1                                                                                                    | 1.5                  | 0.9                             |  |
|                                                                                                    | 8) Para el caso de carga de diseño DLC 1.1, dado que esas cargas se determinan utilizando la extrapolación de la carga estadística a las<br>velocidades de viento prescritas entre $V_{\mu}$ y $V_{\mu\nu}$ , el factor de carga parcial para situaciones de diseño normales será $\gamma = 1.25$ . |                      |                                 |  |
| Si para situaciones de diseño normales el valor característico de la respuesta de la carga Fenoto debido a la gravedad puede calcularse para la<br>situación de diseño en cuestión, y la gravedad es una carga desfavorable, el factor de carga parcial para las cargas combinadas de la<br>gravedad y de otras fuentes puede tener el valor |                                                                                                    |                      |                                 |  |
| $\gamma_{\ell} = 1.1 + \rho c^2$                                                                                                    |                                                                                                    |                      |                                 |  |
| $\varphi = \begin{cases} 0.15 & \text{para DLC1.1} \\ 0.25 & \text{de otro modo} \end{cases}$                                                                                                    |                                                                                                    |                      |                                 |  |
| $\label{eq:1} \varepsilon = \begin{cases} 1 - \frac{\left F_{\text{gravity}}\right }{F_k}; & \left F_{\text{gravity}}\right  \leq \left F_k\right  \\ & 1; & \left F_{\text{gravity}}\right  > \left F_k\right  \end{cases}$                                                                                                    |                                                                                                    |                      |                                 |  |
|                                                                                                    |                                                                                                    |                      |                                 |  |

Tabla 5. Factores de seguridad parciales para cargas

Para el trabajo presente al haber una carencia de datos sobre las fuerzas que se generan en casos especiales como pueden ser debidos a ráfagas, turbulencias, fuerzas de arranque o parada, …, solo se analizarán los casos **NTM** para el casos de velocidad de funcionamiento máxima del aerogenerador y **EWM** para el caso de velocidad extrema o velocidad de referencia en 50 años.

Para realizar los cálculos de tal forma que aseguren la estabilidad y el correcto funcioonamietno del aerogenerador para el diseño de la torre se utilizarán, para resistencia última EWM como marca el punto 6.1 de la "tabla 4"; ya que es más restrictivo que NTM, mientras que para el analisis a fatiga NTM como marca el punto 1.2. Además habra que mayorar las cargas con los respectivos factores de seguridad.

Para el presente trabajo, ante la falta de información y con el objeto de no falsiciar los datos, se llevarán a cabo las combinaciones de cargas de las que se obtienen datos realistas, con el fin de que los resusltados del diseño de la torre sean los máas realista posibles, de esta forma se utilizarán las hipótesis de carga siguientes:

1. γ . *DL*

2. γ .  $DL + (\gamma \cdot TWL + \gamma \cdot WL)$ 3. γ . *DL* – (γ . *TWL* + γ . *WL*) 4. γ . *DL* + Δ*WL* turbine (fatigue load) 5.  $\gamma$  . *DL* +  $\gamma$  . *TWL* +  $\gamma$  . *WL* 

#### Donde:

 $DL = Cargas fijas$  (pesos torre, peso nacelle, rotor y palas)

TWL = Carga del viento sobre el rotor

 $WL = Carga$  del viento sobre la torre

Para la selección de los coeficientes de mayoración se han tenido en cuenta la Norma UNE 61400-1 para las cargas derivadas del viento y el Documento básico (Seguridad estructural del acero) para las derivadas de peso propio. De esta forma de las "tabla 5" se observa que la norma UNE 61400-1 establece para las cargas de viento tanto EWM como NTM para el análisis de estado último una factor de seguridad para estado normal 1.35. Además como para NTM la velocidad con la que habría que calcular las fuerzas es de 25 m/s que equivale a la velocidad de viento out del

aerogenerador, es un valor considerablemente menos al estado EWM que se utilizará la velocidad del viento extrema igual a 59,5 m/s. De esta forma se calculará las dimensiones de la torre mediante el estado EWM, del que se mostrarán los valores de la fuerza posteriormente.

Además del factor de seguridad derivado del tiempo, se deberá establecer un factor de seguridad para el peso propio que será el que se muestra en la "tabla 6".

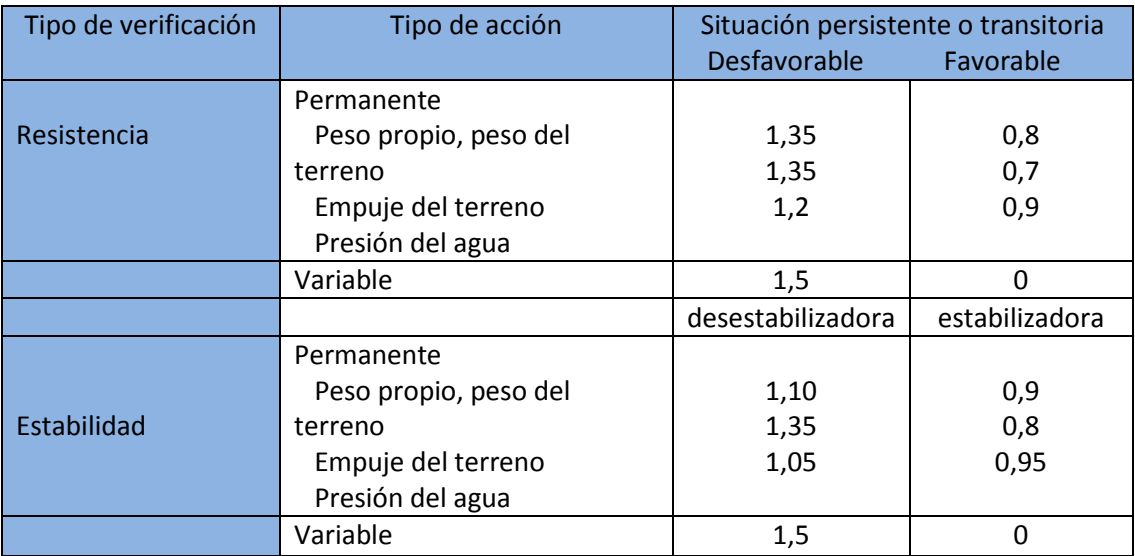

Tabla 6. Coeficientes parciales de seguridad para las acciones

Aplicando los coeficientes de seguridad definidos en las imágenes las combinaciones de cargas quedan:

**1.** 1,35 . *DL* **2.** 1,35 . *DL* + (1,35 . *TWL* + 1,35 . *WL*) **3.**  $0.8$  .  $DL - (1.35 \cdot TWL + 1.35 \cdot WL)$ **4.** 1,0 .  $DL + \Delta WL$  turbine (fatigue load) 5. 1,0 .  $DL + 1,0$  .  $TWL + 1,0$  .  $WL$ 

La **combinación 1** se consediera en el caso en que el viento es nulo, es decir no circula nada de viento por lo que no ejerce ninguna carga sobre el rotor o la torre, de esta forma el peso propio de la estructura se considera como una situación desfavorable y permanente ya que somete a la torre a compresión.

La **combinación 2** se considera que actua el viento, como se ha comentado anteriormente para los valores de actuación del viento se utilizará el valor  $V_{50}$  ya que es el valor más alto y portanto el más restrictivo para el diseño de la torre. De este forma se supone que actuan a la vez el viento y el peso propio. El peso propio supondrá una fuerza de comprseión en la torre, además el viento provocará una fuerza de compresión en la torre, (aunque el otro lado esté a tracción), como se mostrará en el "capítulo 4". De esta forma hemos supuesto que es una acción desfavorable y normal según EWG punto 6.1, por lo que de la "tabla 5" se obtiene un valor de 1,35.

La **combinación 3** se al igual que la 2 considera que actuan simultaneamente el peso y el viento  $V_{50}$ , pero en esta combinación cambia que se tiene en cuenta el lado de la torre que se encuentra a tracción. De este forma el peso propio un valor menor que el que somete a la torre a flexión se convertirá en favorable, ya que es de compresión y contraresta el efecto de tracción derivado del viento. Así el peso propio al ser un favorable y permanente se le aplicará un valor de 0,8. Mientras que el viento al igual que en la combinación 2 será de 1,35.

La **combinación 4** será la que se utilice para la comprobación a fatiga de la torre y como marca la norma UNE-EN 61400-1 para el análisis a fatiga el coeficiente parcial de seguridad se debe tomar 1.

La **combinación 5** será la que se utilice para el cálculo de aptitud de servicio. En esta combinación de carga como en la 2 y en la 3 acturán simultaneamente el peso propio y la fuerza del viento. El coeficiente parcial como marca la norma para el cálculo de aptitud de servicio se tomará 1,0.

De esta forma para el diseño de la torre y de la cimentación se tendrán en cuenta las combinaciones 2 por ser más restrictiva que la 3, la 4 para el cálculo a fatiga, y la 5 para el cálculo de aptitud de servicio.

# <span id="page-27-0"></span>**5.2.3.3. CÁLCULO Y OBTENCIÓN DE LAS FUERZAS**

En este apartado se determinarán los valores de las distintas fuerzas que se utilizarán para el diseño y el correcto dimensionamiento tanto de la torre como de la cimentación

#### <span id="page-27-1"></span>**5.2.3.3.1 Valor de las cargas fijas**

En los valores de las cargas fijas se contemplan tanto los valores del nacelle, rotor, pala, la torre y los elementos de la torrre. El peso de la cimentación no se incluye para el diseño de la torre ya que no tiene influencia en la misma. El peso de los elementos encargados de la producción de la energia como son el nacelle, rotor y pala se obtendrán de la página de Gamesa referentes a aerogenerador G90. El valor del peso de la torre se obtendrán calculando el volúmen de la torre multiplicado por la densidad del acero utilizado. De esta forma los valores de las cargas fijas serán los siguientes:

Peso de Nacelle: 68.270 kg

Peso rotor + palas:  $38.070 \text{ kg}$ 

De esta forma se tiene un peso en la parte superior de la torre de:

#### **Peso nacelle + rotor: 1042,13 kN**

El peso de la torre variará en función de las dimensiones de la misma, el peso para nuestra torre una vez determinada las dimensiones, se tendrá en cuenta en el centro de gravedad de la misma, se calcula en el "capítulo 4" y será de:

**Peso torre**: 188980 kg = **1852 kN**

#### <span id="page-27-2"></span>**5.2.3.3.2. Calculo de la fuerza del viento en el rotor**

La expresión de la fuerza de empuje mecánica del rotor eólico, constituyen lo que se denomina actuaciones de la aeroturbina, y se puede calcular de forma aproxima mediante la siguiente expresión:

$$
F_R \!=\! \frac{1}{2} \cdot \rho_{aire} \cdot \pi \cdot \nu^2_{viento} \cdot R^2_{Rotor} \cdot C_T(\lambda)
$$

 $F_R$  = fuerza del viento ejercida en el rotor (N)

 $P_{\text{aire}} =$  densidad del aire (1,225 kg/ $m^3$ )

 $V<sub>viento</sub> = velocidad del viento considerada (m/s)$ 

 $R_{\text{Rotor}} = \text{Radio del rotor (m)}$ 

 $C_T(\lambda)$  = Coeficiente de empuje en función de  $(\lambda)$ 

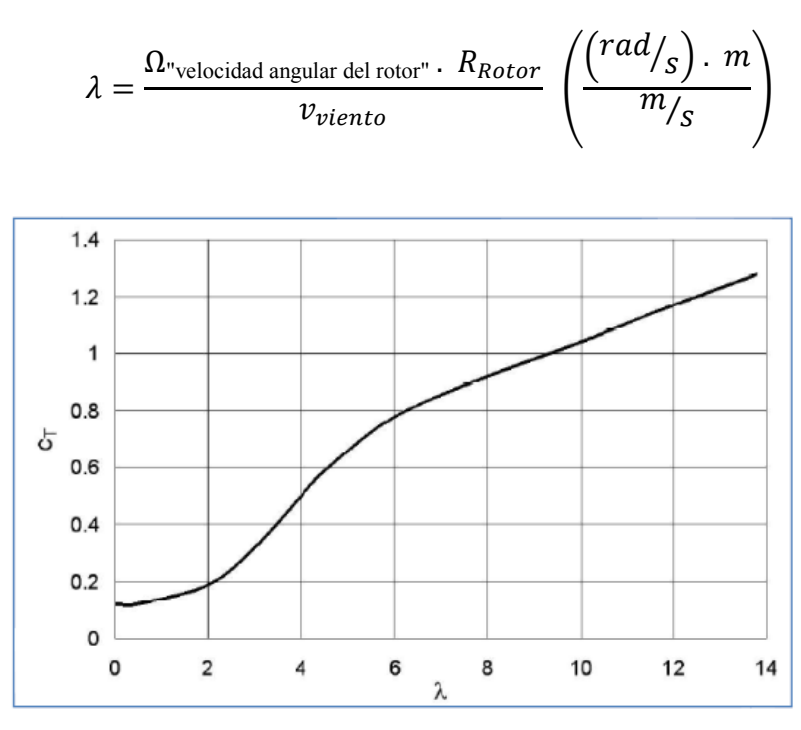

Figura 8. Coeficiente de empuje en función de "λ"

En nuestro caso con el objetivo de ser lo más precisos posible ya que esta fórmula es una simple aproximación en la que no se tienen muchos factores en cuenta, se ha determinado esta fuerza a través de una página encargada del diseño de un programa para el cálculo de fuerzas sobre aerogeneradores. De esta forma y para una velocidad del viento de 59,5 m/s se obtiene una fuerza perpendicular a las palas de un valor:

#### **Fuerza rotor: 471,4KN**

#### <span id="page-29-0"></span>**5.2.3.3.3 Calculo de la fuerza del viento sobre la torre**

La fuerza del viento en un cilindro se puede aproximar mediante la siguiente ecuación:

$$
f(z) = \frac{1}{2} \cdot \rho_{aire} \cdot D_{cil} \cdot v^2_{viento}(z) \cdot C_e
$$

 $f(z)$  = fuerza del viento ejercida en el cilindro en función de la altura (N/m).

 $\rho_{\text{aire}} =$  densidad del aire (1,225 kg/m<sup>3</sup>)

 $D_{\text{cil}}$  = diámetro del cilindro (m)

 $V_{viento}(z) =$  velocidad del viento en función de la altura (m/s)

 $C_e$  = coeficiente de forma

| <i>Structures</i>                                     | Shape<br>coefficient |
|-------------------------------------------------------|----------------------|
| Hollow hemisphere, concavity to<br>wind               | 1.40                 |
| Hollow hemisphere                                     | 0.35                 |
| Hollow or solid hemisphere, concav-<br>ity to leeward | 040                  |
| Solid hemisphere and circular disc                    | 1.20                 |
| Hemisphere on horizontal plane                        | 0.50                 |

Tabla 7. Coeficientes de forma

Al igual que para las cargas sobre el rotor la fórmula es aproximada, por lo que también se han obtenido los valores a través de la página de NREL de la bibliografía.

La fuerza que el viento ejerce sobre la torre será una fuerza distribuida a lo largo de la torre ya que como se ha demostrado en el "capítulo 2" la velocidad del viento crece en función de la altura. Aunque la fuerza del viento sigue una distribución no uniforma a lo largo de la torre, para facilitar los cálculos se ha supuesto como una carga uniforme con un valor tal que:

#### **Carga de la torre: 7,68 KN/m**

Esta carga también se puede representar como una carga puntual situada en el centro de gravedad de la carga distribuida con un valor:

#### **Carga de la torre: 615 KN situada a 41 metros de altura.**

Con los valores definidos anteriormente en la "figura 9", se muestran la situación de las mismas.

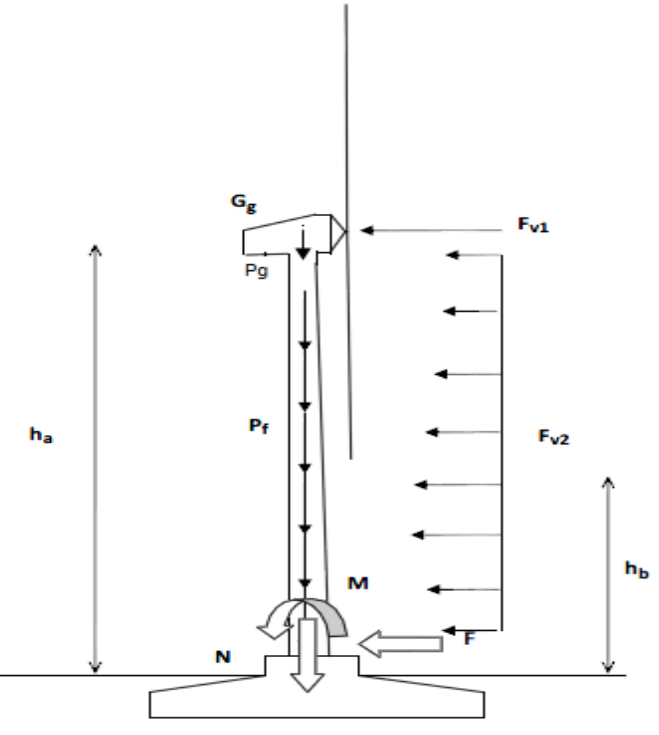

Figura 9. Distribución de las cargas

La "imagen 7 anexo III" representa la distribución de las cargas que existen sobre la torre. Para los cálculos de las dimensiones de la torre se utilizarán estas cargas en la base de la torre, por eso a continuación calcularemos los valores de las fueras normales (N), cortantes (V) y momentos flectores (M) en la base.

**N** = Pg + Pf = 1852 kN + 1042,13 kN = **2894,1 kN**

 $V = Fv1 + Fv2 = 471,4 kN + 615 kN = 1086,4 kN$ 

 $M = Fv1$ . ha + Fv2. hb = 471.4 kN. 78 m + 615 kN. 41 m = 61984 kN.m

**N:** Carga vertical de compresión causada por el peso propio de la estructura y la góndola.

**V:** Fuerza horizontal causada por el empuje del viento sobre el rotor y sobre el fuste. Puede actuar en cualquier dirección.

**M**: Momento flector causado por el empuje del viento sobre el rotor y sobre el fuste. Se considerara despreciable el flector generado por una posible desviación del centro de gravedad de la góndola. Puede actuar en cualquier dirección.

| N(kN)  | $V$ (kN) | $M$ (kNm) |
|--------|----------|-----------|
| 2894,1 | 1086,4   | 61984     |

Tabla 8. Valores de las cargas en la base de la torre

Introduciendo los valores en las combinaciones de cargas con sus respectivos factores de seguridad se obtendrán los siguientes valores:

**Hipótesis 2:** 1,35 .*DL* + (1,35 .*TWL* + 1,35 .*WL*)

Introduciendo los valores de las cargas, quedarán como se muestra en la tabla siguiente:

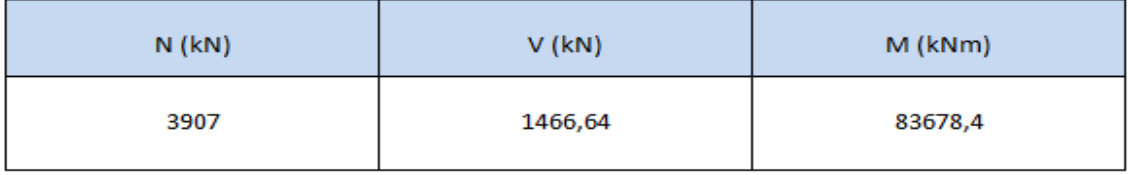

Tabla 9. Cargas para la hipótesis 2

**Hipótesis 5:** 1,0 .*DL* + 1,0 .*TWL* + 1,0 .*W*

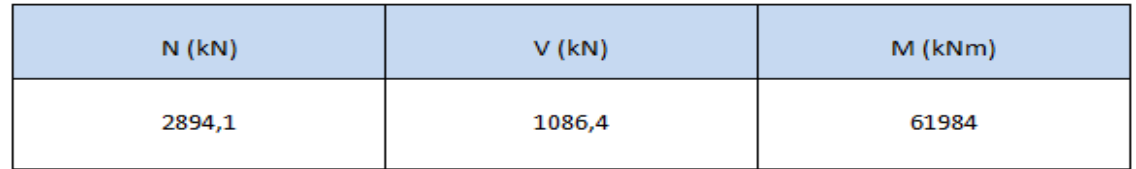

Tabla 10. Cargas para hipótesis 5

# <span id="page-32-0"></span>**5.2.4. ESTUDIO ANALÍTICO DE LA TORRE**

Como se ha comentado en la memoria para el dimensionamiento y la comprobación de la torre se deberán respetar diferentes aspectos. De esta forma se deberán realizar las siguientes las comprobaciones:

- **Resistencia máxima:** La máxima resistencia de la torre se determina mediante un cálculo de cargas estáticas debidas al peso de la propia torre y de todos los elementos situados en su parte superior (rotor eólico y góndola). Además se debe considerar el momento flector que soporta la base de la torre debido a las fuerzas aerodinámicas de empuje sobre el rotor.

- **Rigidez:** La estructura precisa unos requisitos de rigidez necesaria que evite los desplazamientos que pueden ocasionar las cargas. Esta rigidez es proporcionada a la estructura por una combinación de factores; en primer lugar como característica intrínseca del material, el acero es un material bastante rígido. En segundo lugar, el espesor de la estructura le confiere rigidez cuanto mayor sea este.

- **Resonancia:** Es importante hacer un estudio de la frecuencia natural de la estructura para evitar que ésta coincida con alguna otra frecuencia como la del giro del rotor, por ejemplo, y entre en resonancia.

- **Pandeo:** Uno de los problemas de diseño más importantes que se deben considerar, en especial en las torres de altura elevada diseñadas con rigideces reducidas (torres muy esbeltas), es el fenómeno de *pandeo* o la flexión lateral que puede sufrir la estructura. Para evitar la aparición de este fenómeno, es necesario aumentar la rigidez de la estructura aumentando el grosor de la chapa de acero.

- **Resistencia a fatiga:** Las cargas variables con el tiempo son muy significativas cuando se calcula la resistencia a fatiga de la torre. Un cálculo estático no es suficiente para determinar el comportamiento estructural del componente a largo plazo. Como estas estructuras están diseñadas para durar bastantes años, es importante que se realice este tipo de estudio y así poder evitar que se rompa la torre por fatiga.

Las comprobaciones mostradas se realizarán en 2 procesos. En primer lugar se realizarán mediante las diferentes fórmulas matemáticas y de resistencia de materiales

para realizar un primer pre dimensionamiento. Una vez realizadas las comprobaciones correspondientes y determinadas unas dimensiones iniciales se realizará la comprobación definitiva mediante un programa de elementos finitos como es el Solidedge. El programa de elementos finitos es una herramienta en el que introduciendo el diseño de la estructura, las cargas, y las diferentes condiciones de ligadura, se determinan de una forma precisa diferentes aspectos como las tensiones de Von Mises, desplazamientos, pandeo, etc. Una vez determinada mediante el programa los valores se verificará que cumple con la norma y de ser así se dará por correcto el dimensionamiento, realizando los cambios necesarios para que así sea.

## <span id="page-33-0"></span>**5.2.4.1. MODELIZACIÓN ANALÍTICA**

En este apartado se modelizan las torres de una manera sencilla y se hace un estudio analítico, obteniéndose a partir del mismo resultados aproximados de las dimensiones de las torres. Basándose en este dimensionamiento previo ya es posible pasar a un estudio más detallado empleando un modelo numérico, comprobando entonces la veracidad de los resultados que se obtienen en este apartado. De esta forma se calcularán las dimensiones previas de la misma.

Para llevar a cabo este planteamiento se propone una modelización numérica simplificada, realizándose los cálculos iniciales teóricos de momentos y tensiones máximas sufridas por la estructura, desplazamientos vertical y horizontal máximos, frecuencia y pandeo. Todo ello se hace para un rango amplio de diámetros y espesores. En este análisis preliminar se emplean hojas de cálculo Excel.

Una vez hecho este estudio preliminar se reduce considerablemente el rango de valores con el que se trabaja posteriormente en la modelización numérica del proyecto. Esta modelización se lleva a cabo con el programa de Elementos finitos SOLIDEDGE y permite ratificar la validez de la estructura definitiva. Así se obtienen las dimensiones de espesor y radio definitivas para cada tipo de torre.

En el presente trabajo la torre será de 78 metros de altura y las cargas en la base de la torre a utilizar las ya calculadas anteriormente y que se muestran en las siguientes imágenes.

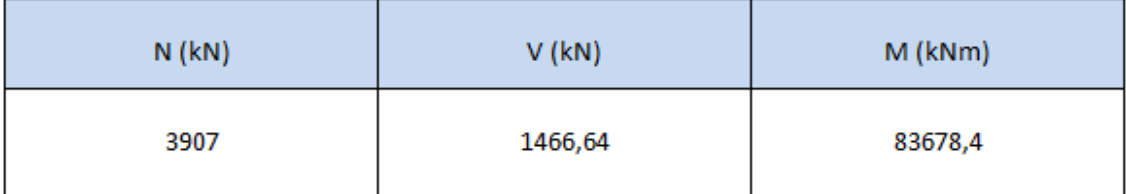

Tabla 11. Cargas mayoradas

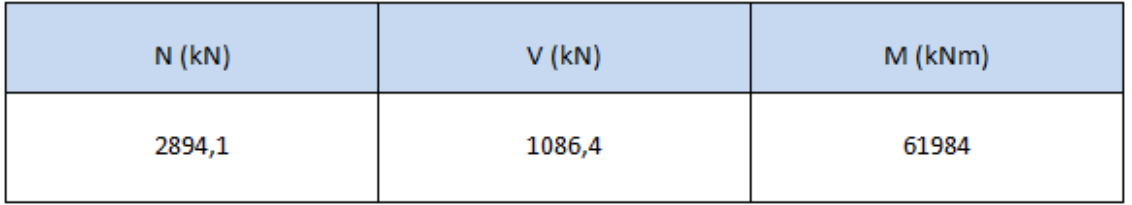

Tabla 12. Cargas sin mayorar

Además el material de nuestra torre será un acero S355 JR estructural definido por el documento básico SE-A de seguridad estructural del acero, con las siguientes características:

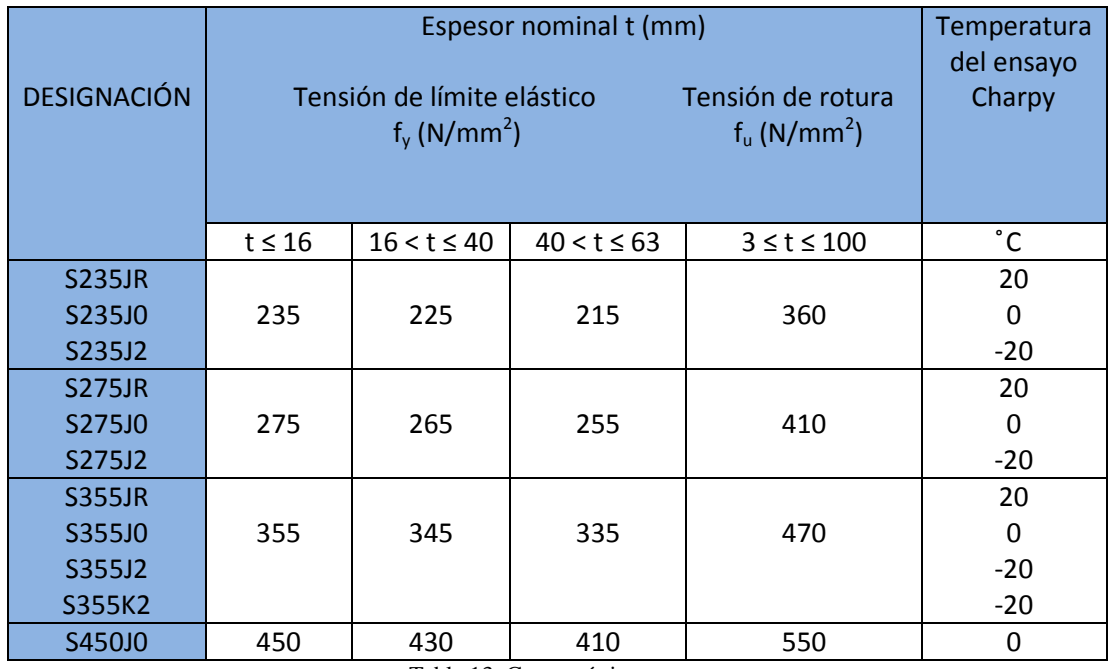

Tabla 13. Características acero

Como se observa en la "tabla 13" el acero S355 JR para un espesor de pared de entre 16 y 40 mm tendrá los siguientes valores para las tensiones:

#### **-Tensión de límite elástico fy = 345 N/mm<sup>2</sup>**

#### **-Tensión de rotura fu = 470 N/mm<sup>2</sup>**

Además de estos valores también se tienen las siguientes características:

- Módulo de elasticidad:  $E = 210.000$  N/mm<sup>2</sup>
- Módulo de rigidez:  $G=81.000$  N/mm<sup>2</sup>
- Coeficiente de Poisson: ν=0,3
- Densidad:  $p=7850 \text{ kg/m}^3$

#### <span id="page-35-0"></span>**5.2.4.1.1 Tensión máxima o esfuerzo de rotura**

La función de estado límite puede separarse en las funciones de carga y de resistencia de S y R de modo que la condición resulta:

$$
\gamma_n.S(F_d)\leq R(f_d)
$$

La resistencia R se corresponde generalmente con el máximo de los valores diseñados permitidos de la resistencia del material, de ahí  $R(f_d)$ , mientras que la función S para el análisis del esfuerzo de rotura se define usualmente como el mayor valor de la respuesta estructural,  $\sigma_{MAX}$  en nuestro caso, de ahí  $S(F_d) = F_d$ . La ecuación resulta:

$$
\gamma_f. F_K \leq \frac{1}{\gamma_m. \ \gamma_n} \ f_K
$$

La condición del estado límite debe verificarse para el estado límite más crítico. De esta forma:

 $\gamma_f$ .  $F_K$ : igual a nuestro  $\sigma_{\text{MAX}}$  con las cargas mayoradas en los cálculos.

 $f_K$ : igual al valor de fy establecido anteriormente, con un valor de 345 N/mm<sup>2</sup>.

**m . n:** factores de seguridad para los materiales. La norma Une EN 61400-1 marca los siguientes valores para ellos:

**m:** El valor de los factores de seguridad parciales generales para los materiales, que responden a la variabilidad inherente del parámetro de rigidez deben ser:
### $\gamma_m \geq 1.1$

Dado que la normativa UNE-EN 61400-1 no especifica un valor fijo para este factor, se ha recurrido a la Norma Básica de Edificación (NBE) como guía para definir los coeficientes de seguridad y los límites de diseño. De este modo, el coeficiente de seguridad indicado en la NBE para la tensión máxima admisible en este tipo de estructuras es 1.5, que ha de multiplicarse por la tensión máxima sufrida por el material.

**n:** Factores de seguridad parciales para las consecuencias de fallo: La norma establece un valor de 1,0

De este forma,  $\gamma_m$ ,  $\gamma_n$ : 1,5

Así, el resultado tendrá que ser menor que la tensión límite del material, para que la estructura cumpla con los requisitos en cuanto a tensión se refiere.

$$
\sigma_{ADM} \leq \frac{fy}{1,5}
$$

Con el momento máximo, el cual se da en la base de la torre, se pueden hacer las primeras comprobaciones de la estructura. De esta manera se ha de verificar que la tensión máxima sufrida ( $\sigma_{MAX}$ ) no supere la tensión límite del material ( $f_v$ ), es decir, no sea superior a 345 MPa dividida por el factor de seguridad como se muestra en la ecuación. Para hallar esta tensión máxima se emplearán las ecuaciones de Navier:

$$
\sigma_{MAX} = \frac{M_{MAX}.Y_{MAX}}{I} \pm \frac{N}{A_c}
$$

siendo;

 $\sigma_{MAX}$  = Tensión máxima sufrida por la estructura (MPA)

 $M_{MAX}$  = Momento máximo, en la base de la torre (N.mm)

$$
Y_{MAX} = \frac{D_{ext}}{2} = R_{ext} \text{ (mm)}
$$

 $I =$ Momento de Inercia (mm<sup>4</sup>)

 $N =$  Esfuerzo axial  $(N)$ 

 $A_c = \text{Área cortante de la torre (mm}^2)$ 

Para los cálculos se realizará una tabla en Excel en la que variando los dimensiones del espesor y diámetro de la torre se obtengan un valor de la tensión máxima que sirva para comprar con la tensión del límite elástico y de este forma determinar los valores de la dimensión válidos, a continuación se mostrarán los cálculos para los valores explicados anteriormente.

M<sub>MAX</sub>: Como ya hemos expresado el momento máximo en la torre se alcanzará en la base de la misma. Además el momento para el cálculo de resistencia se deberá realizar con los valores de viento máxima, con sus respectivos valores de mayoración. Como ya calculamos en el "capítulo 3", el momento máximo en la base de la torre tiene un valor de: 83678,4 KNm = **83678400 KNmm**

Y<sub>MAX</sub>: Es un valor que variará en función del diámetro exterior de la torre, por lo que será uno de los valores variables que se modificarán para obtener las correctas dimensiones y será igual a:  $\frac{D_{ext}}{2}$  (mm)

**I**: El momento de inercia de la torres, se corresponde con el momento de inercia de un circulo hueco. Es un valor que también depende las dimensiones del espesor y el diámetro exterior y se calcula:

$$
I = \frac{\pi}{64} \cdot (D^4_{ext} - D^4_{int})
$$
mm<sup>4</sup>

**N**: Es un valor fijo al depender de la masa de la torre y de la góndola. Como en el caso del momento también es necesario mayorarla por lo que de la "tabla 11" su valor ya mayorado es de: **3907 KN**

**Ac**: Es el área de las torres que se corresponde con el de un aro. Es un valor, que al igual que el momento de inercia, depende de las dimensiones del espesor y el diámetro exterior y se calcula:

$$
A_C = \frac{\pi}{4} \cdot (D^2_{ext} - D^2_{int}) \qquad mm^2
$$

Una vez definidos los valores principales de la fórmula de Navier, nos centramos en el análisis de la fórmula:

La torre se someterá siempre a una compresión centrada debida a la fuerza axial. Por el otro lado el momento flector debidas a la fuerza del viento, harán que la base se encuentre sometida a flexión. De esta forma uno de los lados de la torre estará sometido a tracción mientras que el otro a compresión. Pero además como la fuerza del viento no soplará siempre del mismo lado, hará que no siempre el mismo lado está sometido a tracción y el otro a compresión, si no que variará con el tiempo. Cuando uno de los lados está sometido a compresión debida al momento flector, la carga axial provocará en el incremente de la tensión, siendo esta la situación más desfavorable. En cambio cuando la torre está sometida a tracción debida al momento flector el efecto de la carga axial contrarrestará este efecto disminuyendo el valor de la tensión como se muestra en la "figura 10".

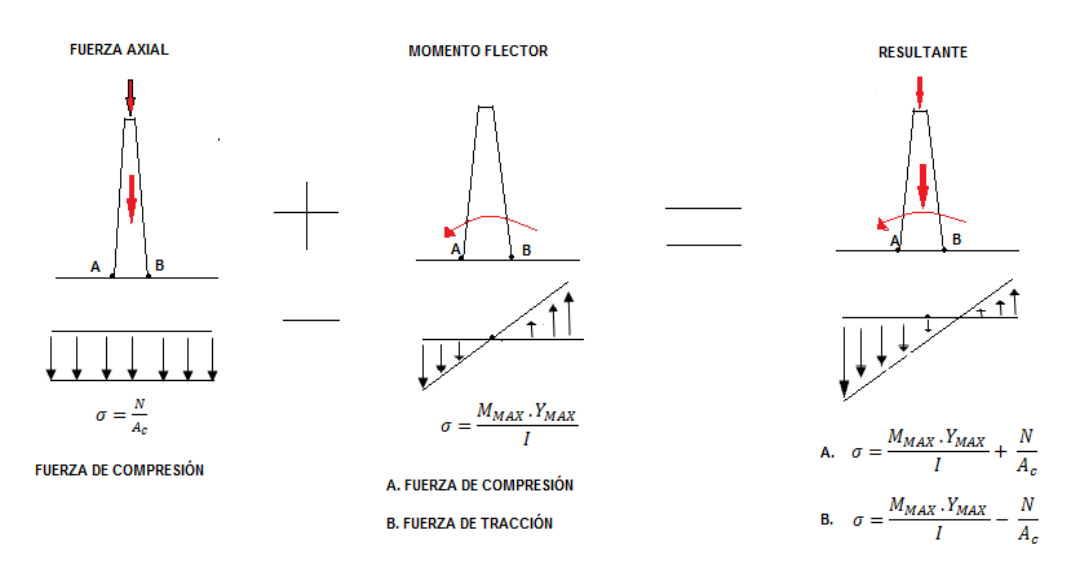

Figura 10. Tensiones en 2 puntos distintos

Observamos que para este caso en la imagen el punto más conflictivo sería el punto A, ya que se suman la fuerza de compresión debida a carga axial y debida a momento flector. En el punto B la fuerza de tracción debida al momento flector se contrarresta con la de compresión por la fuerza axial, siendo la de tracción mayor. Por eso observamos que el punto A será el más conflictivo y ese caso en el que coinciden las 2 a compresión será el que hay que estudiar.

A continuación se muestra una tabla de las tensiones en función de las dimensiones de la torre:

| $\sigma_{MAX}(MPa)$ |    |         |         |         |        |        | <b>DIÁMETROS EXTERIORES</b> |        |        |        |        |        |        |             |
|---------------------|----|---------|---------|---------|--------|--------|-----------------------------|--------|--------|--------|--------|--------|--------|-------------|
|                     |    | 2000    | 2250    | 2500    | 2750   | 3000   | 3250                        | 3500   | 3750   | 4000   | 4250   | 4500   | 4750   | 5000        |
| Е<br>s              | 15 | 1857.94 | 1468.5  | 1190,48 | 985.04 | 828,92 | 707,47                      | 611,12 | 533,4  | 469.76 | 417    | 372,77 | 335,31 | 303,31      |
| P                   | 20 | 1403,81 | 1108,64 | 898,15  | 742,75 | 624,74 | 533                         | 460,26 | 401,6  | 353,6  | 313,82 | 280,48 | 252,25 | 228,14      |
| Е<br>s              | 25 | 1131.41 | 892.76  | 722,77  | 597,39 | 502.25 | 428,33                      | 369,75 | 322,54 | 283,92 | 251,92 | 225,11 | 202,42 | 183,04      |
| O                   | 30 | 949,87  | 748,88  | 605,88  | 500,50 | 420,6  | 358,56                      | 309,42 | 269,83 | 237,46 | 210,65 | 188,2  | 169,2  | <u> 153</u> |
| R<br>E              | 35 | 820.24  | 646,14  | 522,41  | 431,31 | 362,29 | 308,73                      | 266,33 | 232,19 | 204,28 | 181,18 | 161,83 | 145,47 | 131,51      |
| s                   | 40 | 723,07  | 569,11  | 459,82  | 379,43 | 318,56 | 271,36                      | 234    | 203,96 | 179,4  | 159,08 | 142,06 | 127,68 | 115,4       |
|                     | 45 | 647,53  | 509,23  | 411,16  | 339,08 | 284,56 | 242,3                       | 208,89 | 182    | 160,05 | 141,89 | 126,69 | 113,84 | 102,88      |

Tabla 14. Valores de la tensión máxima para diferentes dimensiones

En color amarillo de la "tabla 14" se muestran los valores de las tensiones máximas que son válidos y las correspondientes dimensiones para esas tensiones. Estas tensiones máximas como se ha explicado anteriormente deben ser menores que el valor de la tensión del límite elástico dividido por un factor de seguridad, así los valores de la tensión máxima tendrá que ser:

$$
\sigma_{ADM} \leq \frac{fy}{1.5} = \frac{345}{1.5} = 230 MPa
$$

La máxima resistencia de la estructura ha sido el cálculo principal para la selección de la torre del material. Como se observa para el acero 355 JR que será el utilizado en el trabajo, existe un amplio abanico de valores de las tensiones que serán factibles. Por el contrario, si se seleccionaría un material de resistencia menor como puede ser el acero 275 JR con tensión del límite elástico ( $f_y = 265$  N/mm<sup>2</sup>), y utilizando los factores de seguridad apropiados:

$$
\sigma_{ADM} \leq \frac{fy}{1.5} = \frac{265}{1.5} = 176,67 MPa
$$

Se observa que para este valor de tensión límite del material, el rango de dimensiones permisibles disminuye, por lo que la elección de los diámetros se vería afectado por las dimensiones permisibles de transporte.

### **5.2.4.1.2 Tensión cortante**

La tensión cortante o tensión de corte es aquella que, fijado un plano, actúa tangente al mismo. La tensión cortante como su propio nombre indica es aquella que tiende a provocar un corte debido a una fuerza exterior y la respuesta del anclaje a esta fuerza. En el presente trabajo el esfuerzo cortante es provocado por las fuerzas del viento en el rotor y sobre la torre y la respuesta a ellas de la unión entre la torre y la cimentación. En la "figura 11" se observa:

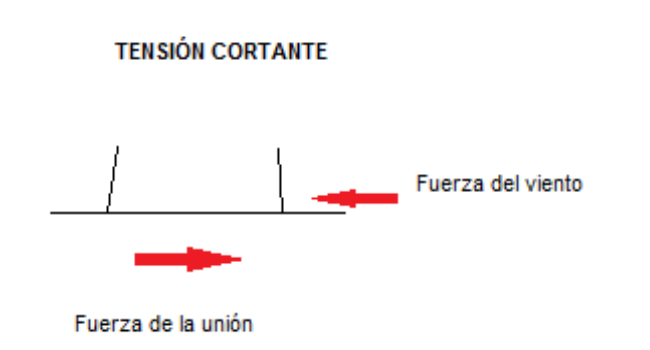

Figura 11. Tensiones cortantes en la torre

El cálculo de la tensión cortante se realiza mediante la siguiente fórmula:

$$
\tau = \frac{V \cdot Q}{b \cdot I_{LN}}
$$

siendo:

 $\tau$  = Tensión tangencial (N/mm<sup>2</sup>) (MPa)

 $V =$ Valor del esfuerzo cortante  $(N)$ 

- $Q =$  Momento estático (mm<sup>3</sup>)
- b = distancia de la sección total (mm)
- $I =$  momento de inercia (mm<sup>4</sup>)

Y se calculan:

 $V =$  El valor del esfuerzo cortante mayorado calculado anteriormente, y vale:  $V =$ **1466640 N**

 ${\bf Q} = A_D \cdot Y_D = A1 \cdot Y1 - A2 \cdot Y2 = \frac{\pi R^2_{ext}}{2}$  $rac{1}{2}$   $rac{2 \text{ ext}}{3 \cdot \pi}$   $rac{4 \cdot R_{ext}}{3 \cdot \pi}$  $\frac{R_{ext}}{3\pi} - \frac{\pi R^2_{int}}{2}$  $rac{1}{2}$ <sup>2</sup> int .  $rac{4.R_{int}}{3.\pi}$  $3.\pi$ 

A1: Área exterior

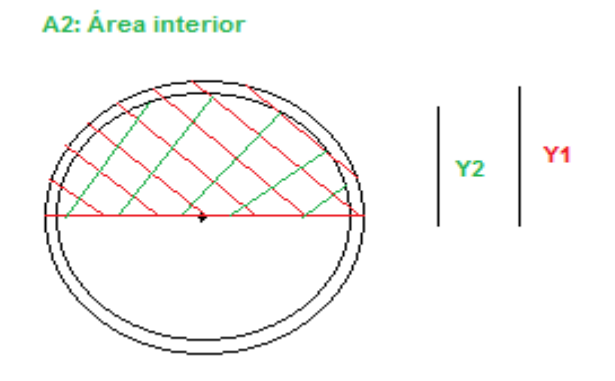

Figura12. Momento estático

$$
\mathbf{b} = (D_{ext} - (D_{ext} - 2. t))
$$
  

$$
\mathbf{I} = \frac{\pi}{64} \cdot (D^4_{ext} - (D_{ext} - 2. t)^4)
$$

Siendo t=espesor

En la "tabla 15" se muestran los valores de la tensión cortante admisibles para los diferentes diámetros y espesores:

| TMAX<br>(MPa) | DIÁMETROS EXTERIORES (mm) |       |       |       |       |       |       |       |       |       |       |       |       |       |
|---------------|---------------------------|-------|-------|-------|-------|-------|-------|-------|-------|-------|-------|-------|-------|-------|
| Ε             |                           | 2000  | 2250  | 2500  | 2750  | 3000  | 3250  | 3500  | 3750  | 4000  | 4250  | 4500  | 4750  | 5000  |
| S<br>p        | 15                        | 31,36 | 27,85 | 25,05 | 22,76 | 20,85 | 19,24 | 17,86 | 16.67 | 15,62 | 14,7  | 13,88 | 13,14 | 12,49 |
| E             | 20                        | 23,58 | 20,93 | 18,82 | 17,1  | 15,67 | 14,45 | 13,41 | 12,52 | 11,73 | 11,03 | 10,42 | 9,87  | 9,37  |
| s             | 25                        | 18.91 | 16.78 | 15.09 | 13.71 | 12,55 | 11,58 | 10.75 | 10,03 | 9,4   | 8,84  | 8,35  | 7,9   | 7,51  |
| o<br>R        | 30                        | 15,8  | 14,02 | 12,6  | 11,44 | 10,48 | 9,66  | 8,97  | 8,37  | 7,84  | 7,34  | 6,96  | 6, 6  | 6,26  |
| E             | 35                        | 13.57 | 12,04 | 10,82 | 9,82  | ٩     | 8,3   | 7,7   | 7,18  | 6,73  | 6,33  | 5,97  | 5,66  | 5,37  |
| S             | 40                        | 11,91 | 10,56 | 9,49  | 8,61  | 7,88  | 7,27  | 6,75  | 6,29  | 5,89  | 5,54  | 5,23  | 4,96  | 4,7   |
| (mm)          | 45                        | 10,61 | 9,41  | 8,45  | 7,67  | 7,02  | 6,47  | 6     | 5,6   | 5,25  | 4,93  | 4,66  | 4,41  | 4,19  |

Tabla 15. Tensiones máximas para diferentes dimensiones

La tensión máxima admisible tendrá un valor tal que:

$$
\tau_{ADM} \le \frac{f y}{2} = \frac{345}{2} = 115 MPa
$$

Se observa que el valor de la tensión cortante no es muy elevado y no existe ningún problema para ninguno de los diámetros, de esta forma, no será un valor muy exigente a la hora de selección de las dimensiones de la torre.

### **5.2.4.1.3 Desplazamiento horizontal o flecha**

Cuando la torre de un aerogenerador, que son de gran altura, es sometido a cargas laterales y se encuentran empotrados en uno de sus extremos, tiende a desplazarse de su posición natural en el extremo libre. Cuando la distancia desde el extremo desplazado a su disposición natural excede cierto valor, existe posibilidad de desplome como se observa en la "figura 13". El análisis del desplazamiento horizontal se debe realizar con los valores de carga sin factor de seguridad.

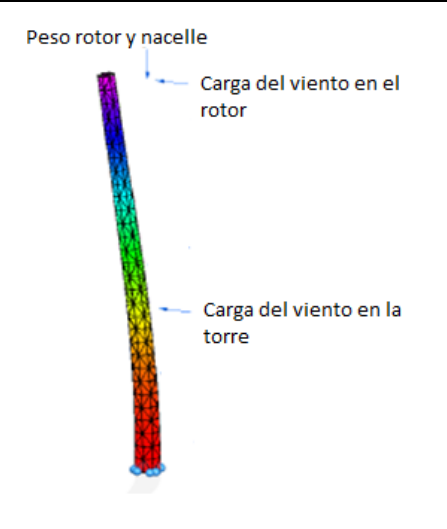

Figura 13. Desplazamiento

Para el cálculo del desplazamiento δ se deberá subdividir en 2 partes. 1º el cálculo en el extremo libre debido a la fuerza del viento en el rotor. 2º el cálculo debido a una distancia de 41 m desde el suelo. Superponiendo el desplazamiento debido a las 2 cargas deberá ser menor que el 1% de la altura, es decir:

 $\delta_{ADM} = 0.01$ . 78  $m = 0.78$  m

El cálculo de la δ debida a las cargas será:  $δ_{\text{rotor}} + δ_{\text{torre}}$ 

**1º La δrotor** se calculará mediante la fórmula de resistencia de materiales, tal que una carga sometida en el extremo libre.

$$
\delta_{rotor} = \frac{P_{rotor}L^3}{3.E.I} = \frac{471400 \cdot 78^3}{3 \cdot 2,1.10^{11} \cdot I} \quad (m)
$$

Figura 14. Desplazamiento por fuerza en el rotor

siendo;

**Protor** = valor de la carga del viento en el rotor = **471,4 KN**

**L**= longitud de la torre = **78m**

 $\mathbf{E} =$  módulo de Elasticidad para el acero estructural = 210.000 N/mm<sup>2</sup>

I = Momento de inercia de la torre = 
$$
\frac{\pi}{64}
$$
.  $(D^4_{ext} - (D_{ext} - 2. t)^4)$ 

 $2^{\circ}$  La  $\delta_{Torr}$  se calculará mediante la fórmula de resistencia de materiales, tal que una carga de 615 KN sometida en a una distancia de 41 metros sobre el suelo. Como comentamos en el capítulo 3, la carga producida por el viento es distribuida a lo largo de la torre, pero para facilitar el cálculo se ha supuesto como una carga puntual equivalente al valor de la carga distribuida situada en el centro de gravedad de la misma. De esta forma se calculará:

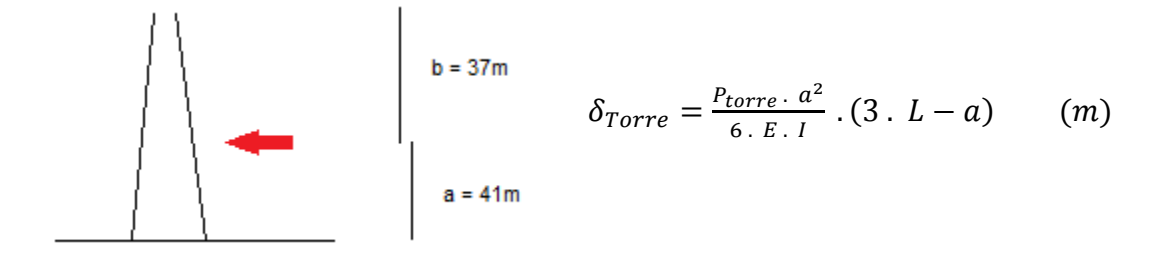

Figura 15. Desplazamiento por fuerza en la torre

Donde:

**Ptorre** = valor de la carga del viento en la torre = **615 KN**

**L**= longitud de la torre = **78m**

 $E =$  módulo de Elasticidad para el acero estructural = 210.000 N/mm<sup>2</sup>

**I** = Momento de inercia de la torre =  $\frac{\pi}{64}$ .  $(D^4_{ext} - (D_{ext} - 2. t)^4)$ 

Para los casos 1 y 2, para el momento de inercia como no es como en los casos anteriores que hay que calcularlo en una sección exacta, sino que para el cálculo presente se realiza a lo largo de la torre, y como el diámetro y espesor varía a lo largo de la misma, se ha establecido un diámetro y espesor fijo para la parte superior (el extremo libre). Una vez sabido el valor del diámetro superior y espesor se irá variando el diámetro inferior y realizando una media entre los diámetro superior e inferior (lo mismo para el espesor) para obtener un diámetro valido. El cálculo de esta forma no es del todo preciso pero sirve para tener una idea primaria. Por eso se realizará el posterior cálculo mediante el programa SOLIDEDGE. De esta forma se ha fijado un valor de diámetro superior, de forma que cumple con las condiciones de transporte y diseño, de valor:

$$
D_{\text{superior}} = 3 \text{ metros} \qquad \qquad \text{Espesor}_{\text{superhor}} = 20
$$

$$
\delta_{Total=}\delta_{Rotor+}\delta_{Torre}=\frac{P.L^3}{3.E.I}+\frac{Pa^2}{6.E.I}.\left(3.L-a\right)
$$

| $\delta$ Max<br>(m) |    |      |      |      |      |      |      |      | DIÁMETROS EXTERIORES (mm) |      |      |      |      |      |
|---------------------|----|------|------|------|------|------|------|------|---------------------------|------|------|------|------|------|
|                     |    | 2000 | 2250 | 2500 | 2750 | 3000 | 3250 | 3500 | 3750                      | 4000 | 4250 | 4500 | 4750 | 5000 |
| ε<br>S              | 15 | 4,88 | 4,21 | 3,66 | 3,2  | 2,82 | 2,49 | 2,21 | 1,97                      | 1,77 | 1,59 | 1,44 | 1,30 | 1,18 |
| p                   | 20 | 4,28 | 3,7  | 3,21 | 2,81 | 2,47 | 2,18 | 1,94 | 1,73                      | 1,55 | 1,40 | 1,26 | 1,14 | 1,04 |
| s                   | 25 | 3,82 | 3,3  | 2,86 | 2,5  | 2,2  | 1,95 | 1,73 | 1,54                      | 1,38 | 1,24 | 1,12 | 1,02 | 0,92 |
| o<br>R              | 30 | 3,45 | 2,98 | 2,58 | 2,26 | 1,99 | 1,76 | 1,56 | 1,39                      | 1,25 | 1,12 | 1,01 | 0,92 | 0,83 |
| E                   | 35 | 3,15 | 2,71 | 2,36 | 2,06 | 1,81 | 1,6  | 1,42 | 1,27                      | 1,14 | 1,02 | 0,92 | 0,83 | 0,76 |
| s                   | 40 | 2,89 | 2,49 | 2,17 | 1,9  | 1,66 | 1,47 | 1,31 | 1,16                      | 1,04 | 0,94 | 0,85 | 0,76 | 0,7  |
| (mm)                | 45 | 2,68 | 2,31 | 2    | 1,75 | 1,54 | 1,36 | 1,21 | 1,08                      | 0,96 | 0.87 | 0,78 | 0,71 | 0,64 |

Tabla 16. Valores de los desplazamiento para diferentes dimensiones

En la "tabla 16" observamos los valores de los desplazamientos para las diferentes dimensiones. Como se observa es uno de los aspectos más restrictivos a la hora de seleccionar las dimensiones de diseño para la torre.

### **5.2.4.1.4 Resonancia**

Es importante hacer un estudio de la frecuencia natural de la estructura para evitar que ésta coincida con alguna otra frecuencia como la del giro del rotor, por ejemplo, y entre en resonancia. Los modos de vibración más importantes de la torre son el 1º y 2º modo de vibración de flexión lateral. Como referencia, la frecuencia natural correspondiente a este 1º modo de vibración para una torre de 50 m de altura puede variar en el entorno de 0.5 a 1 Hz.

La resonancia se da cuando la frecuencia natural de la torre coincide con la frecuencia de giro del rotor. De esta forma se produce un efecto en el aumento del balanceo, que puede provocar el colapso de la torre.

El generador G90 tiene el siguiente rango de velocidades de giro, que va desde que arranca hasta que para, y es:

 $\omega_{Rotor}$  = 9.0–19.0 rpm = 0,16–0,328 Hz

ωGenerador <sup>=</sup> 900−1900 rpm =15,71−33,16 Hz

Los valores de velocidad de giro del generador son muy elevados y están muy separados de la frecuencia natural de la torre, por lo que no provocaría ningún problema. Por el contrario las frecuencias de giro del rotor serán muy próximas a la frecuencia natural de la torre. Para la frecuencia de la torre el más peligroso es el primer nodo de vibración, por ser el más bajo y el que más se aproxime a la frecuencia del rotor. Para que el valor de la frecuencia natural de la torre sea válido, la frecuencia natural de la torre deberá sobrepasar 1,5 veces a la frecuencia del rotor, de esta forma el valor tendrá que ser:

 $\omega_{Torre \leq 0,106 Hz}$  0  $\omega_{Torre \geq 0,492 Hz}$ 

Así para los diferentes modos de vibración, se tienen las siguientes deformaciones y se calcula como se observa en la "figura 16":

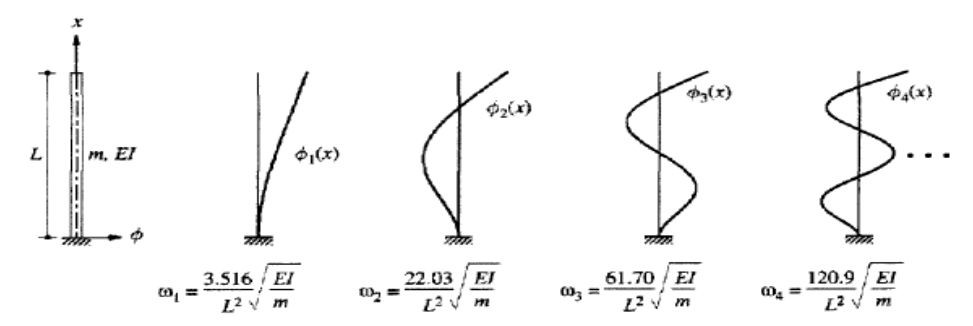

Figura 16. Vibración y frecuencia para diferentes modos de vibración

Se observa que el modo más conflictivo será el primero, por ser el más pequeño y el que está más cercano a la frecuencia natural del rotor. La frecuencia natural de la torre para el primer modo de vibración se calculará:

$$
w_{torre} = \frac{3,516}{2.\pi.L^2} \sqrt{\frac{E.I}{m}}
$$

siendo;

**ωTorre** = Frecuencia de vibración de la torre (Hz)

- $E =$  módulo de Elasticidad para el acero estructural = 2,1.10<sup>11</sup> N/m<sup>2</sup>
- **I** = Momento de inercia de la torre =  $\frac{\pi}{64}$ .  $(D^4_{ext} (D_{ext} 2. t)^4)$  m<sup>4</sup>
- $g = 9,8$
- $L =$ Longitud de la torre = 78 m
- $m$  = masa por unidad de longitud de la viga =  $295312/_{78} = 3786.15$   $kg/m$

Como en los casos anteriores variaremos las dimensiones de la torre para el cálculo del momento de inercia, haciendo la media como en el caso del desplazamiento horizontal. Se mostrarán en la "tabla 17" los valores de las dimensiones admisibles:

| ω<br>(Hz) | DIÁMETROS EXTERIORES (mm) |    |       |       |       |       |       |       |       |       |       |       |       |       |       |
|-----------|---------------------------|----|-------|-------|-------|-------|-------|-------|-------|-------|-------|-------|-------|-------|-------|
| Ε         |                           |    | 2000  | 2250  | 2500  | 2750  | 3000  | 3250  | 3500  | 3750  | 4000  | 4250  | 4500  | 4750  | 5000  |
| s         |                           | 15 | 0.222 | 0.239 | 0.256 | 0.274 | 0.29  | 0.311 | 0,33  | 0,35  | 0,37  | 0.389 | 0.41  | 0.43  | 0.451 |
| p         |                           | 20 | 0,237 | 0,255 | 0,274 | 0,293 | 0,31  | 0,33  | 0,35  | 0,373 | 0,394 | 0,415 | 0,437 | 0,46  | 0,48  |
|           |                           | 25 | 0.251 | 0,27  | 0,29  | 0,31  | 0,331 | 0,352 | 0,37  | 0,395 | 0,42  | 0,44  | 0,463 | 0,487 | 0,511 |
| о         |                           | 30 | 0.264 | 0.284 | 0,305 | 0.326 | 0.348 | 0.37  | 0.39  | 0,416 | 0,44  | 0,464 | 0,488 | 0,513 | 0,538 |
| R         |                           | 35 | 0,277 | 0,3   | 0.32  | 0.34  | 0,365 | 0,388 | 0,412 | 0,436 | 0,46  | 0,486 | 0,51  | 0,537 | 0,564 |
| s         |                           | 40 | 0,289 | 0,311 | 0,33  | 0,357 | 0,381 | 0,405 | 0,43  | 0,455 | 0,48  | 0,507 | 0,533 | 0,561 | 0,588 |
| (mm)      |                           | 45 | 0.3   | 0.32  | 0,347 | 0,371 | 0.4   | 0,421 | 0,447 | 0,473 | 0,5   | 0,53  | 0,55  | 0,583 | 0,61  |

Tabla 17. Valores de la frecuencia de la torre para las dimensiones

Se observa que la resonancia es un factor importante también a la hora del diseño de las dimensiones de la torre. De hecho la resonancia ha sido el valor más influyente para seleccionar tanto el diámetro como la altura. Ya que si la altura fuera de 100 metros como el siguiente tamaño que propone la empresa Gamesa, los valores no serán válidos, como se observa en la "tabla 18".

|        |    |       |       |       |       |       | $\overline{\phantom{a}}$ |       |                                  |       |       |       |       |       |
|--------|----|-------|-------|-------|-------|-------|--------------------------|-------|----------------------------------|-------|-------|-------|-------|-------|
| ω      |    |       |       |       |       |       |                          |       |                                  |       |       |       |       |       |
| (Hz)   |    |       |       |       |       |       |                          |       | <b>DIÁMETROS EXTERIORES (mm)</b> |       |       |       |       |       |
|        |    |       |       |       |       |       |                          |       |                                  |       |       |       |       |       |
|        |    | 2000  | 2250  | 2500  | 2750  | 3000  | 3250                     | 3500  | 3750                             | 4000  | 4250  | 4500  | 4750  | 5000  |
| ε      |    |       |       |       |       |       |                          |       |                                  |       |       |       |       |       |
|        | 15 | 0,135 | 0,145 | 0,156 | 0,167 | 0,178 | 0,189                    | 0,2   | 0,212                            | 0,224 | 0,237 | 0,249 | 0,262 | 0,274 |
| р      | 20 | 0,144 | 0,155 | 0,166 | 0,178 | 0.19  | 0,202                    | 0,214 | 0,227                            | 0,24  | 0,253 | 0,266 | 0,279 | 0,293 |
|        | 25 | 0,153 | 0,164 | 0,176 | 0,189 | 0,2   | 0,214                    | 0,227 | 0,24                             | 0,254 | 0,268 | 0,282 | 0,296 | 0,311 |
| ٥      | 30 | 0,161 | 0,173 | 01,86 | 0,199 | 0,212 | 0,225                    | 0,239 | 0,253                            | 0,267 | 0,282 | 0,297 | 0,312 | 0,327 |
| R<br>ε | 35 | 0,168 | 0,18  | 0,195 | 0,208 | 0,222 | 0,236                    | 0,25  | 0,265                            | 0,28  | 0,296 | 0,311 | 0,327 | 0,343 |
|        | 40 | 0,176 | 0,189 | 0,203 | 0,217 | 0,231 | 0,246                    | 0,261 | 0,277                            | 0,29  | 0,308 | 0,324 | 0,34  | 0,358 |
| (mm)   | 45 | 0.18  | 0,197 | 0,213 | 0,226 | 0,241 | 0,256                    | 0,272 | 0,288                            | 0,304 | 0,321 | 0,337 | 0,355 | 0,372 |

Tabla 18. Frecuencias para torre de 100 metros

Se observa en la "tabla 18", que no existe ningún valor válido para una torre de 100 m, los valores menores que 0,106 Hz, serían válidos, pero no existe ninguno. De esta forma se puede afirmar que para una torre de 100 m no existen valores para el primer modo de vibración válido, por lo que se debe rechazar la torre de 100 metros de altura.

### **5.2.4.1.5 Pandeo**

Uno de los problemas de diseño más importantes que se deben considerar, en especial en las torres de altura elevada diseñadas con rigideces reducidas (torres muy esbeltas), es el fenómeno de *pandeo* o la flexión lateral que puede sufrir la estructura. Para evitar la aparición de este fenómeno, es necesario aumentar la rigidez de la estructura aumentando el grosor de la chapa de acero.

Se realizará un análisis simplificado y orientativo para barras de sección variable, según establece el código técnico.

Así el documento establece que las barras comprimidas de sección ligeramente variable cuyo momento de inercia varíe entre un mínimo Imín y un máximo Imáx se comprobarán con el área media Amed a lo largo de la pieza y un momento de inercia medio ponderado Ik , de valor:

$$
I_{k} = c \cdot I_{max}
$$

El valor de c se obtiene de la "tabla 19", entrando con el parámetro

$$
v = \sqrt{\frac{I_{min}}{I_{max}}} = \sqrt{\frac{0,208}{1,64}} = 0,356
$$

Donde;

 $I_{min}$ : Se da en la parte superior de la torre =  $\frac{\pi}{64}$ .  $\frac{.D^4}{64} - \frac{\pi . D_{int}^4}{64}$  $\frac{D_{int}}{64}$  = 0,208 m<sup>4</sup>

 $I_{max}$ : Se da en la base de la torre =  $\frac{\pi \cdot D^4}{64}$  $\frac{.D^4}{64} - \frac{\pi . D_{int}^4}{64}$  $\frac{D_{int}}{64}$  = 1,64 m<sup>4</sup>

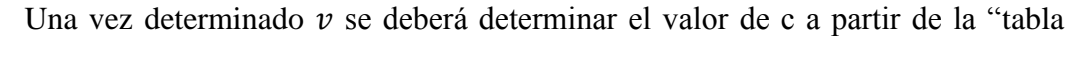

|                                                                                                 | $v = \sqrt{I_{min} : I_{max}}$<br>Coeficiente c siendo<br>v∖a<br>0.1<br>0.3<br>0.4<br>0.8<br>0.9<br>1.0<br>0.2<br>0.5<br>0.6<br>0.7 |       |       |       |       |       |       |       |       |       |       |  |
|-------------------------------------------------------------------------------------------------|----------------------------------------------------------------------------------------------------|-------|-------|-------|-------|-------|-------|-------|-------|-------|-------|--|
| Variación de la sección                                                                         |                                                                                                    |       |       |       |       |       |       |       |       |       |       |  |
|                                                                                                 | 0.0                                                                                                    | 0.121 | 0.220 | 0.316 | 0.412 | 0.509 | 0.606 | 0.703 | 0.801 | 0.900 | 1.000 |  |
|                                                                                                 | 0.1                                                                                                    | 0.140 | 0.247 | 0.348 | 0.447 | 0.542 | 0.636 | 0.729 | 0.820 | 0.911 | 1.000 |  |
|                                                                                                 | 0.2                                                                                                    | 0.166 | 0.284 | 0.391 | 0.490 | 0.585 | 0.675 | 0.761 | 0.844 | 0.923 | 1.000 |  |
|                                                                                                 | 0.3                                                                                                    | 0.203 | 0.333 | 0.446 | 0.547 | 0.639 | 0.722 | 0.800 | 0.871 | 0.938 | 1.000 |  |
| $\mathbf{I}_{\text{max}}$<br>$\mathbb{I}_{\min}$<br>Я,<br>N                                     | 0.4                                                                                                    | 0.257 | 0.403 | 0.521 | 0.620 | 0.705 | 0.779 | 0.844 | 0.902 | 0.953 | 1.000 |  |
| al·<br>$\overline{\phantom{0}}$                                                                 | 0.5                                                                                                    | 0.340 | 0.502 | 0.620 | 0.711 | 0.784 | 0.843 | 0.892 | 0.933 | 0.969 | 1.000 |  |
|                                                                                                 | 0.6                                                                                                    | 0.477 | 0.641 | 0.745 | 0.815 | 0.867 | 0.906 | 0.936 | 0.961 | 0.982 | 1.000 |  |
|                                                                                                 | 0.7                                                                                                    | 0.697 | 0.814 | 0.875 | 0.913 | 0.938 | 0.957 | 0.971 | 0.983 | 0.992 | 1.000 |  |
|                                                                                                 | 0.8                                                                                                    | 0.922 | 0.951 | 0.966 | 0.976 | 0.983 | 0.988 | 0.992 | 0.995 | 0.998 | 1.000 |  |
|                                                                                                 | $\geq 0.9$                                                                                                    | 1.000 | 1.000 | 1.000 | 1.000 | 1.000 | 1.000 | 1.000 | 1.000 | 1.000 | 1.000 |  |
|                                                                                                 | 0,0                                                                                                    | 0.259 | 0.389 | 0.493 | 0.583 | 0.665 | 0.740 | 0.810 | 0.877 | 0.940 | 1.000 |  |
|                                                                                                 | 0.1                                                                                                    | 0.308 | 0.448 | 0.555 | 0.643 | 0.719 | 0.786 | 0.846 | 0.902 | 0.953 | 1.000 |  |
|                                                                                                 | 0.2                                                                                                    | 0.371 | 0.520 | 0.625 | 0.707 | 0.775 | 0.832 | 0.881 | 0.925 | 0.965 | 1.000 |  |
|                                                                                                 | 0.3                                                                                                    | 0.453 | 0.605 | 0.703 | 0.775 | 0.830 | 0.867 | 0.914 | 0.947 | 0.975 | 1.000 |  |
| $I_{min}$<br>$1_{min}$<br>I <sub>max</sub><br>I <sub>max</sub><br>Ń                             | 0.4                                                                                                    | 0.558 | 0.702 | 0.784 | 0.841 | 0.883 | 0.915 | 0.942 | 0.965 | 0.984 | 1.000 |  |
| aŀ                                                                                              | 0.5                                                                                                    | 0.686 | 0.801 | 0.861 | 0.900 | 0.927 | 0.948 | 0.965 | 0.979 | 0.990 | 1.000 |  |
|                                                                                                 | 0.6                                                                                                    | 0.819 | 0.890 | 0.925 | 0.946 | 0.962 | 0.973 | 0.982 | 0.989 | 0.995 | 1.000 |  |
|                                                                                                 | 0.7                                                                                                    | 0.925 | 0.954 | 0.968 | 0.978 | 0.984 | 0.989 | 0.992 | 0.996 | 0.998 | 1.000 |  |
|                                                                                                 | 0.8                                                                                                    | 0.982 | 0.988 | 0.992 | 0.994 | 0.996 | 0.997 | 0.998 | 0.999 | 0.999 | 1.000 |  |
|                                                                                                 | $\geq 0.9$                                                                                                    | 1.000 | 1.000 | 1.000 | 1.000 | 1.000 | 1.000 | 1.000 | 1.000 | 1.000 | 1.000 |  |
| $I_{\rm max}$<br>$I_{min}$<br>Parábola<br>N.<br>N<br>-1                                         | $\overline{a}$                                                                                                    | 0.273 | 0.402 | 0.506 | 0.595 | 0.676 | 0.749 | 0.817 | 0.882 | 0.942 | 1.000 |  |
| Parábola<br>$\stackrel{\rm I}{\underset{\rm M}{\rm{min}}}$<br>$I_{\rm min}$<br>Imax<br>N<br>٠١. |                                                                                                    | 0.536 | 0.652 | 0.728 | 0.786 | 0.834 | 0.875 | 0.911 | 0.943 | 0.973 | 1.000 |  |
|                                                                                                 | 0.1                                                                                                    | 0.221 | 0.626 | 0.846 | 0.924 | 0.958 | 0.976 | 0.986 | 0.993 | 0.997 | 1.000 |  |
| ାଆ ≁<br>⊭al⊸                                                                                    | 0.2                                                                                                    | 0.060 | 0.220 | 0.421 | 0.605 | 0.743 | 0.837 | 0.902 | 0.946 | 0.977 | 1.000 |  |
| N<br>N                                                                                          | 0.3                                                                                                    | 0.027 | 0.105 | 0.221 | 0.359 | 0.502 | 0.635 | 0.753 | 0.852 | 0.933 | 1.000 |  |
| $I_{min}$<br>Imax                                                                               | 0.4                                                                                                    | 0.016 | 0.061 | 0.134 | 0.231 | 0.345 | 0.472 | 0.606 | 0.741 | 0.873 | 1.000 |  |
|                                                                                                 | 0.5                                                                                                    | 0.010 | 0.040 | 0.090 | 0.160 | 0.250 | 0.360 | 0.490 | 0.640 | 0.810 | 1.000 |  |

Tabla 19. Valores de c en función de v

En esta caso la torre con forma troncocónica se puede aproximar a la parábola por lo que a =0 y para un valor de  $v = 0.356$ , c valdrá 0.556

Y,

19".

$$
I_{k=}c I_{m\acute{a}x} = 0.556 . 1.64 = 0.912 m4
$$

Una vez obtenido el valor de I<sub>K</sub>, se calculará la esbeltez mecánica, mediante:

$$
\lambda_K = L_k \cdot \sqrt{\frac{A_{med}}{I_K}} = 156 \cdot \sqrt{\frac{0,4365}{0,912}} = 107,92
$$

Donde;

$$
A_{med}
$$
: Área media de la torre = 0,4365 m<sup>2</sup>

 $L_K$ : Longitud de pandeo, para el caso de viga empotrada y libre= 2 . L = 2 . 78m = 156m

 $I_K$ : Momento de inercia medio ponderado = 0,912 m<sup>4</sup>

A partir de la esbeltez mecánica, se obtendrá el valor de esbeltez reducida, necesaria para cálculos posteriores;

$$
\bar{\lambda} = \frac{\lambda_K}{\pi \cdot \sqrt{\frac{E}{f_y}}} = \frac{107,92}{\pi \cdot \sqrt{\frac{210000}{345}}} = 1,39
$$

Una vez se ha obtenido el valor de la esbeltez reducida, se procederá al cálculo de la carga por compresión crítica de pandeo:

$$
\bar{\lambda} = \sqrt{\frac{A \cdot f_y}{N_{cr}}}
$$

De esta forma despejando el valor de la carga  $N_{cr}$ .

$$
N_{cr} = 77942394.3 \ N
$$

Observamos que el valor de la carga crítica de pandeo es superior al valor de la carga de nacelle, que será la encargada de provocar el pandeo, con un valor de "1042130 N", por lo que no existiría ningún problema por pandeo.

## **5.2.4.1.6 Fatiga**

Se entiende por fatiga la pérdida progresiva y localizada de resistencia estructural de un material sometido a cargas cíclicas repetitivas, en general de diversa amplitud sin que en ningún caso superen el límite de rotura del material. La probabilidad de rotura del material aumenta cuanto mayor es el número de ciclos de

carga, incluso cuando los esfuerzos aplicados son menores que los correspondientes al límite elástico del material.

Las cargas tipo fluctuante, se determinan a partir de los siguientes parámetros: σ<sub>min</sub>, esfuerzo mínimo; σ<sub>max</sub>, esfuerzo máximo, σ<sub>a</sub> = 0,5 (σ<sub>max</sub> – σ<sub>min</sub>) amplitud del esfuerzo,  $\sigma_m = 0.5$  ( $\sigma_{max} + \sigma_{min}$ ) esfuerzo medio.

El fenómeno de la fatiga es de especial importancia en el diseño estructural de las aeroturbinas ya que el número de ciclos de carga que soportan algunos de sus componentes durante su vida útil (20 a 30 años típicamente) es muy elevado. Así, por ejemplo, una pala en su movimiento de giro está sometida a una carga cíclica provocada por su propio peso y con una frecuencia 1P, es decir una carga por revolución.

En el caso del diseño de la torre de un aerogenerador, la fatiga es debida por varios aspectos. Uno de ellos puede ser debido a las turbulencias o ráfagas que provoca un exceso de cargas, haciendo que la torre sufra más tensión. Además si estas ráfagas se repiten cada un número de ciclos, puede provocar la rotura de la torre por debajo del límite de rotura. Este caso es muy difícil de estudiar, ya que es necesario realizar un estudio exhaustivo del valor de las cargas debidas a turbulencias y a ráfagas, además también es necesario conocer la frecuencia de repetición de estás ráfagas. De esta forma se ha decidido no realizar un análisis debido este aspecto, ya que no se poseía la información necesaria.

Otro de los aspectos que provoca la fatiga es la variación de la orientación del viento. El viento no sopla siempre en la misma dirección, esto provoca que en caso de que el viento sople por el norte el extremo de la torre que está en contacto con la torre se encuentre sometida a tracción, mientras que el lado contrario este a compresión. En cambio si sopla el viento por el lado sur, la parte que antes estaba a compresión ahora se encontrará a tracción. De esta forma no siempre estará sometida a la misma tensión, lo que puede provocar un rotura por debajo de la tensión de rotura debía al desgaste. Este hecho será el que se analizará a continuación.

La resistencia a fatiga de un material se determina a partir de su curva de fatiga que representa la amplitud del esfuerzo,  $\sigma_a$  (N/mm<sup>2</sup>) en función del número de ciclos de carga precisos para producir la rotura del material. Este gráfico se denomina curva S-N, de la "figura 17", y está definido básicamente por tres tramos:

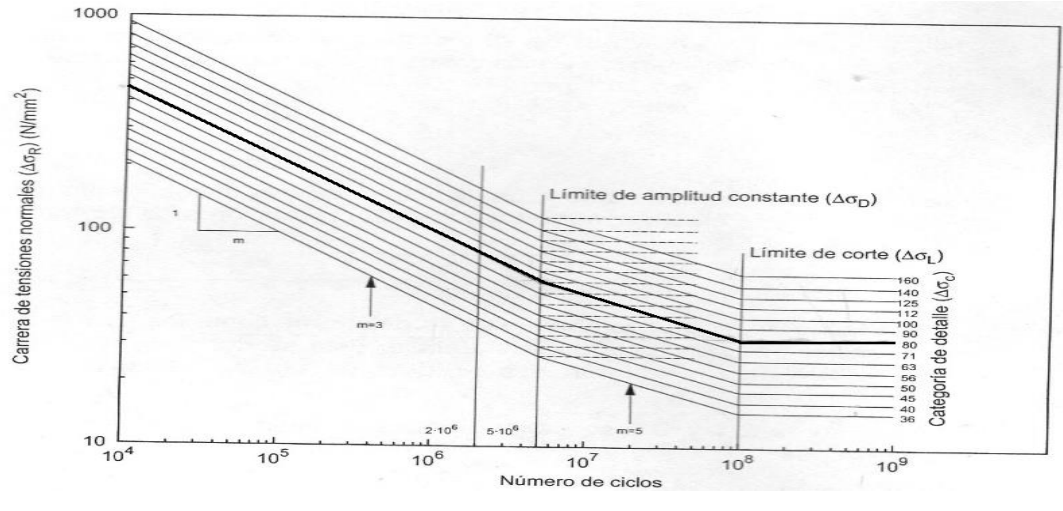

Figura 17. Curva S-N para fatiga

Los tramos varían en función del número de ciclos y de los valores de las tensiones. El primer tramo que va desde los  $10^4$  ciclos hasta los  $5.10^6$  ciclos. En este tramo de número de ciclos la pendiente de la recta tiene un valor de 3. Al llegar al límite de amplitud constante para un número de ciclos de  $5.10^6$  la amplitud de la recta varía a 5 hasta un valor de  $10^8$  números de ciclos. A partir de este valor donde se alcanza el límite de corte, la tensión permanecerá constante para cualquier número de ciclos.

Los aerogeneradores para el tipo de acero S355 JR se suelen diseñar para un valor de  $\Delta\sigma_c$  de 80 MPa (la línea más oscura). Este es valor para 2.10<sup>6</sup> número de ciclos.

Una vez definido el valor de diseño de  $\Delta\sigma_c$ , habrá que definir los valores de las tensiones para diferentes valores de número de ciclos. Así la norma de seguridad estructural para el acero define diferentes valores:

$$
\Delta \sigma_{\rm D} = \left[\frac{2}{5}\right]^{1/m} . \Delta \sigma_C
$$
 *limite de fatiga de amplitud constante*

El valor de  $\Delta \sigma_{\rm D}$  que nos interesa para un número de ciclos de 5.10<sup>6</sup> siendo además la pendiente en este tramo de 3. Además se ha definido un valor de  $\Delta \sigma_C = 80$ MPa.

Así;

$$
\Delta \sigma_D = \left[\frac{2}{5}\right]^{1/3} .80 = 58,94 \, MPa
$$

Otro de los valores importantes es  $\Delta\sigma_{L}$ , y se calcula:

$$
\Delta \sigma_L = \left[\frac{5}{100}\right]^{1/m} . \Delta \sigma_D
$$
límite de corte

El valor de  $\Delta \sigma_L$  que nos interesa para un número de ciclos de 10<sup>8</sup>, siendo además la pendiente en este treamo de 5. Además como se ha calculado en la ecuación 1.30  $\Delta \sigma_{\rm D}$  = 58,94 MPa.

Así;

$$
\Delta \sigma_L = \left[\frac{5}{100}\right]^{1/5} .58,94 = 32,37 MPa
$$

A partir del valor de tensión de  $\Delta\sigma_L$  observamos que el valor de la tensión permanecerá constante. Esto quiere decir que para un valor menos de 32,37 Mpa aguantará un número de ciclos infinitos, por lo que no se produciría fatiga.

Los aerogeneradores con un valor de  $\Delta \sigma_c = 80$  MPa se deben diseñar para 20 años de vida, esto equivale a  $5,29.10^8$  ciclos, por lo que estaría en la zona en la que la tensión permanece constante. Esto quiere decir que estaría diseñado a vida infinita. Para que el aerogenerador diseñado en el trabajo lo este hecho para vida infinita, la tensión que debe soportar deberá ser menor que la tensión a partir de la cual se puede considerar vida infinita; es decir,  $10^8$  ciclos y una tensión de 32,37 MPa.

Para el estudio a fatiga debida a los cambios de orientación del viento. De esta forma a partir de la página de NREL de la bibliografía se obtienen unos valores de carga sin mayorar con un valor:

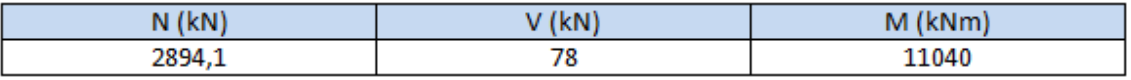

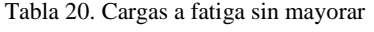

Los coeficientes de seguridad para fatiga se determinarán a partir del documento básico de seguridad estructural.

- El factor de seguridad para las cargas  $\gamma_f$  debe ser 1,0 para cualquier estado de diseño normal o anormal.
- El factor de seguridad para materiales será:  $\gamma_m$ .  $\gamma_n$ , donde:

 $\gamma_m$ : Para estructuras de acero y soldadas, puede tomarse como 1,1.

 $\gamma_m$ : 1,15

Por lo que el factor de seguridad total para los materiales será de  $1,1$ .  $1,15 = 1,265$ 

Para el cálculo de las tensiones se deberá realizar el mismo análisis que en el punto 3.4.1.1. Será necesario obtener un  $\sigma_{\text{max}}$  que se obtendrá de la suma de la carga de compresión debida a la fuerza axial más la de compresión debida al momento flector. Además se obtendrá también una  $\sigma_{min}$  que se obtendrá de la resta de la tensión de tracción debida a momento flector menos la carga de compresión debida a la carga axial. De esta forma:

$$
\sigma_{\text{max}} = -\frac{N}{A} - \frac{M \cdot y}{I}
$$

$$
\sigma_{min} = -\frac{N}{A} + \frac{M \cdot y}{I}
$$

Donde :

N= el valor de la carga axial debido a los pesos de la estructura y el nacelle = 2894,1 kN

A= área de la sección de cálculo =  $\frac{\pi}{4}$  $\frac{\pi}{4}$ .  $(D^2_{ext} - D^2)$  $mm<sup>2</sup>$ 

M = momento flector en la base de la torre= 11040 kNm

 $Y_{MAX}$  = distancia del extremo de la torre al centro =  $\frac{D_{ext}}{2}$  (mm)

I= El momento de inercia de la torres, se corresponde con el momento de inercia de un circulo hueco =  $\frac{\pi}{64}$ .  $(D^4_{ext} - D^4)$  $mm<sup>4</sup>$ 

| $\sigma_{Max}$ (MPa)<br>$\sigma_{Min}$ (MPa) |    |           |           |           |           | DIÁMETROS EXTERIORES (mm) |           |          |          |          |          |          |          |         |
|----------------------------------------------|----|-----------|-----------|-----------|-----------|---------------------------|-----------|----------|----------|----------|----------|----------|----------|---------|
|                                              |    | 2000      | 2250      | 2500      | 2750      | 3000                      | 3250      | 3500     | 3750     | 4000     | 4250     | 4500     | 4750     | 5000    |
| E                                            |    |           |           |           |           |                           |           |          |          |          |          |          |          |         |
| S                                            | 15 | 270,55    | 216,33    | 177,38    | 148,41    | 126,27                    | 108,9     | 95,11    | 83,89    | 74,64    | 66,94    | 60,44    | 54,9     | 50,14   |
|                                              |    | $-208,67$ | $-161,37$ | $-127,95$ | $-103,51$ | $-85,12$                  | $-70,97$  | $-59,87$ | -51      | $-43,82$ | $-37,93$ | $-33,05$ | $-28,96$ | $-25,5$ |
| p                                            | 20 | 204,33    | 163,24    | 133,76    | 111,86    | 95,13                     | 82,04     | 71,6     | 63,13    | 56,16    | 50,35    | 45,46    | 41,28    | 37,7    |
| E                                            |    | $-157,8$  | $-121,93$ | $-96,61$  | $-78,12$  | $-64,21$                  | $-53,52$  | $-45,13$ | $-38,44$ | -33,01   | $-28,58$ | -24,9    | $-21,81$ | -19,2   |
|                                              | 25 | 164,61    | 131.4     | 107,6     | 89,93     | 76,44                     | 65.9      | 57,5     | 50,68    | 45,08    | 40,41    | 36,47    | 33,12    | 30,24   |
| S                                            |    | $-127,3$  | $-98.27$  | $-77,82$  | $-62,88$  | $-51,67$                  | $-43,05$  | $-36,29$ | $-30.9$  | $-26,54$ | -22,9    | $-20$    | $-17,52$ | $-15,4$ |
| 0                                            | 30 | 138,13    | 110,17    | 90,15     | 75,31     | 63,99                     | 55,14     | 48,1     | 42,38    | 37,69    | 33,77    | 30,48    | 27,67    | 25,26   |
|                                              |    | $-106.96$ | $-82,51$  | $-65,3$   | $-52,73$  | $-43,31$                  | $-36,07$  | $-30.4$  | $-25,88$ | $-22,22$ | $-19,22$ | $-16,74$ | $-14,66$ | $-12,9$ |
| R                                            | 35 | 119,23    | 95        | 77,7      | 63,87     | 55,1                      | 47,46     | 41,38    | 36,46    | 32,41    | 29,04    | 26,2     | 23,78    | 21,71   |
| E                                            |    | $-92,44$  | $-71,25$  | $-56,34$  | $-45,48$  | $-37,34$                  | $-31,09$  | $-26,19$ | -22,29   | $-19,13$ | $-16,55$ | $-14,41$ | $-12,62$ | $-11,1$ |
|                                              | 40 | 105,05    | 83,65     | 68,36     | 57,04     | 48,42                     | 41,7      | 36,35    | 32,01    | 28,45    | 25,5     | 22,99    | 20,87    | 19,04   |
| s                                            |    | $-81,55$  | $-62,81$  | $-49,63$  | $-40.04$  | $-32,86$                  | $-27,35$  | $-23,03$ | -19,6    | $-16,82$ | $-14,54$ | $-12,66$ | $-11,1$  | -9,76   |
| (mm)                                         | 45 | 94,04     | 74,82     | 61,1      | 50,96     | 42,24                     | $37,21 -$ | 32,43    | 28,55    | 25,47    | 22,72    | 20,5     | 18,6     | 16,97   |
|                                              |    | $-73,1$   | $-56,25$  | $-44,42$  | $-35,82$  | $-29,38$                  | 24,44     | $-20,58$ | $-17,5$  | $-15,02$ | $-12,99$ | $-11,3$  | -9,9     | $-8,7$  |

Tabla 21. Tensiones máximas y mínimas

Una vez determinados los valores de  $\sigma_{Max}$  y  $\sigma_{Min}$  se deberá hallar los valores de un  $\sigma_m$  y  $\sigma_r$ , que son los valores de tensión media y variable, y se calculan:

$$
\sigma_m = \frac{\sigma_{max} + \sigma_{min}}{2} \qquad \left(\frac{N}{mm^2}\right)
$$

$$
\sigma_r = \frac{\sigma_{max} - \sigma_{min}}{2} \qquad \left(\frac{N}{mm^2}\right)
$$

así;

| $\sigma_m(MFQ)$<br>$\sigma_r$ (MPa) |    |                 |                 |                 |                 | DIÁMETROS EXTERIORES (mm) |                |                |                |                |                |                |                |                |
|-------------------------------------|----|-----------------|-----------------|-----------------|-----------------|---------------------------|----------------|----------------|----------------|----------------|----------------|----------------|----------------|----------------|
|                                     |    | 2000            | 2250            | 2500            | 2750            | 3000                      | 3250           | 3500           | 3750           | 4000           | 4250           | 4500           | 4750           | 5000           |
| E<br>s                              | 15 | 30.94<br>239,61 | 27,48<br>188,85 | 24.72<br>152,66 | 22.45<br>125,96 | 20,56<br>105,7            | 18.96<br>89.94 | 17,62<br>77,49 | 16.45<br>67.45 | 15,41<br>59.23 | 14,51<br>52,42 | 13.7<br>46,75  | 12.97<br>41,93 | 12,32<br>37,82 |
| ₽<br>E                              | 20 | 23.26<br>181.06 | 20,66<br>142,86 | 18.56<br>115,16 | 16.87<br>94,99  | 15,46<br>79.67            | 14,26<br>67,78 | 13,24<br>58,37 | 12,35<br>50,79 | 11,56<br>44,59 | 10.89<br>39,47 | 10,28<br>35,18 | 9,47<br>31.55  | 9,25<br>28,45  |
| s                                   | 25 | 18,65<br>145,96 | 16,56<br>114,84 | 14.89<br>92,71  | 13,53<br>76,41  | 12,39<br>64,06            | 11,43<br>54,48 | 10,71<br>46.9  | 9,89<br>40,79  | 9,27<br>35,81  | 8,76<br>31,66  | 8,24<br>28,24  | 7,8<br>25,32   | 7,42<br>22,82  |
| $\circ$<br>R                        | 30 | 15.59<br>122.56 | 13,83<br>96.34  | 12,43<br>77,73  | 11,29<br>64,02  | 10.34<br>53,65            | 9,54<br>45,61  | 8,85<br>39.25  | 8,25<br>34,13  | 7,74<br>29.96  | 7,28<br>26.5   | 6,87<br>23.61  | 6,51<br>21.17  | 6,18<br>19.08  |
| E                                   | 35 | 13,4<br>105,84  | 11,86<br>83,13  | 10.68<br>67,02  | 9.2<br>54,68    | 8,87<br>46,24             | 8,19<br>39.28  | 7.6<br>33,79   | 7,09<br>29,38  | 6.64<br>25, 77 | 6,25<br>22.8   | 5.9<br>20,31   | 5,58<br>18,2   | 5.31<br>16,41  |
| Ś                                   | 40 | 11,75<br>93,3   | 10,42<br>73,23  | 9,37<br>59      | 8,5<br>48.54    | 7,78<br>40.64             | 7,18<br>34,53  | 6,66<br>29,69  | 6,21<br>25,81  | 5,82<br>22,64  | 5,48<br>20,02  | 5,16<br>17,83  | 4,89<br>15.99  | 4,64<br>14,04  |
| (mm)                                | 45 | 10,47<br>83,57  | 9.28<br>67,34   | 8,34<br>52,76   | 7,57<br>43,39   | 6,43<br>35,81             | 6,385<br>30,83 | 5,93<br>26,51  | 5,53<br>23,03  | 5,23<br>20,25  | 4,87<br>17,86  | 4,6<br>15,9    | 4,35<br>14,25  | 4.14<br>12.84  |

Tabla 22. Valores de tensión media y variable

Como en el presente trabajo del diseño de la torre en el ensayo de fatiga la componente media es no nula, se tiene una tensión media y una tensión alterna. Una vez calculadas se deberá obtener un valor de la tensión que será para comprobar si aguantará el número de ciclos para vida infinita. El cálculo de esta tensión se realizará mediante el diagrama de Soderberg, ya que estamos hablando de un material dúctil. Además se deberá aplicar el factor de seguridad que se ha explicado con un valor de 1,265, de esta forma:

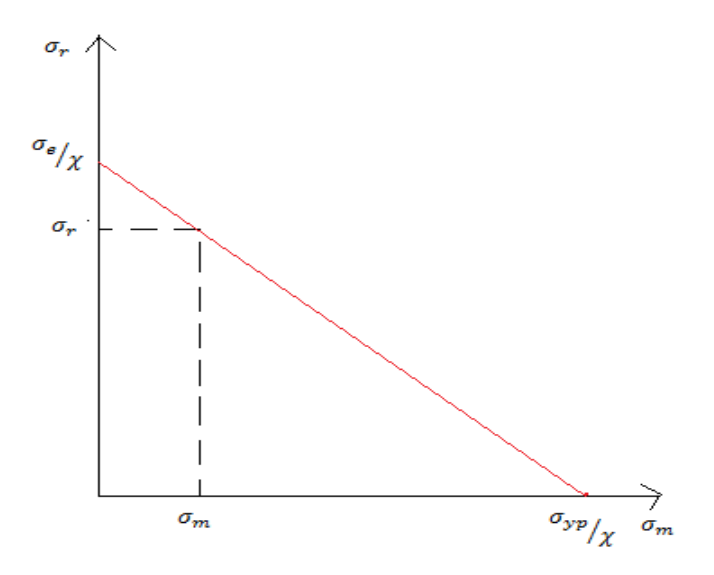

Figura 18. Diagrama soderberg

Una vez que se saben los valores de la tensión media y alterna se utilizan a modo de coordenadas estableciendo un punto. Además al ser un material dúctil, dividiéndolo por el factor de seguridad se establece otra coordenada en el eje de abscisas. Haciendo pasar este punto por el de encuentro de las tensiones y llevando hasta el eje vertical se

obtendrá el valor que nos interesa de la tensión. Se puede calcular el valor con la gráfica, aunque resulta más eficiente calculándolo mediante la siguiente fórmula:

$$
\frac{\sigma_r}{\sigma_e/\chi} + \frac{\sigma_m}{\sigma_{yp}/\chi} = 1
$$

Donde:

 $\sigma_r$  = Tensión alterna, ya calculada en la "tabla 12".

 $\sigma_m$  = Tensión media ya calculada en la "tabla 12".

 $\sigma_{\gamma p}$  = Valor de la tensión del límite elástico del acero utilizado con un valor de 345 MPa

 $\chi$  = Factor de seguridad anteriormente definido con un valor de 1,265

 $\sigma_e$  = Valor de la tensión a calcular en (MPa)

De esta forma:

| $\sigma_e(MPa)$ | DIÁMETROS EXTERIORES (mm) |        |        |        |        |        |        |       |       |       |       |       |       |       |  |
|-----------------|---------------------------|--------|--------|--------|--------|--------|--------|-------|-------|-------|-------|-------|-------|-------|--|
| E               |                           | 2000   | 2250   | 2500   | 2750   | 3000   | 3250   | 3500  | 3750  | 4000  | 4250  | 4500  | 4750  | 5000  |  |
| S               |                           |        |        |        |        |        |        |       |       |       |       |       |       |       |  |
| p               | 15                        | 341,89 | 265,66 | 212,36 | 173,63 | 144,61 | 122,27 | 91,22 | 90,8  | 79,41 | 70,04 | 62,27 | 55,69 | 50,11 |  |
| E               | 20                        | 250,4  | 195,53 | 156,32 | 128,1  | 106,84 | 90,47  | 77,61 | 67,3  | 58,9  | 52    | 46,25 | 41,35 | 37,25 |  |
| S               | 25                        | 198,19 | 154,66 | 124,1  | 101,71 | 84,9   | 71,93  | 61,75 | 53,54 | 46,89 | 41,38 | 36,83 | 32,97 | 29,67 |  |
| O<br>R          | 30                        | 154,44 | 128,38 | 103,02 | 84,48  | 70,54  | 59,79  | 51,32 | 44,52 | 33,55 | 34,44 | 30,64 | 27,44 | 24,7  |  |
| E               | 35                        | 140,81 | 109,94 | 88,24  | 71,59  | 60,46  | 51,23  | 43,97 | 38,15 | 33,41 | 29,52 | 26,26 | 23,5  | 21,17 |  |
| S               | 40                        | 123,34 | 96,32  | 77,3   | 63,38  | 52,92  | 44,86  | 38,5  | 33,41 | 29,26 | 25,84 | 23    | 20,6  | 18,07 |  |
| (mm)            | 45                        | 309,54 | 88,19  | 68,85  | 56,46  | 46,4   | 39,94  | 29,78 | 29,74 | 26,12 | 22,75 | 20,46 | 18,46 | 16,5  |  |

Tabla 23. Valores de la tensión

Como se calculó en la fórmula **1.56** los valores válidos para la tensión para que se tenga vida infinita y la tensión no afecte a fatiga debe ser menos que 32,37.

# **5.2.4.2. SELECCIÓN DE DIMENSIONES**

Una vez realizadas todas las comprobaciones, se deberá seleccionar el diámetro que asegure la estabilidad de la torre. Además estas dimensiones deberán respetar varios factores, como: la posibilidad de fabricación, la posibilidad de transporte, la posibilidad de montaje. De esta forma se establecen varias limitaciones que se mostrarán a continuación:

### **5.2.4.2.1 Limitaciones en el diámetro exterior en la base de la torre**

Debido a limitaciones en el transporte el diámetro exterior no deberá exceder los 5 metros. Además se debe establecer un límite inferior para el diámetro exterior, de esta forma:

 $D_{ext} \geq 0.1$  m

 $D_{ext} \leq 5m$ 

## **5.2.4.2.2 Limitaciones en el diámetro exterior en la parte superior de la torre**

El diámetro exterior de la parte superior de la torre no podrá exceder el diámetro de anclaje del nacelle. Para el caso de nuestra turbina es 3,5 m. Así se establecen limitaciones:

 $d_{ext} \geq 0,1m$ 

 $d_{ext} \leq 3.5$  m

## **5.2.4.2.3 Limite en el espesor de la pared**

Debido a las limitaciones de espesor de pared que pueden ser cilindrados el espesor máximo será de 45 mm. Así:

 $t \geq 0.1$  mm

 $t < 45$  mm

Tras establecer las limitaciones, se han determinado las siguientes dimensiones para la torre:

 $d_{\text{sup}} = 3$  metros

 $t_{\text{sup}} = 20$  mm

 $D_{base} = 4,75$  metros

 $t_{\text{inf}} = 40$  mm

# **5.2.5 MODELIZACIÓN DE LA ESTRUCTURA**

El primer paso a la hora de realizar un análisis, es simplificar el problema real y discretizarlo convenientemente, adoptando las hipótesis necesarias para hacerlo abordable matemáticamente. Esto posibilita el estudio concreto del problema, teniendo en cuenta la validez de las hipótesis adoptadas y las limitaciones que aquellas suponen a la hora de generalizar los resultados del estudio.

## **5.2.5.1 METODO DE ELEMENTOS FINITOS (MEF)**

El Método de Análisis por Elementos Finitos es de aplicación inmediata en las diferentes disciplinas de la Ingeniería: por ejemplo, en Ingeniería Civil permite calcular desplazamientos y tensiones en muros, puentes o edificios, en Ingeniería Eléctrica permite calcular campos magnéticos o eléctricos en motores o transformadores y en Ingeniería Mecánica calcular tensiones y temperaturas en componentes de máquinas o estructuras. Además, el gran desarrollo de la informática, tanto en su aspecto del hardware como del software, permite afrontar la resolución de complejos problemas físico-matemáticos cuyo cálculo manual resultaría imposible. Básicamente, consiste en dividir la estructura en una red de elementos geométricos simples y asociar a cada elemento ecuaciones describiendo características físicas, tales como tensión y deformación o propiedades térmicas y magnéticas. A continuación se resuelve el sistema de ecuaciones simultáneas resultantes. Por tanto, el Análisis por Elementos Finitos reproduce la realidad a partir de la resolución numérica por ordenador de las ecuaciones matemáticas que describen dicha realidad. Esto permite un conocimiento mucho más profundo del producto antes de que exista físicamente, siendo posible detectar a priori muchos de los problemas que, de otro modo, hubieran aparecido en servicio real y eliminando también la necesidad de construir costosos prototipos físicos. Existen diferentes tipos de análisis a realizar. El análisis Lineal maneja problemas donde la relación tensión-deformación del material es lineal y las deformaciones de la estructura son relativamente pequeñas. El análisis No Lineal resuelve problemas donde los materiales, la geometría o las condiciones de contorno no se comportan de forma lineal y requieren un procedimiento de solución iterativo. Por ejemplo, con un análisis

lineal se puede calcular el efecto de la presión sobre una estructura de acero, pero solo mediante un análisis no lineal podremos conocer las reacciones en una pieza de plástico bajo cargas de presión.

Los problemas pueden también clasificarse como estáticos, en donde todas las fuerzas están en equilibrio; dinámicos, en donde el método se usa para calcular frecuencias naturales y modos propios de vibración; de análisis dinámico avanzado, para calcular la respuesta del sistema en el dominio del tiempo o de la frecuencia, o la respuesta a una solicitación transitoria; térmicos, donde se calculan temperaturas en problemas de transferencia de calor en régimen permanente y/o transitorio; de fluidos, para calcular temperatura, presión y velocidad en fluidos; de fatiga, para determinar la vida a fatiga del modelo y las regiones críticas en componentes mecánicos; de impacto, en donde se determina la habilidad de una estructura para soportar cargas mecánicas o inerciales súbitas; o electromagnéticos, para calcular la distribución de campos eléctricos y magnéticos o parámetros tales como fuerzas, pérdidas de carga, corrientes inducidas e inductancia.

Las fases del análisis son:

- Identificar el problema, geometría y propiedades de los materiales
- Definir la geometría del modelo
- Mallar el modelo con elementos finitos
- Aplicar condiciones de contorno al modelo
- Aplicar cargas
- Definir las propiedades del material
- Representar, interpretar y evaluar gráfica y numéricamente los resultados del análisis
- Modificar el modelo si fuera necesario, y repetir el análisis

El análisis por elementos finitos se inicia con la fase de preprocesado donde el modelo se construye con toda la información necesaria para el análisis: geometría, cargas, condiciones de contorno y propiedades de los materiales.

La geometría se crea mediante el propio programa de solidege, como un cuerpo de revolución con los parámetros establecidos en el "capítulo 4", dividiendo el modelo en una serie de elementos conectados por puntos llamados nodos. Este proceso, llamado Mallado, es una fase crítica en el análisis por elementos finitos. El tipo y colocación de cada elemento, así como la densidad de malla utilizada tiene profundos efectos en la velocidad y precisión del análisis.

El número y tamaño de los elementos determina la densidad del modelo. Mallas bastas (pocos nodos y elementos) determinan tiempos de análisis muy cortos, pero la precisión es limitada. Para lograr resultados más exactos se puede discretizar todo el modelo con malla muy fina, o bien usar sólo alta densidad de malla en zonas de concentración de tensiones aumentando así la exactitud del cálculo sin alargar los tiempos de resolución.

Para acortar tiempos de mallado, están disponibles las rutinas de mallado automático, en donde el usuario especifica la geometría y densidad de malla general y el software genera la malla. La densidad de malla está bajo control del usuario, permitiendo usar mallas más finas donde sea necesario. Otro posible proceso, llamado "mallado adaptativo", consiste en refinar mallas bastas a partir de los resultados del análisis previo hasta obtener una malla satisfactoria para el usuario.

La elección del elemento, entre las docenas de tipos disponibles, está restringida por la propia geometría. Así, por ejemplo, las superficies se podrán mallar con láminas, membranas o placas, pero no con elementos sólidos o tetraedros. Los tipos de elementos se pueden clasificar en las siguientes categorías:

 Elementos 1-D, para modelar vigas, columnas, barras y cables. En este caso, una de las dimensiones, la longitud, es muy larga comparada con las otras dos. Se

usan en la construcción de celosías, pórticos, torres de transmisión, puentes y redes de tuberías.

- Elementos membrana o placa axilsimétricos 1-D, para discretizar estructuras laminares y recipientes a presión axilsimétricos de peque˜no espesor.
- Elementos 2-D, para modelar estructuras planas (sólidos planos en donde todas las fuerzas y desplazamientos actúan en el plano del elemento) o espaciales 3D (membranas, placas y láminas en general). Estos elementos pueden tener forma triangular y de cuadrilátero.
- Elementos sólidos axilsimétricos 2-D, para discretizar estructuras sólidas axilsimétricas. Estos elementos pueden tener forma triangular y de cuadrilátero.
- Elementos 3-D, que sirven para discretizar estructuras sólidas que no pueden modelarse mediante otro elemento más simple. Tienen un alto coste de computación y de preparación de datos y se utilizan en tres tipologías básicas: tetraedros, pentaedros y hexaedros.
- Elementos especiales, como muelles, amortiguador, contacto/fricción, tubería, etc.

Los elementos pueden también clasificarse por la situación de sus nodos, que determinan el tipo de análisis que se puede realizar. Los elementos lineales tienen sólo nodos en los vértices, representando deformación constante. Los elementos cuadráticos o de segundo orden tienen nodos intermedios, representando una variación lineal de la deformación, así como los elementos de tercero y cuarto orden e isoparamétricos de lados curvados.

La forma en la que una estructura puede moverse son los grados de libertad (GDL) y viene determinada por los tipos de elementos usados en el modelo. Un simple elemento muelle 2D tiene 2 GDL, mientras que un elemento sólido 3D de 8 nodos tiene 24 GDL. El número total de GDL de un modelo determina totalmente el tiempo de procesado: cuantos más GDL, mayor tiempo de cálculo.

La última fase en el preprocesado, es la definición de cargas y condiciones de contorno. Las condiciones de contorno establecen la dirección en la que un modelo

puede moverse y las cargas son las fuerzas aplicadas al modelo. Los modelos pueden reducirse en tamaño y complejidad (requiriendo así menor tiempo de resolución) en caso de existir simetría de carga y de geometría.

Toda la información creada en la fase de preprocesado se envía al módulo de cálculo que se ocupa de plantear y resolver el sistema de ecuaciones resultantes. La naturaleza de dichas ecuaciones, así como los resultados obtenidos, dependen del tipo de análisis especificado. El postprocesado recoge los resultados generados por el módulo de cálculo y los elabora y representa de la forma más adecuada. Una manera especialmente útil de representar gráficamente diferentes resultados es mediante mapas de colores que permiten detectar rápidamente áreas críticas sobre el modelo. También es muy útil comparar la deformada del modelo con el original o animar dinámicamente los movimientos vibratorios de la estructura.

En conclusión, el Método de los Elementos Finitos constituye una herramienta de análisis de gran valor que permite mejorar en gran manera el conocimiento del producto incluso antes de que exista físicamente. Utilizado correctamente, constituye una de las herramientas de simulación más potentes que existen en la actualidad.

## **5.2.5.1.1 Malla utilizada**

El programa de elementos de soligedge es muy limitado, y no hay opción de seleccionar el tipo de malla que se considera más oportuna. Lo que sí se puede seleccionar es la dimensión de la misma, lo que puede hacer que sea más refinada o no. Refinándola se obtendrán resultado más preciso pero el coste computacional será mucho mayor. Como la torre del aerogenerador es un elemento de grandes dimensiones, donde las tensiones son elevadas, por lo que pequeños cambios en los valores de las tensiones no provocarán grandes problemas. De esta forma no será necesaria realizar un examen exhaustivo de la misma, por lo que la malla no estará totalmente refinada, sino que, de una escala del 1 al 10 donde 10 es muy refinado, se mallará con un grado de refinamiento de 3.

Así, el tipo de elemento de mallado será tetraédrico con 1181 elementos y 2397 nodos.

### **5.2.5.1.2 Propiedades del material**

Se ha elegido un comportamiento lineal elástico para el material. Se ha seleccionado un acero aleado para aplicaciones estructurales S355 JR, con las siguientes propiedades:

Módulo de elasticidad: 2.1 E11 Pa. Coeficiente de Poisson: 0.3 Densidad del material: 7850 kg/m3 Límite elástico: 345 MPa Tensión de rotura: 470 MPa

### **5.2.5.1.3 Cargas y condiciones de contorno**

Las torres se han modelizado como una superficie troncocónica. La torre se ha diseñado como un elemento de revolución con un diámetro superior de 3 metros un espesor superior de 20 mm, un diámetro inferior de 4,75 m y un espesor inferior de 40 mm. Una vez construida la torre y antes de aplicar el mallado con los elementos descritos anteriormente, el paso anterior es la definición de cargas y condiciones de contorno. La única condición de contorno que se impone es el empotramiento en la base de la torre. Esta restricción impide el giro y el movimiento de la base en cualquier dirección.

En cuanto a las cargas, hay que distinguir entre la carga del viento y el peso de la góndola. La carga del viento es una fuerza distribuida no uniforme que varía a lo largo de la torre. Para los cálculos de obtención de las cargas y cálculos de las dimensiones se optó por una fuerza distribuida uniformemente a lo largo de la torre, por la imposibilidad de aplicar cargas no uniformes Además habrá que añadir la carga del viento en el rotor que será una carga puntual en la parte superior de la torre. También se añadirán el peso del nacelle con el rotor y el peso de la torre "que lo introducirá directamente el programa al introducir el valor de la densidad del material". Además

para cada caso de estudio se deberán mayorar estas cargas con los respectivos factores de seguridad.

Las cargas quedarán como se muestran en la siguiente imagen:

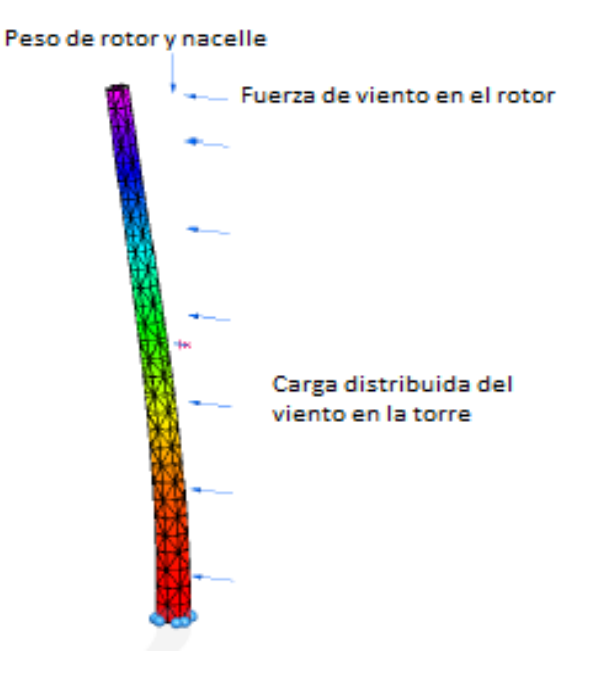

Figura 19. Cargas en la torre

## **5.2.5.2 TENSIONES MÁXIMAS**

Se han obtenido las tensiones de Von Misses que sufre la estructura. Para ello se han introducido las cargas mayoradas como explicamos en el anexo III. Los valores de las cargas introducidas serán las siguientes:

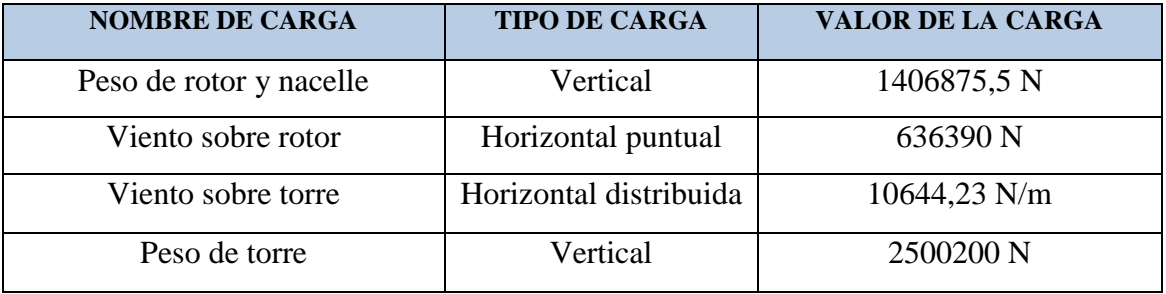

Tabla 24. Valores de las cargas para análisis

Así, atendiendo a las tensiones máximas sufridas para la Torre, se producen próximas a la base de la torre y tienen un valor de 153 MPa, Este nodo se encuentra en un lateral de la torre, en la zona inferior de la misma, pegando prácticamente al empotramiento, en el lado opuesto de dónde sopla el viento. Esto se puede ver en la "figura 20", que representa el mapa de tensiones.

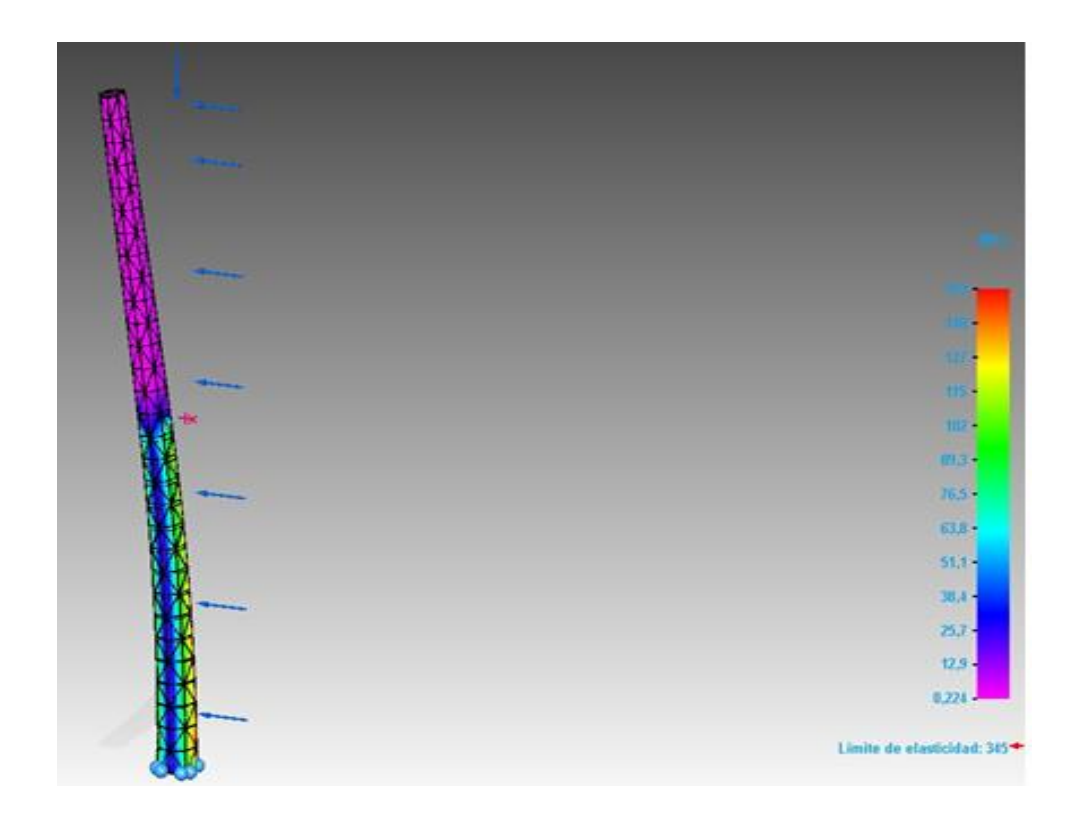

Figura 20. Mapa de tensiones de von mises para torre

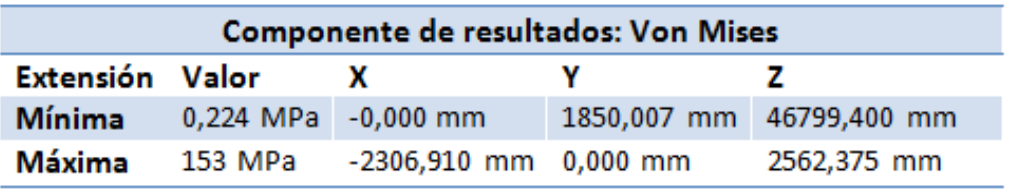

Tabla 25. Valores de la tensión y localización

En la "tabla 25" se observa como el mayor valor de la tensión se da en la base de la torre. Además como hemos mencionado anteriormente se da en la periferia de la torre.

El valor de la tensión obtenido como se realizo para el cálculo manual deberá ser menor que el límite elástico dividido por un factor de seguridad, asi:

$$
\sigma_{V.M.} = 153 \, MPa \le \frac{fy}{1.5} = \frac{345}{1.5} = 230 \, MPa
$$

Observamos que el valor de la tensión de von mises es menor que la max admisible. De esta forma el valor es válido y la torre estará correctamente diseñada para resistencia y tensiones máximas.

## **5.2.5.3 DESPLAZAMIENTOS**

Se han obtenido los desplazamientos que sufre la estructura. Para ello se han introducido las cargas sin mayorar como explicamos en el "capítulo 3". Los valores de las cargas introducidas serán las siguientes:

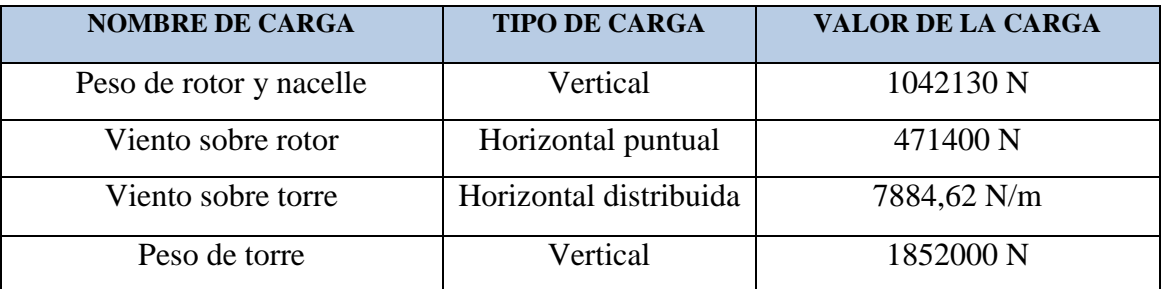

Tabla 26. Valores de las cargas para análisis

En cuanto al *desplazamiento horizontal máximo* para esta torre es 502 mm y se produce en la parte superior de la torre, sobre el eje x, concretamente en la superficie dónde se ha ubicado la carga del viento. El desplazamiento tendrá la forma en la que se muestran en la "figura 21":

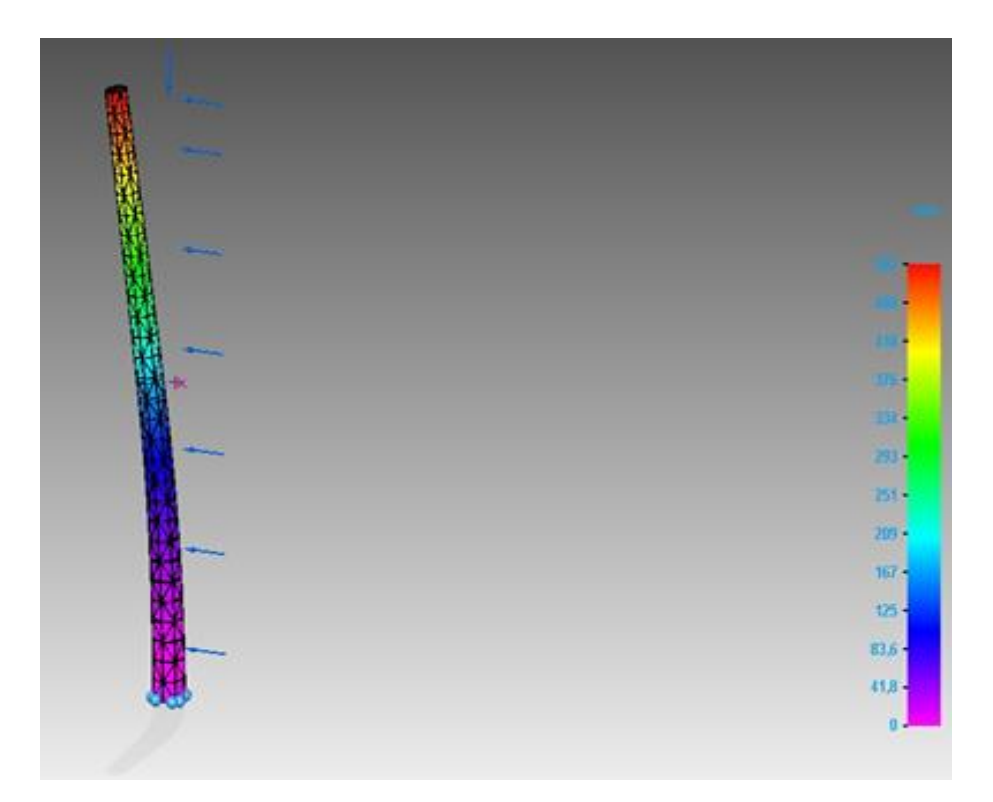

Figura 21. Mapa de desplazamiento para la torre

Y se han obtenido los siguientes datos:

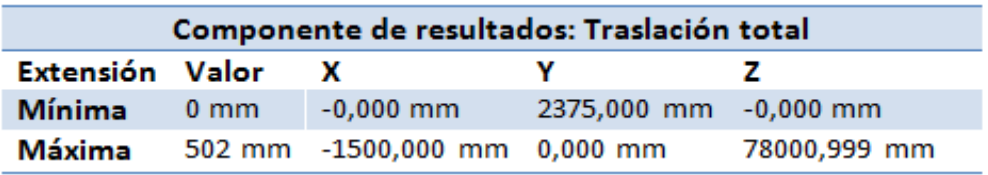

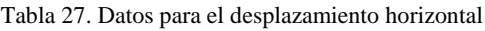

En el empotramiento el desplazamiento es nulo por estar anclado al suelo sin posibilidad de movimiento. En cambio en el extremo libre a una altura de 78m el desplazamiento es de 661 mm. Se deberá comprobar que esta valor es menor que el 10% de la altura de la torre, de esta forma:

$$
\delta = 0.502 \, m \leq 0.01.78 \, m = 0.78 \, m
$$

Observamos que se cumple por lo que el diseño es correcto.

# **5.2.6 DISEÑO DE LAS DIMENSIONES DE LA ZAPATA**

## **5.2.6.1 DATOS DE PARTIDA**

Las zapatas de aerogenerador pueden ser de diferentes geometrías, ya que no se ha establecido una tipo de zapata normalizada que sea la mejor opción. Actualmente, se está llevando a cabo un incremento en la utilización de zapatas redondas, ya que se han producido mejoras en los procesos de producción del armado de forma radial. Las cimentaciones circulares son las que menos cantidad de acero necesitan. Además las dimensiones para las mismas cargas son menores, por lo que la cantidad de hormigón también es menor. De esta forma es la opción más económica y por eso se ha incrementado su utilización. Así se ha seleccionado una zapata circular de canto variable, ya que la cantidad de material es menor que las de no canto variable, por lo que es la solución más óptima.

La cimentación constituye el elemento intermedio que permite transmitir las cargas que soporta la estructura al suelo subyacente. Ello debe lograrse de modo que no se rebase la capacidad portante del suelo y que las deformaciones producidas en este, sean admisibles para la estructura. Para realizar una correcta cimentación, deberán tenerse en cuenta las características geotécnicas del suelo y se deberá dimensionar el propio cimiento como elemento de hormigón, de modo que se cumplan los estados límite de servicio y último. Los criterios de diseño adoptados, son los considerados en la Instrucción de Hormigón Estructural (EHE-08) en relación a los diferentes Estados Limite.

Al igual que para el diseño de la torre, la cimentación deberá cumplir con los estados límite últimos (ELU) y de servicio (ELS) como establece la instrucción de hormigón estructural EHE-08. Se establecen unos factores de seguridad que serán necesarios aplicar tanto para las propiedades de los materiales como para los valores de las cargas. Los factores de seguridad se dividen por diferentes aspectos como se observan en la "tabla 28" para los "ELU" y "tabla 29" para ELS.
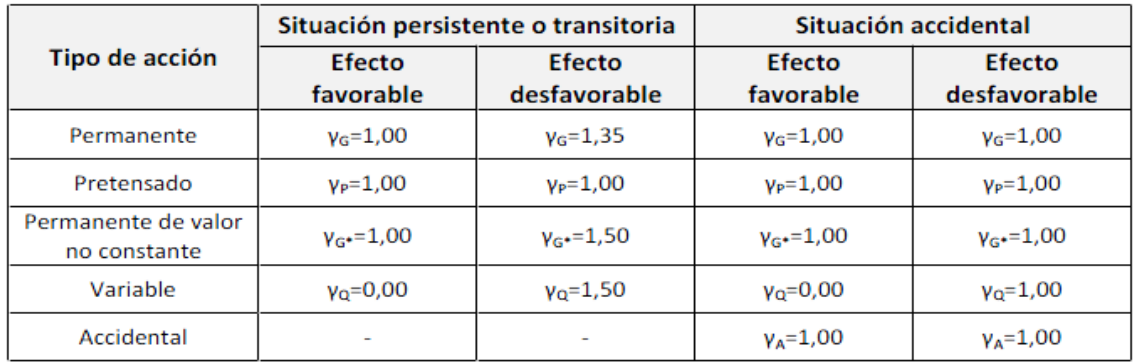

#### **Coeficientes parciales de seguridad para las acciones en ELU:**

Tabla 28. Coeficientes parciales de seguridad para las acciones, aplicables para la evaluación de Estados Limites Últimos (EHE-08)

#### **Coeficientes parciales de seguridad para las acciones en ELS:**

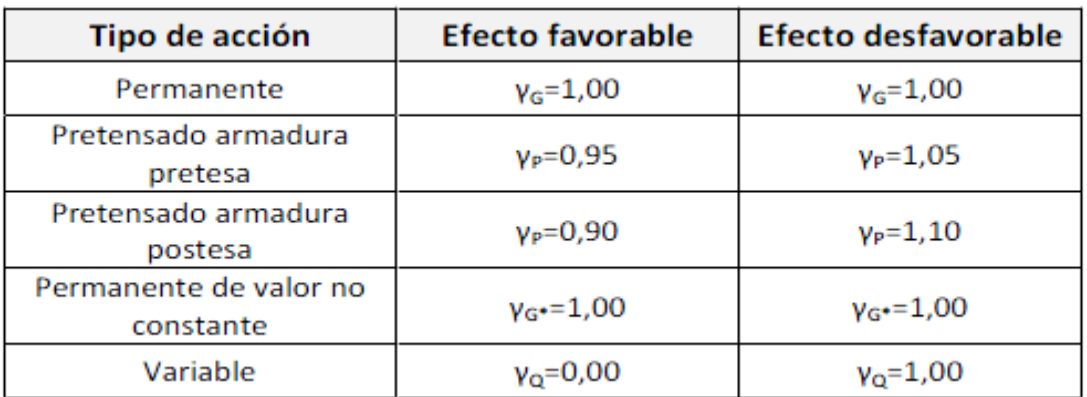

Tabla 29. Coeficientes parciales de seguridad para las acciones, aplicables para la evaluación de Estados Limites de Servicio (EHE-08)

#### **Coeficientes parciales de seguridad de los materiales en ELU:**

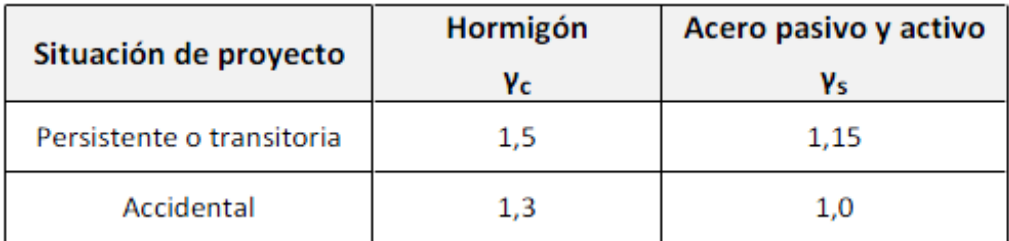

Tabla 30. Coeficientes parciales de seguridad de los materiales para Estados Limite Últimos (EHE-08)

#### **5.2.6.1.1 Cargas transmitidas a la cimentación**

- Cargas gravitatorias: cargas estáticas y dinámicas resultantes de la acción de las vibraciones, rotación de las palas, gravedad, y actividad sísmica sobre la estructura.
- Cargas aerodinámicas: cargas estáticas y dinámicas resultantes de la acción del flujo de aire y su interacción con las partes de la estructura. El flujo de aire depende de la velocidad de giro del rotor, la velocidad media del viento, la intensidad de la turbulencia, la densidad del aire, y las formas aerodinámicas de los componentes de la turbina.

Se utilizarán los valores de las cargas calculadas en el "capítulo 2" que son las utilizadas para el diseño de la torre.

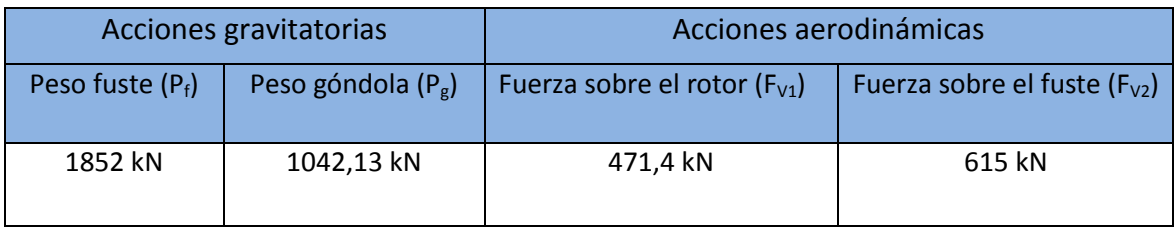

Tabla 31. Acciones en la estructura

Los esfuerzos en la base de la torre, que son los transmitidos a la cimentación son "tabla 31":

**N:** Carga vertical de compresión causada por el peso propio de la estructura y la góndola.

**F:** Fuerza horizontal causada por el empuje del viento sobre el rotor y sobre el fuste. Puede actuar en cualquier dirección.

**M:** Momento flector causado por el empuje del viento sobre el rotor y sobre el fuste. Se considerará despreciable el flector generado por una posible desviación del centro de gravedad de la góndola. Puede actuar en cualquier dirección.

| $N$ (kN) | $V$ (kN) | $M$ (kNm) |
|----------|----------|-----------|
| 2894,1   | 1086,4   | 61984     |

Tabla 32. Cargas transmitidos por la torre a la cimentación

#### **5.2.6.1.2 Parámetros del terreno**

Las cimentaciones más usuales en la construcción de aerogeneradores son las de tipo superficial, que pueden estar o no reforzadas mediante pilotes. La elección de una u otra solución, dependerá del tipo de suelo sobre el que se trabaje y de la existencia de estratos más o menos resistentes. El objetivo de este trabajo es seleccionar las dimensiones de la zapata que soporten las cargas a la que es sometida y el cálculo de la armadura necesaria para la cimentación, siempre que las características del terreno lo permitan. El suelo de la localización estará compuesto por cuarcita, que consiste en arenosos medio. El terreno estará compuesto por una arena medianamente densa, en terrenos sin cohesión para 2 metros de zapata con las características que se recogen en la "tabla 33".

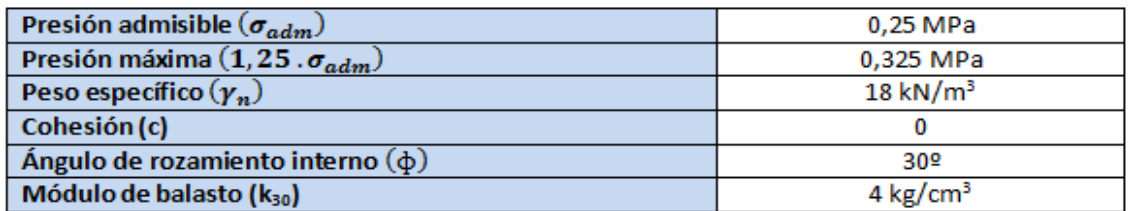

Tabla 33. Parámetros del terreno

#### **5.2.6.1.3. Parámetros fijos de la geometría de la cimentación**

Se fijara el canto de la cimentación. En la zona en la que descansa la torre, el canto medirá 2 metros. En cambio, en los bordes laterales de la cimentación, el canto fijado será de 1 metro. La variación en el canto entre estas dos zonas será lineal. El principal objetivo del canto variable, es aprovechar la contribución favorable ejercida por el peso del terreno y así ahorrar en hormigón, ya que al no ser de volumen constante disminuye la cantidad de hormigón a utilizar, realizando la misma función. El área de contacto con el terreno, se determinara en base a los criterios de diseño impuestos en la

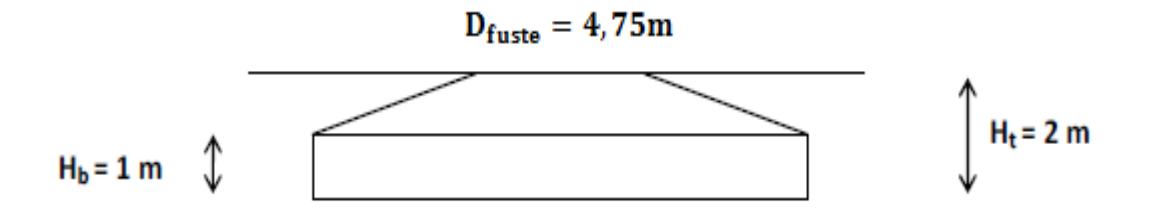

memoria. En la "figura 22" se detallan las dimensiones recién mencionadas.

Figura 22. Parámetros fijos para la zapata.

#### **5.2.6.1.4 Características de los materiales de la cimentación.**

Hipótesis tenidas en cuenta:

- La vida útil de proyecto será de 100 años.
- La clase general de exposición se establecerá a partir de la tabla de la norma EHE-08 y que se observa en la "tabla 34". Así pertenecerá a la clase IIa, siendo una clase para cimentaciones y elementos situados en lugares con humedades relativas medias-altas, y siendo elementos enterrados o sumergidos.

| CLASE GENERAL DE EXPOSICIÓN |                  |                  |                                                        |                                                                                                    |                                                                                                    |  |  |  |
|-----------------------------|------------------|------------------|--------------------------------------------------------|----------------------------------------------------------------------------------------------------|----------------------------------------------------------------------------------------------------|--|--|--|
| Clase                       | Subclase         | Designació<br>n. | Tipo de<br>propeso                                     | <b>DESCRIPCIÓN</b>                                                                                                    | <b>EJEMPLOS</b>                                                                                                    |  |  |  |
|                             | no agresiva      | Ninguno          |                                                        | interiores de edificios, no sometidos a<br>condensaciones<br>elementos de hormigón en masa                                                                                                    | elementos estructurales de edificios.<br>induido los forjados, que estén protegidos de<br>la intemperie                                                                                                    |  |  |  |
| Normal                      | Humedad<br>alta  | Ila              | corrosión de<br>origen<br>diferente de<br>los cloruros | interiores sometidos a humedades<br>relativas medias altas (> 65%) o a ventilados<br>condensaciones<br>exteriores en ausencia de cloruros, $y$ -<br>expuestos a lluvia en zonas con<br>precipitación media anual superior a BDO<br>TTT<br>elementos enterrados o sumergidos | elementos estructurales en sótanos no<br>cimentaciones<br>estribos, pilas y tableros de puentes en<br>impermeabilizar<br>zonas, sin<br>con<br>precipitación media anual superior a B00<br>mm<br>Tableros de puentes impermeabilizados,<br>en zonas con sales de deshielo y<br>precipitación media anual superior a 600<br>mm<br>elementos de hormigón, que<br>se<br>encuentren a la internoerie o en las<br>cubiertas de edificios en zonas<br>con<br>precipitación media anual superior a<br>600 mm<br>Forjados en cámara sanitaria, o en interiores<br>en cocitas y baños, o en cubierta no<br>protecida |  |  |  |
|                             | Humedad<br>media | <b>IIb</b>       | corrosión de<br>origen<br>diferente de<br>los cloruros | exteriores en ausencia de cloruros.<br>sometidos a la acción del aqua de lluvia, en  <br>xonas con precipitación media anual inferior Illuvia<br>a 600 mm                                                                                                    | elementos<br>estructurales<br><b>BD</b><br>construcciones exteriores protegidas de la<br>tableros y pilas de puentes, en zonas de<br>precipitación media anual inferior a 600 mm                                                                                                    |  |  |  |

Tabla 34. Clases generales de exposición relativas a la corrosión de las armaduras

 Una vez seleccionada la clase de exposición, se determinará la resistencia mínima recomendada por la norma EHE-08 en función de la clase de exposición. Así en la "tabla 35", para el hormigón armado se obtiene una valor de resistencia mínima de 25 N/mm<sup>2</sup>.

|                              |                     | CLASE DE EXPOSICIÓN |     |     |      |      |      |    |    |    |    |    |    |    |
|------------------------------|---------------------|---------------------|-----|-----|------|------|------|----|----|----|----|----|----|----|
| Parámetro de<br>dosificación | Tipo de<br>hormigón |                     | lla | llb | Illa | Illb | Illc | IV | Qa | Qb | Qc | Η  |    |    |
| resistencia                  | masa                | 20                  |     |     |      |      |      |    | 30 | 30 | 35 | 30 | 30 | 30 |
| Mínima                       | armado              | 25                  | 25  | 30  | 30   | 30   | 35   | 30 | 30 | 30 | 35 | 30 | 30 | 30 |
| (N/mm <sup>2</sup> )         | pretensado          | 25                  | 25  | 30  | 30   | 35   | 35   | 35 | 30 | 35 | 35 | 30 | 30 | 30 |

Tabla 35. Resistencia mínimas recomendadas en función de los requisitos de durabilidad

Tras estas consideraciones se ha escogido un hormigón del tipo HA-25/B/20/IIa, siguiendo las especificaciones de los artículos 8 y 39 de la EHE-08. Se dispondrá una capa de hormigón de limpieza bajo la zapata de 100 milímetros de espesor, por lo que el recubrimiento mínimo, Según el tipo de ambiente (*IIa*) y la resistencia característica del hormigón (*25 MPa*), será de 25 milímetros como se observa en la "tabla 36".

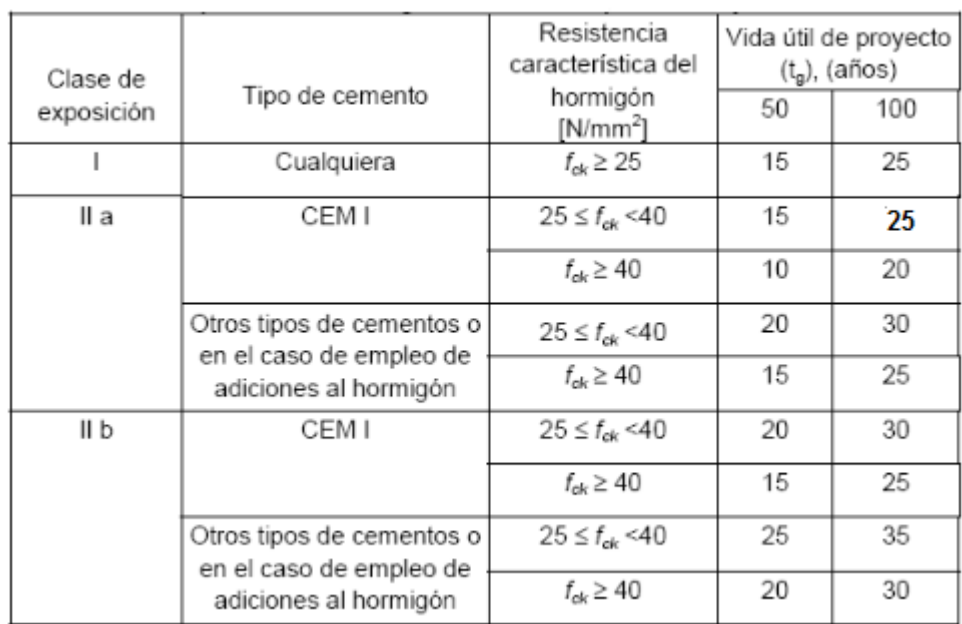

Tabla 36. Recubrimientos mínimos (mm) para las clases generales de exposición

A este valor se le añadirán 10 milímetros por ser una construcción in-situ con un control de ejecución normal. El acero escogido será un B-500S.

#### **5.2.6.1.5 Tabla resumen del contexto de trabajo**

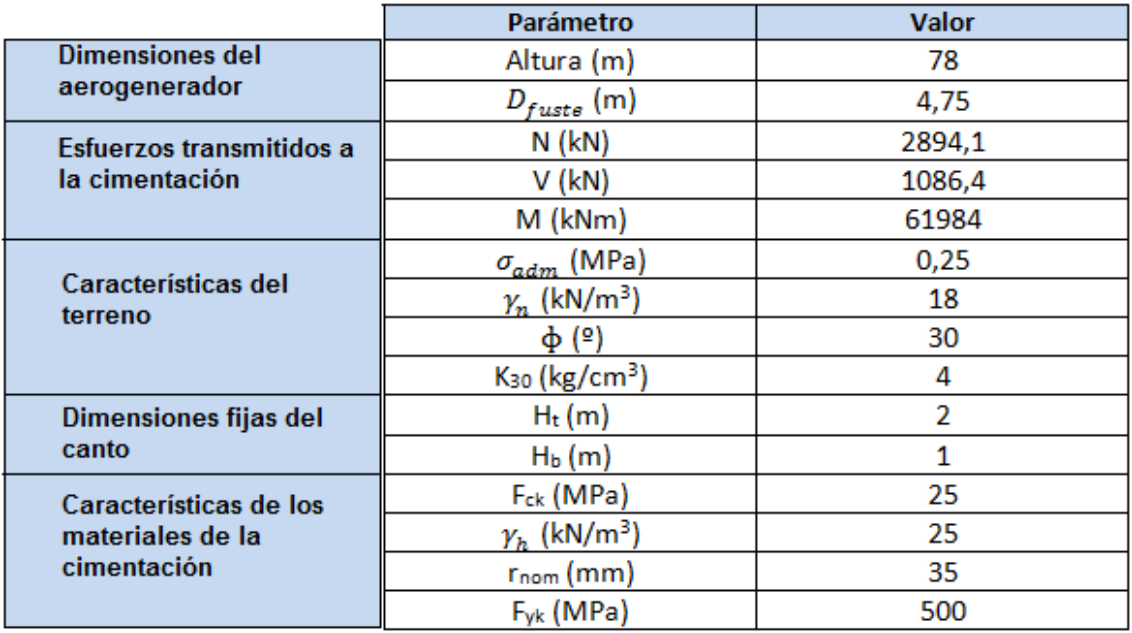

Tabla 37. Parámetros específicos de diseño

## **5.2.6.2 DIMENSIONAMIENTO DE LA ZAPATA**

#### **5.2.6.2.1 Definición geométrica**

En primer lugar se establecerán unas dimensiones provisionales y se comprobarán si cumplen con las solicitaciones necesarias. De no ser así se cambiarán los valores hasta obtener unos válidos.

La zapata circular tendrá la siguiente forma:

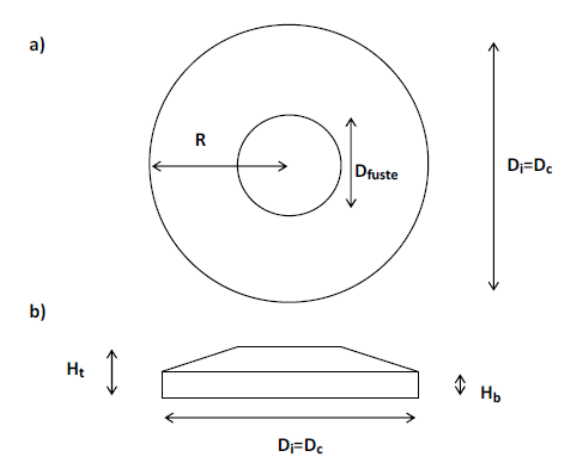

Figura 23. Zapata circular: a) Vista en planta b) Vista en alzado

| (m)         | (m)<br>◡ |      | ) <sub>፥</sub> (m, | 1m | d mar<br>,,,, |
|-------------|----------|------|--------------------|----|---------------|
| o o<br>عربي | 18,4     | 18,4 | 1,75               |    | 265,90        |

Tabla 38. Dimensiones de la zapata circular

En la "tabla 38" se muestran las dimensiones de la zapata circular. Estos valores son los que se han seleccionado después de realizar las comprobaciones que se muestran a continuación.

#### **5.2.6.2.2 Cargas a transmitir al terreno**

En primer lugar será necesario estimar las cargas que deberá soportar la cimentación. Para ello se calcularán en la base de la misma. El valor de la carga cortante será la misma, sin embargo la carga axial sufrirá un notorio incremento debido al peso de la cimentación. Este peso aproximado de la cimentación se calculará a continuación. En la "tabla 39" se muestran las cargas que deben ser transmitidas al terreno.

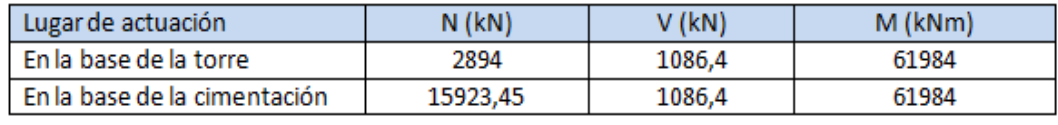

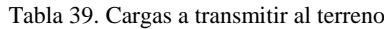

 $N = P$ eso del fuste + peso del nacelle + peso de la cimentación. (kN)

El peso de la cimentación será el volumen de la misma por la densidad del hormigón. Aunque como hemos dicho la cimentación es de canto variable, para el cálculo se tomará como un cilindro de dimensión constante. Además como no se sabe el volumen de armado que será necesaria y que entrará dentro del peso de la cimentación, se contrarrestará con el exceso de volumen de cálculo de la cimentación. Así;

Peso = Volumen<sub>zapata</sub> .  $\rho_{\text{hormigón}} = \pi$ . 9,2<sup>2</sup>m . 2m . 2500kg/m<sup>3</sup> = 1329525 kg =

 $Peso = 13029.345 kN$ 

 $N$  (kN) = 1852 kN + 1042,1 kN + 13029,345 kN = 15923,45 kN

En primer lugar se deberán establecer las dimensiones de la zapata. Estas se determinarán en base al cumplimiento de las solicitaciones frente a vuelco y deslazamiento, aplicando los respectivos factores de seguridad. De esta forma analizaremos las solicitaciones:

#### **5.2.6.2.3 Factores de seguridad a vuelco y deslizamiento**

Conocidas las dimensiones provisionales de la zapata, se procede a la verificación de los factores de seguridad definidos en el apartado en la memoria.

#### FS frente a vuelco:

En el estudio de la instalación frente a vuelco se deben tener en cuenta las cargas que tienden a volcar la estructura. Esta es debida a las cargas laterales a las que es sometida. Para ello se deberán tener en cuenta también los factores de seguridad, con el fin de asegurar la correcta estabilidad de la misma.

Para que se asegure la estabilidad frente a vuelco, se calculará un factor de seguridad que deberá ser mayor que 1,25. Si las dimensiones no hacen que este valor sea correcto, se modificarán hasta conseguirlo. De esta forma junto con el estudio frente a deslizamiento se calcularán las dimensiones de la zapata.

Como se ha explicado en la memoria, se ha decidido valorar la seguridad al vuelco según criterios plásticos, en primer lugar será necesario calcular el retranqueo "u". El retranqueo es la distancia desde la arista lateral del cimiento hasta el eje de giro. Al suponer criterios plásticos se asume que el eje de giro no estará en la arista extrema, si no que estará a una cierta distancia dentro de la propia zapata. Así el retranque "u" se calculará:

$$
u = \frac{\frac{1}{2} . N}{3 \cdot \sigma_{adm} . 2 \cdot \sqrt{R^2 - (R-u)^2}} = \frac{\frac{1}{2} . (2894,1kN + 13029,45 kN)}{3 \cdot 250 \frac{kN}{m^2} . 2 \cdot \sqrt{9,2^2 m - (9,2-u)^2 m}}
$$

$$
u=1{,}17\,m
$$

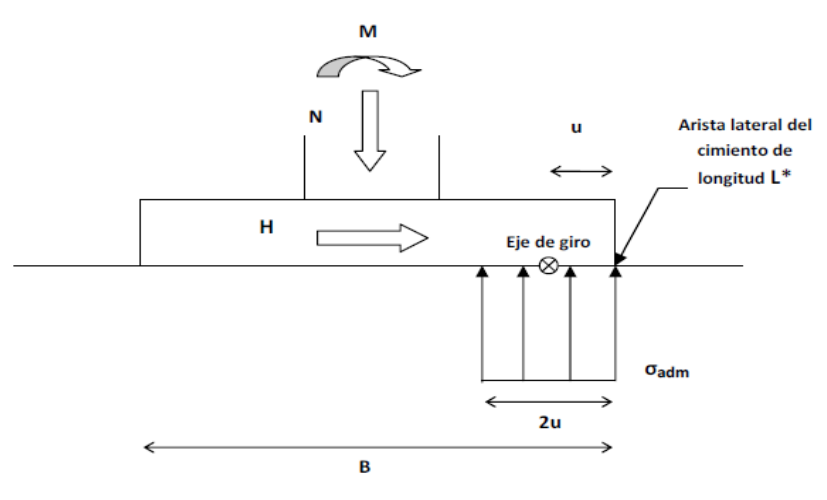

Figura 24. Retranqueo "u"

A continuación se deberá calcular el valor el factor de seguridad. Este tendrá que ser mayor o igual que 1,25 con el fin de dar las dimensiones como válidas. El factor de seguridad no es más que el cociente entre los momentos que tienden a estabilizar la estructura multiplicada por un factor de seguridad entre los momentos desestabilizadores multiplicado por otro factor de seguridad, o lo que es lo mismo, los momentos estabilizadores deberán ser mayores que los momentos desestabilizadores:

$$
FS = \frac{M_{estab} \cdot \gamma_{estab}}{M_{desestab} \cdot \gamma_{desestab}}
$$

donde;

**Mestab** = El momento creado por las cargas estabilizadores. La carga axial multiplicado por la distancia del centro al eje de giro.

 $\gamma_{\text{estab}}$  = Factor de seguridad parcial para las cargas estabilizadores. Como se observa en la imagen 1.14 Anexo VI al ser una carga estabilizadora y permanente de peso propio, tendrá un valor de 0,9

**Mdesestab** = El momento creado por las cargas desestabilizadores. Las cargas que ejercen esfuerzos laterales. El valor será el momento en la base de la cimentación.

 $\gamma_{desestab}$  = Factor de seguridad para las cargas desestabilizadoras. Como se observa en la "tabla 40" al ser una carga desestabilizadora y variable, ya que es la derivada del viento, tendrá un valor de 1,5.

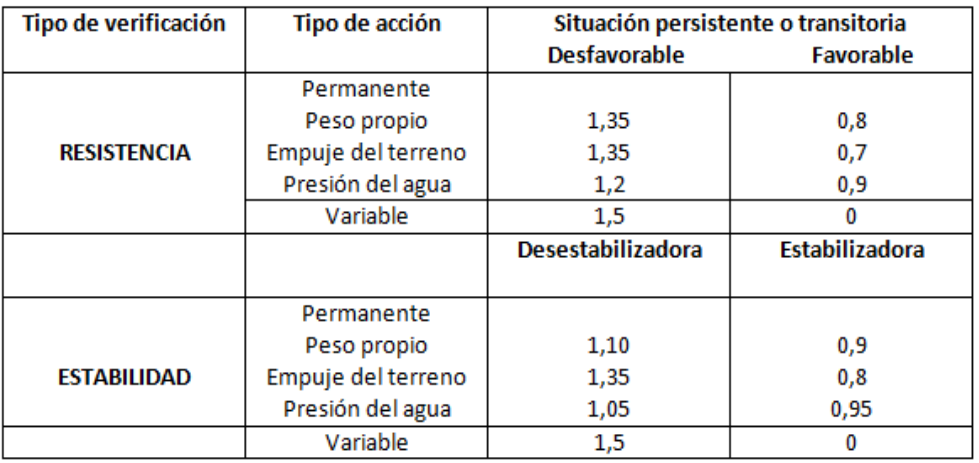

Tabla 40. Factores de seguridad para las acciones

Introduciendo los valores:

$$
FS = \frac{N \cdot {D/2 - u} \cdot 0.9}{M \cdot 1.5} = \frac{15923.45 kN \cdot \left(\frac{18.4}{2}m - 1.17m\right) \cdot 0.9}{61984 \cdot 1.5} = 1.25
$$

$$
FS=1,25\ \geq 1,25
$$

Como se observa el valor del factor de seguridad vale 1,25 que era el mínimo valor que tendría que tener. De esta forma será el mejor valor, ya que será el valor de las dimensiones mínimas que soporten las cargas.

#### FS frente a deslizamiento:

El deslizamiento es el caso en el que las cargas laterales tienden a arrastrar la estructura fuera de su posición. Este hecho es causado por las fuerzas cortantes debidas a las cargas del viento sobre la torre.

Para que se asegure la estabilidad frente a deslizamiento, se calculará un factor de seguridad que deberá ser mayor que 1,25. Si las dimensiones no hacen que este valor sea correcto, se modificarán hasta conseguirlo. De esta forma junto con el estudio frente a deslizamiento se calcularán las dimensiones de la zapata.

$$
FS = \frac{F_{estab} \cdot \gamma_{estab}}{F_{desestab} \cdot \gamma_{desestab}}
$$

Donde:

**Festab** = Es el valor de las cargas estabilizadoras. Para el cálculo ese valor vendrá determinado por el producto de la carga axial multiplicada por el valor del rozamiento entre zapata y suelo. La carga axial será la que se interponga a la carga cortante a ser

desplazada fuera de su posición natural. El valor del rozamiento "µ" suele tomar por norma un valor de 0,433 para cimentaciones.

 $\gamma_{\text{estab}}$  = Factor de seguridad parcial para las cargas estabilizadores. Como se observa en la "tabla 40" al ser una carga estabilizadora y permanente de peso propio, tendrá un valor de 0,9

**Fdesestab** = Es el valor de las cargas desestabilizadoras. Para el cálculo ese valor vendrá determinado por el valor de la carga cortante. Esta carga es la suma de la fuerza del viento en el rotor más la fuerza del viento en la torre.

= Factor de seguridad para las cargas desestabilizadoras. Como se observa en la "tabla 40" al ser una carga desestabilizadora y variable, ya que es la derivada del viento, tendrá un valor de 1,5.

$$
FS = \frac{N \cdot \mu \cdot 0.9}{V \cdot 1.5} = \frac{15923.45 \text{ kN} \cdot 0.433 \cdot 0.9}{1086.4 \text{ kN} \cdot 1.5} = 3,808 > 1,25
$$

El valor del factor de seguridad frente a deslizamiento se observa que es mayor que 1,25 por lo que las dimensiones de la zapata son válidas, tanto para vuelco como para deslizamiento.

Además se debe cumplir que el valor de las fuerzas horizontales sea menor que el valor de las cargas verticales multiplicado por 0,4, así:

 $F_{\text{horizons} } < 0.4$ .  $F_{\text{vertcales}} = 1086.4 \text{ kN} < 0.4$ . 15923,45 kN = 6369,38 kN

Por lo que vemos que se cumple sobradamente.

#### **5.2.6.2.4. Distribución de tensiones bajo la cimentación**

Garantizada la estabilidad frente a vuelco y deslizamiento, el siguiente paso será verificar que las tensiones bajo la zapata no superan la capacidad portante del terreno.

Se ha estipulado que la acción del viento puede ejercer empujes en cualquier dirección, por lo tanto, las tensiones máximas se producirán en la periferia de la zapata. Ello se debe a que la componente *Ymax,* es directamente proporcional a la tensión ejercida.

Tal y como se explicó en la memoria, es necesario comprobar la existencia, o no, de despegue. En caso afirmativo, el procedimiento de cálculo tensional es el establecido en el precitado apartado. Existirá despegue siempre y cuando la excentricidad de las cargas (e=M/N) sea superior a la excentricidad de despegue de la zapata ( $e_{des}$ =W/A).

 $e = \frac{M}{N}$ N

 $e_{des}=\frac{W}{4}$  $\frac{W}{A}$ 

#### **5.2.6.2.5 Verificación del despegue.**

En situaciones donde el momento sea más determinante que el axial, la excentricidad de las cargas puede situarse fuera del núcleo central de la sección, provocando su despegue.

En caso de producirse dicha situación, al "levantarse" parte de la zapata, las propiedades físicas de la sección que realmente trabaja, varían en función de dicho levantamiento. Es decir, el área que colabora se reduce, tiene un centro de gravedad diferente al original (con despegue 0) y por lo tanto la inercia de la sección también se ve afectada. En la "figura 25" se detalla este razonamiento.

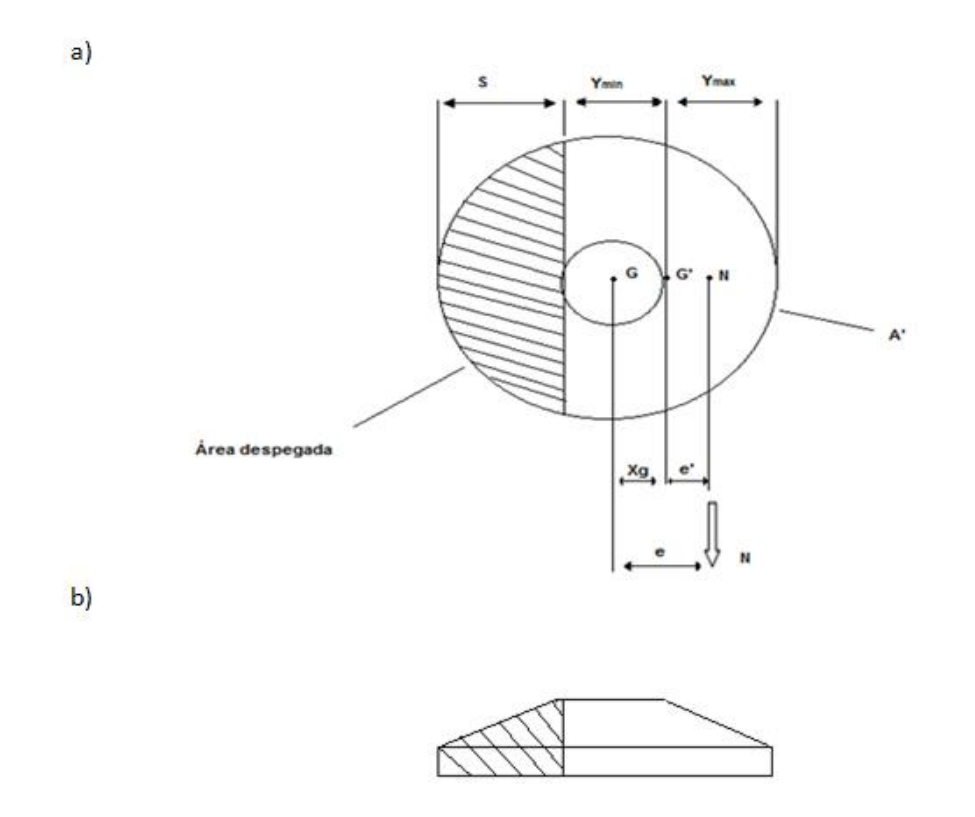

Figura 25. Vista inferior en la zapata

Como se aprecia en la "figura 25", debe cumplirse que la excentricidad (*e*) de las cargas respecto al centro de gravedad inicial de la pieza (*G*), sea igual al desplazamiento de dicho centro de gravedad (*Xg*) producido por el despegue, más la excentricidad (*e'*) de las cargas respecto al nuevo centro de gravedad (*G'*).

$$
e = X_g + e^{'}
$$

Además se deberán definir los siguientes términos:

e : Excentricidad de las cargas respecto G.

 $e = \frac{M}{N}$  $\frac{N}{N}$ 

e<sub>des</sub>: Excentricidad de despegue de la zapata. Valor a partir del cual existe despegue.

Se calcula según la ecuación.

$$
e_{des}=\frac{w}{\mathbf{A}}
$$

e': Excentricidad de las cargas respecto de G' en situación de despegue. Se calcula según la ecuación.

$$
e' = \frac{W_{\text{max}}}{A'}
$$

El primer paso será verificar si existe o no despegue en el diseño de nuestra zapata, el despegue se dará cuando:

 $e_{\text{des}} < e$ 

Como se ha expuesto e se calculará con la ecuación mientras que e<sub>des</sub> con la ecuación mencionada, de esta forma:

$$
e = \frac{M}{N} = \frac{61984 \text{ kN/m}}{15923,45 \text{ kN}} = 3,89 \text{ m}
$$

$$
e_{\text{des}} = \frac{W}{A} = \frac{I}{y \cdot A} = \frac{\pi/64 \cdot D^4}{D/2 \cdot \pi/4 \cdot D^2} = \frac{\pi/64 \cdot 18.4^4}{18.4/2 \cdot \pi/4 \cdot 18.4^2} = 2.3 \text{ m}
$$

entonces;

edes = 
$$
2,3 \, \text{m} < \text{e} = 3,89 \, \text{m}
$$

Por lo que existe despegue, es decir; parte de la zapata se levantará debido a las cargas. Al levantarse parte de la zapata el centro de gravedad de la zapata en contacto con el suelo cambiará por lo que será necesario calcular varios valores.

#### **5.2.6.2.5.1 Cálculo de las dimensiones despegadas**

Como se ha comprobado y existe despegue será necesario determinar las dimensiones de la zapata que se despegan. Para ello se deberá imponer un valor a S y mediante un proceso iterativo calcular los valores de  $X_g$  y e', hasta que la suma de

ambos valores sea igual a M/V. Una vez estos valores sean próximos se podrá dar como válido el valor de la distancia despegada, que se utilizará para cálculos posteriores. El cálculo se realizará de la siguiente forma:

1º) En primer lugar se establece un valor para la distancia de despegue S = 5,1 m. Una vez fijado este dato se procederá al cálculo:

a) El primer paso será calcular el ángulo "α" del sector. Este dato se utiliza posteriormente para calcular el área del sector:

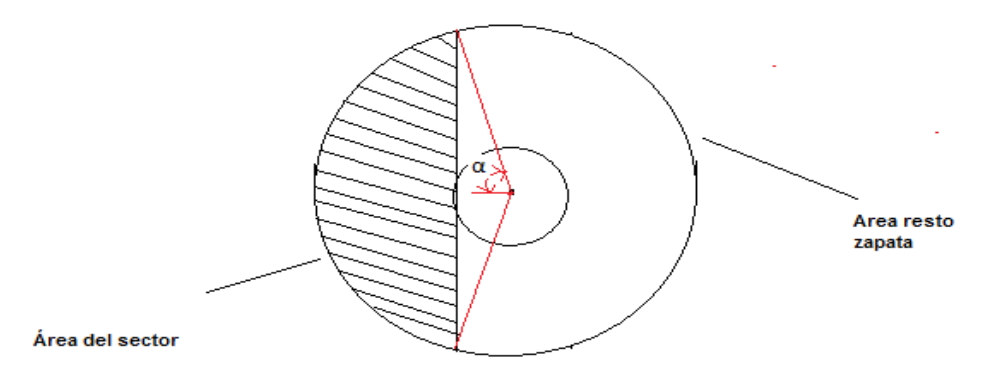

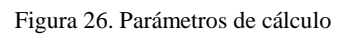

$$
S = R \cdot (1 - \cos(\alpha / 2)) ;
$$
  
5,1 = 9,2 \cdot (1 - \cos(\alpha / 2))  $\implies$   $\alpha = 63,535^{\circ}$ 

Pasando el valor del ángulo a radianes:

$$
\alpha = 63,535^{\circ} = \frac{63,535 \cdot 2 \cdot \pi}{360} = 1,109 \, rad
$$

b) Una vez calculado el ángulo "α", se calculará el área del sector:

$$
A_{sector} = R^2 . (\alpha - \text{sen}\alpha \cdot \text{cos}\alpha)
$$

$$
A_{sector} = 9.2^2 \cdot (1.109 - sen(63.535) \cdot cos(63.535)) = 60.07 m^2
$$

c) Calcularemos el área del resto de la zapata:

$$
A' = \frac{\pi \cdot D^2}{4} - A_{sector} = \frac{\pi \cdot 18.4^2}{4} - 60.07 = 205.83 \ m
$$

d) Calcularemos el centro de gravedad del sector respecto al centro de la zapata:

$$
x_{sector} = \frac{2 \cdot R}{3} \cdot \frac{(sen\alpha)^3}{\alpha - sen\alpha \cdot cos\alpha}
$$

$$
x_{sector} = \frac{2.9,2}{3} \cdot \frac{(sen\ 63,535)^3}{1,109 - sen\ 63,535 \cdot cos\ 63,535} = -6,3 \ m
$$

El signo menos será porque el centro de gravedad del sector circular está a la izquierda del centro de la zapata.

e) Calcularemos el valor del área total de la zapata, que se necesitará para el siguiente cálculo:

$$
A_{zapata} = \pi \cdot R^2 = \pi \cdot 9.2^2 = 265.9 \, m^2
$$

f) Se calcula el centro de gravedad del resto de la zapata, que será la distancia entre el centro de la zapata y el nuevo centra de gravedad de la zapata levantada. Para ello se restará al área total de la zapata el área del sector circular.

$$
x_g = \frac{(A_{zapata} \cdot x_{zapata}) - (A_{sector} \cdot x_{sector})}{A_{zapata} - A_{sector}}
$$

$$
x_g = \frac{(265, 9 \cdot 0) - (60, 07 \cdot (-6, 3))}{265, 9 - 60, 07} = 1,84 \, m
$$

El centro de gravedad del resto de la zapata nos da positivo, esto quiere decir que el centro de gravedad del resto de la zapata estará situado a la derecha del centro.

g) A continuación se calculara el momento de inercia del resto de la zapata. Para ellos se calculará el momento de inercia de la zapata entera y se restará el momento de inercia del sector circular.

$$
I = I_{zapata} - I_{sector}
$$

$$
I_{zapata} = \frac{\pi D^4}{64} + A_{zap} \left(x_{zap} - x_g\right)^2
$$

$$
I_{sector} = \left( \left[ \frac{R^4}{4} (\alpha - \text{senacos}\alpha + 2\text{sen}\alpha^3 \text{cos}\alpha) \right] - A_{sector} y^2 + A_{sector} \left( x_{sector} - x_g \right)^2 \right)
$$

$$
I_{zapata} = \frac{\pi \cdot 18,4^4}{64} + 265,9 \cdot (0 - 1,84)^2 = 6526,77 \cdot m^4
$$

$$
I_{sector} = \left( \left[ \frac{9,2^4}{4} \right] \cdot (1,109 - sen63,535 \cdot cos63,535 + 2 \cdot sen63,535^3 \cdot cos63,535) \right) - 60,07 \cdot (-6,3)^2 + 60,07 \cdot (-6,3 - 1,84)^2 \right)
$$

$$
I_{sector} = 4014{,}13 m4
$$

$$
I = 6526,77 - 4014,13 = 2511,64 m4
$$

h) Calcularemos el valor de  $Y_{min}$ , que será la distancia desde el punto de despegue dentro de la zapata hasta el nuevo centro de gravedad de la zapata debida al despegue.

$$
Y_{min} = R - S + x_g = 9.2 - 5.1 + 1.84 = 5.94 m
$$

i) También se calculará el valor de e', que es la excentricidad de las cargas respecto de G'(el nuevo centro de gravedad) en situación de despegue.

$$
e' = \frac{I}{Y_{min} \cdot A'} = \frac{2511,64}{5,94 \cdot 205,83} = 2,05 \, m
$$

Una vez calculados todos los valores necesarios, para que el valor del despegue sea válido se debe cumplir que:

$$
e = e' + x_g
$$
  

$$
e = \frac{M}{N} = \frac{61984 \text{ kNm}}{15923,45 \text{ kN}} = 3,89 \text{ m}
$$
  

$$
3,89 \text{ m} = 2,05 \text{ m} + 1,84 \text{ m}
$$

$$
3,89 \, m = 3,89 \, m
$$

Como la igualdad se cumple se da el valor seleccionado como despegue como un valor válido, y serán estos valores los utilizados para realizar los cálculos de las tensiones.

Una vez determinado el valor S del despegue habrá que determinar los valores de las tensiones que se dan sobre la zapata, para comprobar que el terreno portante las soportará. Los valores de las tensiones se calcularán, de la siguiente forma:

$$
\sigma = \frac{N}{A} \pm \frac{M \cdot y}{I}
$$

Al igual que en el anexo V, habrá una tensión máxima y una mínima en función de las cargas en la torre. Las fuerzas axiales provocan una fuerza de compresión, mientras que las fuerzas de la torre provocarán en uno de los lados compresión y en el otro tracción. De esta forma la tensión máxima se obtendrá cuando a la carga de compresión debida a las cargas axiales se les suma la compresión debida a la torre, puesto que la  $\sigma_{\text{max}}$  se da en el extremo contrario al despegue, se deberá utilizar la distancia $Y_{max}$ . Por el otro lado la tensión mínima el esfuerzo de compresión debida a la carga axial se contrarrestará con el esfuerzo de tracción debido a las cargas de viento en la torre, y se utilizará la distancia  $Y_{min}$ . Así;

$$
\sigma_{max} = \frac{N}{A'} + \frac{M - (x_g \cdot N)}{W_{min}}
$$

Donde:

N= Carga axial en la base de la cimentación = 15923,45 kN

 $A' = \text{Área de la zapata que no está en despegue.} = 205,83 \text{ m}^2$ 

M = Momento flector en la base de la cimentación. = 61984 kNm

 $X_g$  = Distancia desde el centro de gravedad de la zapata sin despegue al centro de gravedad de la misma con despegue = 1,84 m

 $W_{\text{min}} = M\acute{o}dulo$  resistente de la sección, y se calcula=  $\frac{I}{Y_{\text{max}}}$  m<sup>3</sup>

 $Y_{max}$  = Distancia del extremo contrario al despegue a el centro de gravedad G' de la zapata despegada. Su valor será:  $18,4 - 5,1 - 5,94 = 7,36$  m

I = Momento de inercia de la zapata despegada =  $2511,64 \text{ m}^4$ 

Así;

$$
\sigma_{max} = \frac{15923,45 \text{ kN}}{205,83 \text{ m}^2} + \frac{61984 \text{ kNm} - (1,84 \text{ m} \cdot 15923,45 \text{ kN})}{2511,64 \text{ m}^4} = 173,14 \frac{\text{kN}}{m^2}
$$
\n
$$
\sigma_{max} = 173,14 \text{ kPa}
$$

Por otro lado se calculará también σ<sub>min</sub>:

$$
\sigma_{min} = \frac{N}{A'} - \frac{M - (x_g \cdot N)}{W_{max}}
$$

$$
\sigma_{min} = \frac{15923,45 \text{ kN}}{205,83 \text{ m}^2} - \frac{61984 \text{ kNm} - (1,84 \text{ m} \cdot 15923,45 \text{ kN})}{2511,64 \text{ m}^4} = 0 \frac{\text{kN}}{m^2} = 0 \text{ kPa}
$$

Además se calculará un tensión media, que como su nombre indica será la media entre la máxima y la mínima:

$$
\sigma_{med} = \frac{\sigma_{max} + \sigma_{min}}{2} = \frac{173,14 + 0}{2} = 86,57 \; kPa
$$

Una vez determinados los valores de la tensión que deberá soportar la zapata en su base, se debe comprobar que no superan la  $\sigma_{adm}$  del terreno. Así se deberá cumplir que:

$$
\sigma_{max} = 173,14 \, kPa < 312,5 \, kPa = \sigma_{adm} \, .1,25 = 250 \, kPa \, .1,25
$$
\n
$$
\sigma_{med} = 86,57 < 250 \, kPa = \sigma_{adm} = 250 \, kPa
$$

Como observamos ambos casos se cumplen por lo que el terreno soportará las tensiones a las que será sometido. Por lo que las dimensiones serán válidas.

Los valores finales serán:

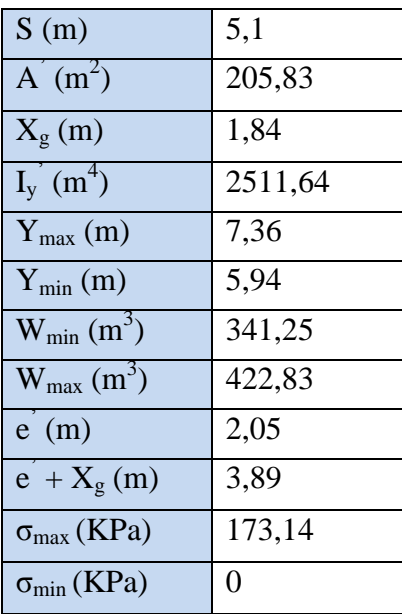

Tabla 41. Tensiones de la zapata

# **5.2.7. CÁLCULO Y DISEÑO DE LA ARMADURA DE LA CIMENTACIÓN**

Una vez determinadas las dimensiones de la zapata, se deberá calcular la cantidad de armadura necesaria para la cimentación. La armadura consiste en barras de acero entrelazadas entre sí, cuyo objetivo es dar cuerpo a la cimentación, pero principalmente soportar las cargas de tracción que el hormigón no es capaz de soportar. Para el cálculo de la armadura necesaria se seguirá la instrucción EHE-08 para el hormigón.

# **5.2.7.1 DEFINICIÓN DE CLASE DE ZAPATA.**

Una vez definidas las dimensiones de la zapata, se deberá establecer la clase de zapata a la que pertenece, ya que esto influirá en los cálculos posteriores. Con el fin de garantizar que el cimiento no sufre un fallo estructural por insuficiente resistencia de los materiales, el diseño de las zapatas se llevara a cabo siguiendo las especificaciones de la EHE-08. En esta línea, se debe tener en cuenta el artículo 58 de la instrucción y diferenciar entre zapatas rígidas y flexibles.

- Zapata rígida: aquella cuyo vuelo (*Vmax*) sea menor o igual a 2 veces su canto (*h*). (figura 27)
- Zapata flexible: aquella cuyo vuelo sea superior a 2 veces su canto. (figura 27)

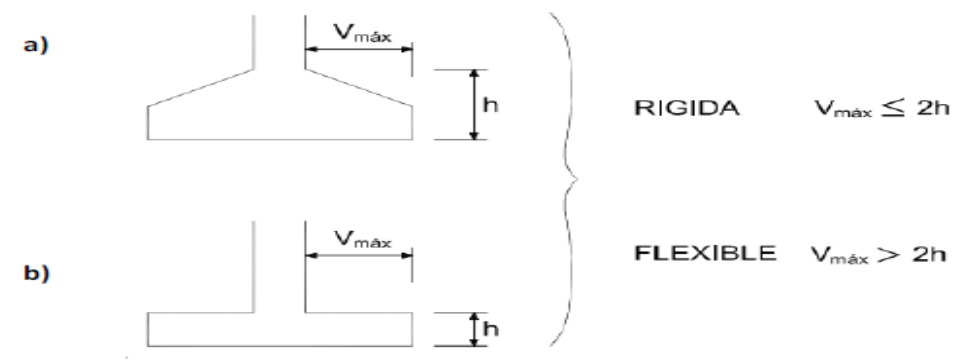

Figura 27. Zapata rígida y flexible

La zapata de diseño en el trabajo, de la cual ya se han determinado las dimensiones, tendrá los siguientes valores:

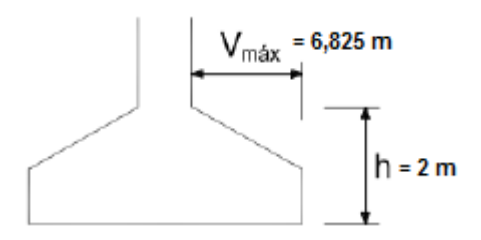

Figura 28. Dimensiones de la zapata

 $6,825 = V_{max} > 2. h = 2. 2 m = 4 m$ 

Como se observa en la ecuación, el valor de  $V_{max}$  es mayor que 2.h por lo que se tratará una zapata flexible. En las cimentaciones de tipo rígido, la distribución de deformaciones es no lineal a nivel de la sección, y, por tanto, el método general de análisis mas adecuado es el de bielas y tirantes, indicado en los artículos 20 y 40 de la EHE-08. En cambio, en cimentaciones de tipo flexible la distribución de deformaciones a nivel de sección puede considerarse lineal, y es de aplicación la teoría general de flexión. En la "figura 29" se indican los métodos más usuales de cálculo en función de la tipología de cimentación superficial.

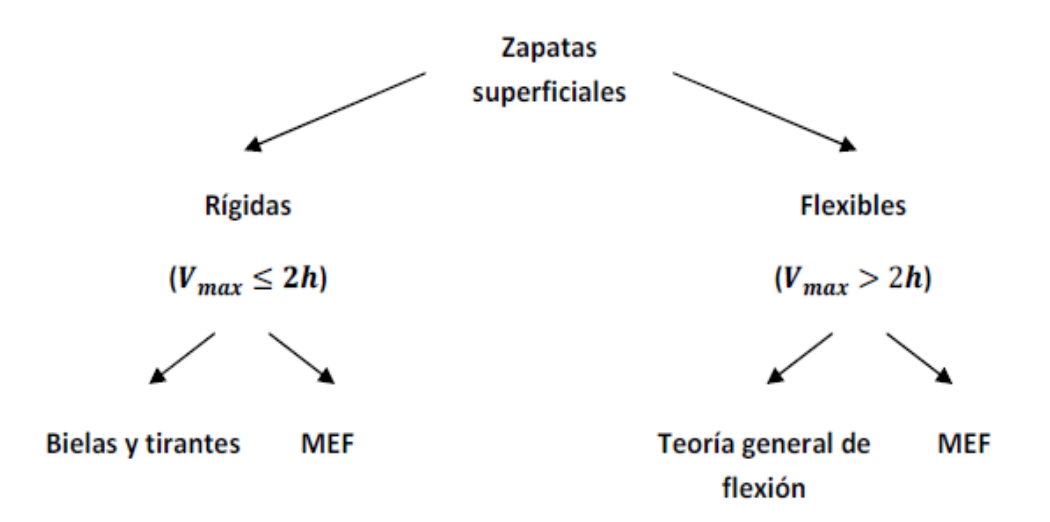

Figura 29. Método de cálculo según la tipología de la zapata

#### **5.2.7.2 ARMADURA FRENTE A SOLICITACIONES NORMALES**

En primer lugar para el cálculo de la armadura frente a solicitaciones normales se deberán calcular las tensiones en la base de la zapata con las cargas mayoradas, mediante unos factores de seguridad. Estos factores de seguridad se obtendrán de la "tabla 40". Para las cargas axiales, que son cargas persistentes, desfavorables y permanentes el factor de seguridad valdrá 1,35. Por otro lado para el momento flector que son cargas persistentes, desfavorables y variables, el valor será de 1,5. De esta forma los valores para las cargas mayoradas será:

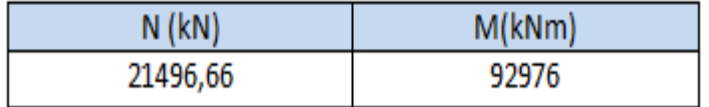

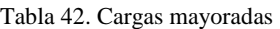

Al mayorar los valores de las cargas y no ser el mismo valor de factor de seguridad, se observa que la excentricidad aumentará, de esta forma se deberán calcular las tensiones bajo las zapatas, que se utilizarán para calcular el armado, de la misma forma que en el apartado "3.6.2.5 Verificación del despegue.". De esta forma se procederá al cálculo de las mismas.

$$
e = \frac{M}{N} = \frac{92976 \text{ kN/m}}{21496,66 \text{ kN}} = 4,33 \text{ m}
$$

$$
e_{\text{des}} = \frac{W}{A} = \frac{I}{y \cdot A} = \frac{\pi/64 \cdot D^4}{D/2 \cdot \pi/4 \cdot D^2} = \frac{\pi/64 \cdot 18.4^4}{18.4/2 \cdot \pi/4 \cdot 18.4^2} = 2.3 \text{ m}
$$

entonces;

 $edes = 2.3 m < e = 4.33 m$ 

Por lo que existe despegue, es decir; parte de la zapata se levantará debido a las cargas. Al levantarse parte de la zapata el centro de gravedad de la zapata en contacto con el suelo cambiará por lo que será necesario calcular varios valores.

Al ser una zapata circular se dispondrá la armadura en la cara inferior de manera radial y circular. De este modo se optimiza la cuantía colocada y se adopta a la cimentación de capacidad de trabajar igual en todas las direcciones. La armadura radial se calculará mediante la formulación expuesta en la norma EHE-08. La armadura circular sin embargo, se calculará según la formulación expuesta en el anejo B extraída de J. Calavera, cálculo de estructuras de cimentación.

#### **5.2.7.2.1 Cálculo de las tensiones**

Como se ha comprobado y existe despegue será necesario determinar las dimensiones de la zapata que se despegan. Para ello se deberá imponer un valor a S y mediante un proceso iterativo calcular los valores de  $X_g$  y e', hasta que la suma de ambos valores sea igual a M/V. Una vez estos valores sean próximos se podrá dar como válido el valor de la distancia despegada, que se utilizará para cálculos posteriores. El cálculo se realizará de la siguiente forma:

En primer lugar se establece un valor para la distancia de despegue  $S = 6,32$  m. Una vez fijado este dato se procederá al cálculo:

a)

$$
S = R \cdot (1 - \cos(\alpha / 2)) ;
$$
  
6,32 = 9,2 \cdot (1 - \cos(\alpha / 2))  $\implies$   $\alpha = 71,76^{\circ}$ 

Pasando el valor del ángulo a radianes:

$$
\alpha = 71,76^{\circ} = \frac{71,76 \cdot 2 \cdot \pi}{360} = 1,25 \, rad
$$

b)

$$
A_{sector} = R^2 . (\alpha - \text{sen}\alpha . \text{ cos}\alpha)
$$

$$
A_{sector} = 9.2^2 \cdot (1.25 - sen(71.76) \cdot cos(71.76)) = 80.835 m^2
$$

c)

$$
A' = \frac{\pi \cdot D^2}{4} - A_{sector} = \frac{\pi \cdot 18,4^2}{4} - 80,835 = 185,07 \, m
$$

d)

$$
x_{sector} = \frac{2 \cdot R}{3} \cdot \frac{(sen\alpha)^3}{\alpha - sen\alpha \cdot cos\alpha}
$$

$$
x_{sector} = \frac{2.9,2}{3} \cdot \frac{(sen\ 70,44)^3}{1,23 - sen\ 70,44 \cdot cos\ 70,44} = -5,51 \ m
$$

El signo menos será porque el centro de gravedad del sector circular está a la izquierda del centro de la zapata.

e)

$$
A_{zapata} = \pi \cdot R^2 = \pi \cdot 9.2^2 = 265.9 \, m^2
$$

f)

$$
x_{g} = \frac{(A_{zapata} \cdot x_{zapata}) - (A_{sector} \cdot x_{sector})}{A_{zapata} - A_{sector}}
$$

$$
x_{g} = \frac{(265, 9 \cdot 0) - (80, 835 \cdot (-5, 51))}{265, 9 - 80, 835} = 2, 4 \, m
$$

El centro de gravedad del resto de la zapata nos da positivo, esto quiere decir que el centro de gravedad del resto de la zapata estará situado a la derecha del centro.

g)

$$
I = I_{zapata} - I_{sector}
$$
  
\n
$$
I_{zapata} = \frac{\pi}{64} + A_{zap} \cdot (x_{zap} - x_g)^2
$$
  
\n
$$
I_{sector} = \left( \left[ \frac{R^4}{4} (\alpha - \text{senacos}\alpha + 2\text{sen}\alpha^3 \text{cos}\alpha) \right] - A_{sector} \cdot y^2
$$
  
\n
$$
+ A_{sector} \cdot (x_{sector} - x_g)^2 \right)
$$
  
\n
$$
I_{zapata} = \frac{\pi \cdot 18,4^4}{64} + 265,9 \cdot (0 - 2,4)^2 = 7164,5 \text{ m}^4
$$
  
\n(19.24)

$$
I_{sector} = \left( \left[ \frac{9,2^4}{4} \cdot (2,4 - sen71,76, cos71,76 + 2. sen71,76^3, cos71,76) \right] - 80,835.(-5,51)^2 + 80,835.(-5,51 - 2,4)^2 \right)
$$

 $I_{sector} = 5280.1 m<sup>4</sup>$ 

$$
I = 7164.5 - 5280.1 = 1884.4 m4
$$

h)

$$
Y_{min} = R - S + x_g = 9.2 - 6.32 + 2.4 = 5.28 m
$$

i)

$$
e' = \frac{I}{Y_{min}.A'} = \frac{1884.4}{5,28.185,07} = 1,93 m
$$

Una vez calculados todos los valores necesarios, para que el valor del despegue sea válido se debe cumplir que:

$$
e = e' + x_g
$$

$$
e = \frac{M}{N} = \frac{92976 \text{ kNm}}{21496,66 \text{ kN}} = 4,33 \text{ m}
$$

$$
4,33 m = 1,93 m + 2,4 m
$$

$$
4,33 m = 4,33 m
$$

Como la igualdad se cumple se da el valor seleccionado como despegue como un valor válido, y serán estos valores los utilizados para realizar los cálculos de las tensiones.

Una vez determinado el valor S del despegue habrá que determinar los valores de las tensiones que se dan sobre la zapata, para comprobar que el terreno portante las soportará. Los valores de las tensiones se calcularán, de la siguiente forma:

$$
\sigma = \frac{N}{A} \pm \frac{M \cdot y}{I}
$$

$$
\sigma_{max} = \frac{N}{A'} + \frac{M - (x_g \cdot N)}{W_{min}}
$$

 $\sigma_{max} =$ 21496,66 kN  $\frac{1156,000 \text{ m}^2}{185,07 \text{ m}^2} +$  $92976$   $kNm - (2,4 m. 21496,66$   $kN)$  $1884,4 m<sup>4</sup>$ 6,8  $= 265,5$  $kN$  $\frac{m}{m^2} = kPa$ 

Por otro lado se calculará también σ<sub>min</sub>:

$$
\sigma_{min} = \frac{N}{A'} - \frac{M - (x_g \cdot N)}{W_{max}}
$$

$$
\sigma_{min} = \frac{21496,66 \text{ kN}}{185,07 \text{ m}^2} - \frac{92976 \text{ kNm} - (2,4 \text{ m} \cdot 21496,66 \text{ kN})}{\frac{1884,4 \text{ m}^4}{5,28 \text{ m}}} = 0 \frac{\text{kN}}{m^2} = \text{kPa}
$$

Además se calculará un tensión media, que como su nombre indica será la media entre la máxima y la mínima:

$$
\sigma_{med} = \frac{\sigma_{max} + \sigma_{min}}{2} = \frac{265.5 + 0}{2} = 132.75 \, kPa
$$

*EUITI Bilbao Febrero 2015 190*

Una vez determinados los valores de la tensión que deberá soportar la zapata en su base, se debe comprobar que no superan la  $\sigma_{adm}$  del terreno. Así se deberá cumplir que:

$$
\sigma_{max} = 265,5 \ kPa < 312,5 \ kPa = \sigma_{adm} \ .1,25 = 250 \ kPa \ .1,25
$$
\n
$$
\sigma_{med} = 132,75 < 250 \ kPa = \sigma_{adm} = 250 \ kPa
$$

Los valores finales serán:

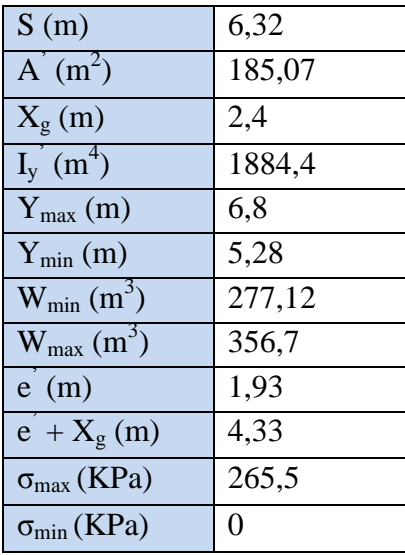

Tabla 43. Tensiones bajo la zapata

La distribución de tensión será de forma triangular, tal como se muestra en la "figura 30".

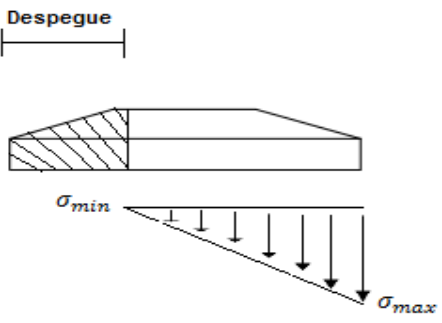

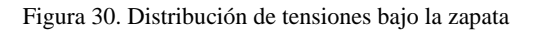

## **5.2.7.3 ARMADURA RADIAL**

La armadura radial será la que esté dispuesta de una forma como se muestra en la "figura 31".

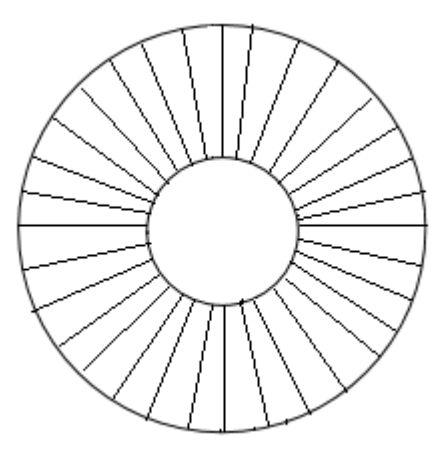

Figura 31. Armadura radial

Para estimar la armadura necesaria a flexión, la EHE-08 en el artículo 58.4.2.1.1 estipula que "la sección de referencia "S1" es la situada a una distancia 0,15・a hacia el interior del soporte, siendo "a" la dimensión de dicho soporte en la cara ortogonal a la sección que se considera"., como se observa en la "figura 32".

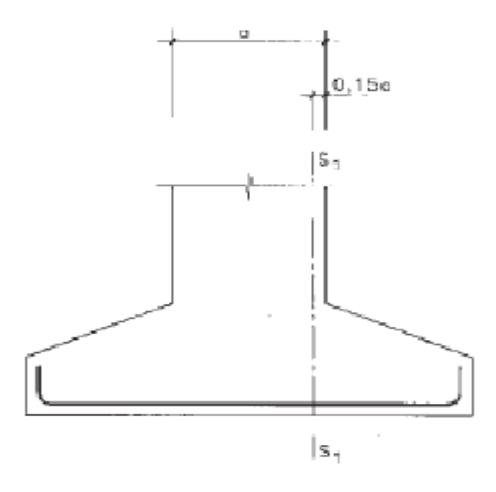

Figura 32. Sección de referencia

Sabiendo que a valdrá 4,75 m que es el valor del diámetro del fuste en la base, la sección de referencia estará a 0,15.a dentro de la sección de anclaje con el fuste, y valdrá:

$$
0.15 \,.\ \ a = 0.15 \,.\ \ 4.75m = 0.713\ m
$$

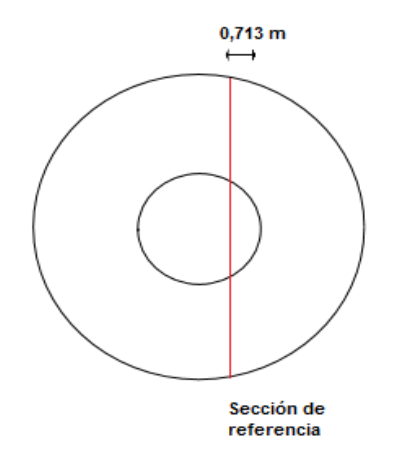

Figura 33. Sección de referencia para el cálculo a flexión

Se seguirán las especificaciones del Anejo 7 de la EHE-08 *Calculo de secciones en Estado Limite de Agotamiento frente a solicitaciones normales*. Las fórmulas que se presentan en dicho Anejo se han deducido tras adoptar un diagrama bilineal para el acero de la armadura pasiva y un diagrama parabólico-rectangular (figura 34) para el hormigón comprimido aproximado para el cálculo de resultantes de tensiones y momentos.

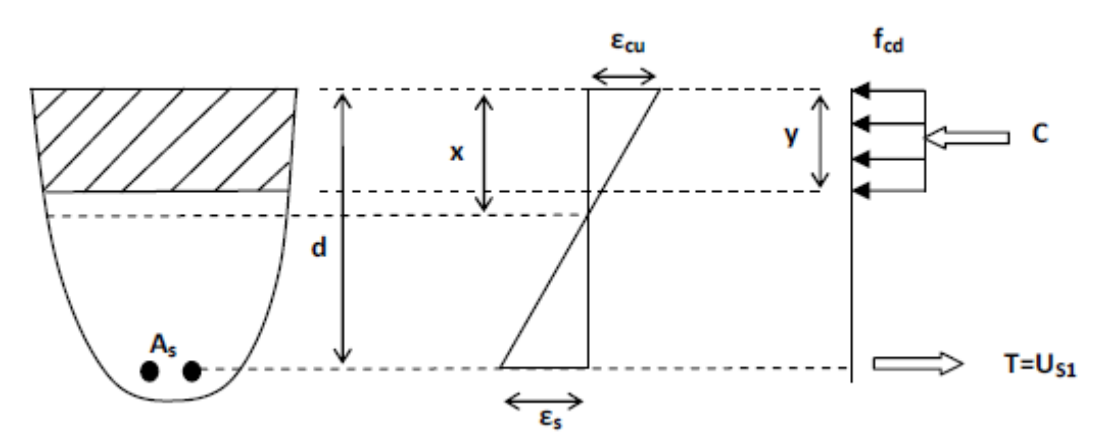

Figura 34. Diagrama rectangular.

Donde:

As = Área de la sección de armadura necesaria a tracción.

X = profundidad de la línea neutra desde la fibra más comprimida.

Y= profundidad de cantidad de hormigón trabajando a compresión.

d= profundidad desde la superficie superior hasta la colocación de la armadura.

fcd = Resistencia característica del hormigón =  $25 \text{ MPa}$ 

La zona de compresión llaga hasta y siendo:

 $v = 0.8$ .  $x = \frac{\text{Si} \cdot \text{kg}}{\text{Si} \cdot \text{kg}} \approx 50 \text{ N/mm}^2$ 

Las ecuaciones de equilibrio que se obtienen son:

Equilibrio de fuerzas horizontales:

$$
C=T \Longrightarrow f_{cd} \ . \ y \ . \ b = A_s \ . \ \sigma_s
$$

·Equilibrio de momentos:

$$
M = T
$$
.  $(d - 0.5 \cdot y) = C$ .  $(d - 0.5 \cdot y)$ 

De acuerdo con esta distribución rectangular y observando las deformaciones que se producen, lo ideal es diseñar la sección para que la armadura alcance su límite elástico sin que antes el hormigón padezca una rotura frágil por compresión. Por lo tanto, se impondrá σs = f<sub>vd</sub> para garantizar una rotura dúctil y se verificara la no rotura a compresión del hormigón. La formulación propuesta por la EHE-08 se detalla a continuación.

**Formulación para el dimensionamiento a flexión simple en sección rectangular (EHE-08):**

Para hormigones con  $f_{ck}$  < 50 MPa la profundidad límite es:

$$
x_l=0.625\;.\;d
$$

Donde;

fck es la resistencia característica del hormigón dividida por un factor de seguridad. En la instrucción del hormigón armado EHE-08 en el apartado 15.3 se establecen valores a los factores de seguridad en función del tipo de carga "tabla 44".

| Situación de proyecto     | Hormigón<br>Υc | Acero pasivo y activo<br>Ys |
|---------------------------|----------------|-----------------------------|
| Persistente o transitoria | 1.5            | 1,15                        |
| Accidental                | 1,3            | 1.0                         |

Tabla 44. Coeficientes parciales de seguridad de los materiales

Para el hormigón donde la resistencia característica del hormigón  $f_{ck} = 25 \text{ MPa}$ , el coeficiente de seguridad, según la "tabla 44", al ser cargas persistentes será 1,5. El valor de la resistencia del material minorada valdrá:

$$
f_{cd} = \frac{25}{1,5} = 16,67 \, MPa
$$

Por otro lado se calcularán también los valores para la resistencia característica del acero, sabiendo que  $f_{yk} = 500$  MPa. El coeficiente de seguridad según la "tabla 44", al ser carga persistente será de 1,15. El valor de la resistencia del material minorada valdrá:

$$
f_{yd} = \frac{500}{1,15} = 434,78 \, MPa
$$

Para el cálculo de la profundidad límite, que se calcula mediante:

$$
x_l=0.625\;.\;d
$$

Donde;

d = es el valor del canto útil, siendo la distancia desde la superficie superior hasta la localización del centro de las barras de la armadura. Así sabiendo que el recubrimiento mínimo por norma según la "tabla 36" será de 25 mm. Además a este valor se le deberán añadir 10 mm por ser una construcción in situ. De esta forma:

 $d = 2000$  mm  $- 25$ mm  $- 10$ mm  $= 1965$  mm

por lo que:

$$
x_l=0.625\,.\,1965=1228.13\,mm
$$

Una vez determinado ese valor se deberá calcular la cuantía mecánica mínima a flexión. Para evitar la rotura frágil con piezas armadas, en las que el agotamiento del acero se produjera antes de la fisuración del hormigón, es necesario colocar una mínima cantidad de armadura en la zona traccionada. De esta forma se evita la rotura frágil que podría sobrevenir. De esta forma existen 2 casos par la determinación de la misma.

 $\frac{1^{\text{er}} \text{caso:}}{1}$   $M_d \leq 0.375$ .  $U_0$ . d

$$
U_{s2} = 0
$$
  

$$
U_{s1} = U_0 \cdot \left(1 - \sqrt{1 - \frac{2 \cdot M_d}{U_0 \cdot d}}\right)
$$

 $\frac{2^{\circ} \text{caso:}}{M_d} \geq 0.375$ .  $U_0$ . d

$$
U_{S2} = \frac{M_d - 0.375 \cdot U_0 \cdot d}{d - d'}
$$

$$
U_{S1}=0.5\,.\,U_0\,.\,+U_{S2}
$$

Dónde:

$$
U_0 = f_{cd} \cdot b \cdot d
$$

El primer paso será calcular el valor de M<sub>d</sub>, que es el momento de cálculo. Para facilitar el cálculo se descompondrá la presión sobre el terreno en figuras trigonométricas más sencillas como se observa en la "figura 35".

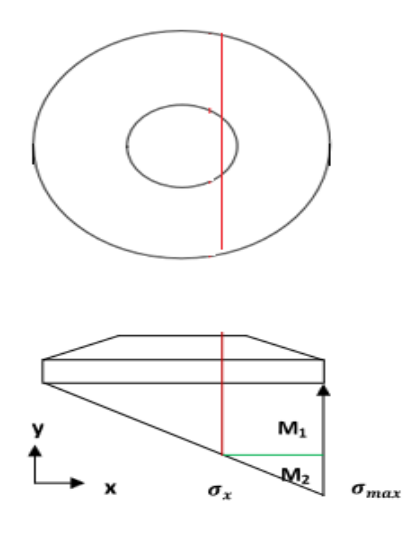

Figura 35. Descomposición del flector bajo la zapata

$$
M_d = M_1 + M_2 - M_{horm} - M_{tierras}
$$

Donde;

$$
M_1 = \sigma_x \cdot \frac{L^2}{2} (\text{kNm/m})
$$
  

$$
M_2 = (\sigma_{max} - \sigma_x) \cdot \frac{L^2}{3} (\text{kNm/m})
$$

Las unidades irán divididas por los metros, ya que se dejará como incógnita uno de los valores de las dimensiones. La zapata al ser circular, la distancia del centro a los
vértices, no siempre es la misma, si no que varía. De esta forma se dejará la incógnita en función de ese valor.  $\sigma_{max}$  será el valor de la tensión calculado en la imagen 1.15 Anexo VII.  $\sigma_x$  es el valor de la tensión en la sección de referencia.

 $M_{horm} = \gamma_h$ . L.  $\gamma_c$  (kNm/m)  $M_{tierras} = \gamma_t . L . \gamma_c (kNm/m)$ 

Donde;

 $\gamma_h$  es el peso específico del hormigón.  $\gamma_t$  es el peso específico de la tierra.  $\gamma_c$ es el valor de factor de seguridad. L es el radio de la zapata.

$$
M_1 = 99,83 kPa. \frac{9,2^2m}{2} = 4224,81 kNm/m
$$
  

$$
M_2 = (265,5 - 99,83)kPa. \frac{9,2^2}{3} = 4674,1 kNm/m
$$
  

$$
M_{horm} = 25 kN_{m3}. 9,2m. 1m. 1,35 = 310,5 kNm/m
$$
  

$$
M_{\text{tierras}} = 18 kN_{m3}. 9,2m. 1. 1,35 = 223,56 kNm/m
$$

Las presiones  $M_1$  y  $M_2$  producen un flector al que se debe restar la contribución favorable del peso de la zapata y las tierras situadas sobre ella. Se supondrá que el metro más superficial compuesto por hormigón y tierras (estas en mayor volumen) a efectos de cálculo estará únicamente compuesto por tierra, quedando así 1 metro de hormigón y otro de tierras. Esta suposición es del lado de la seguridad porque se aplica un momento favorable menor al real (figura 36). Siendo coherentes con la mayoración de cargas realizada en un inicio, los flectores favorables resultantes, también deben mayorarse por el coeficiente  $\gamma$ <sub>G</sub>=1,35, de acciones permanentes.

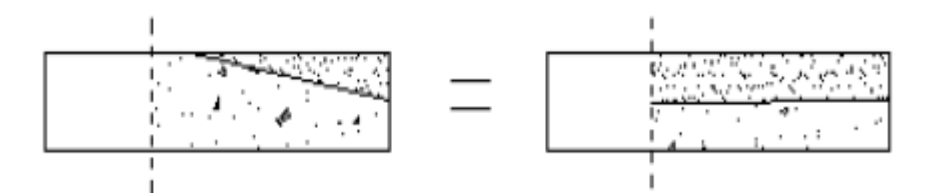

Figura 36. Hipótesis de cálculo para estimar la contribución favorable del peso propio de la zapata y las tierras situadas sobre ellas

Así;

$$
M_d = 4225,81 + 4674,1 - 310,5 - 223,56 = 8355,85 \frac{kNm}{m}
$$

| $M_1$ (kNm/m)                | 4225,81 |
|------------------------------|---------|
| $M2$ (kNm/m)                 | 4674,1  |
| $M_{\text{hormi}}$ (kNm/m)   | 310,5   |
| $M_{\text{tiernas}}$ (kNm/m) | 223,56  |
| $M_d$ (kNm/m)                | 8355,85 |

Tabla 45. Valores de los momentos de cálculo

Una vez calculado el momento de cálculo M<sub>d</sub>, se deberá calcular el valor de la cuantía U<sub>0</sub>. Como ya se ha expuesto;

$$
U_0 = f_{cd} \cdot b \cdot d = 16{,}67 \frac{N}{mm^2} \cdot b \cdot 1965 \, mm = 32756{,}55 \frac{N}{mm} = 32756{,}55 \frac{kN}{m}
$$

Como ya se ha comentado el valor de la anchura b al ser variable a lo largo de la zapata, se dejará como incógnita.

Una vez calculados los valores de  $M_d$  y U<sub>0</sub> se deberá determinar al caso al que pertenece de los ya expuestos. Se deberá obtener el valor de  $0,375$ .  $U_0$ .  $d$  y compararlo con el valor de M<sub>d</sub>.

$$
0,375. \ 32756.55 \ \frac{kN}{m} . \ 1,965 \ m = 24132.66 \ \frac{kNm}{m}
$$

Sabiendo que según la "tabla 45" el valor de M<sub>d</sub> = 8355,85  $\frac{kNm}{m}$ , por lo tanto;

$$
8355,85=M_d<0,375\ .\ U_0\ .\ d=24137,5
$$

Por lo que pertenecerá al 1<sup>er</sup> caso, y se deberán calcular los valores de las cuantías del acero a poner:

$$
U_{s2}=0
$$

$$
U_{S1} = U_0 \cdot \left(1 - \sqrt{1 - \frac{2 \cdot M_d}{U_0 \cdot d}}\right) = 32756,55 \frac{kN}{m} \cdot \left(1 - \sqrt{1 - \frac{2 \cdot 8355,55 \frac{kNm}{m}}{32756,55 \frac{kN}{m} \cdot 1,965 m}}\right) = 4571,39 \frac{kN}{m}
$$

Como se observa la cuantíe mecánica a compresión  $U_{s2}$  es nula por lo que no será necesaria. Por el contrarío a tracción si que será necesaria.

Además se sabe que la cuantía mecánica mínima en flexión "U<sub>S1</sub>", es:

$$
U_{S1} = A_{S1} \cdot f_{yd}
$$

#### Donde ;

 $U_{S1}$ : Capacidad mecánica en flexión

 $A_{S1}$ : Área de la sección de la armadura en tracción, o menos comprimida.

 $f_{yd}$ : Resistencia característica del acero dividido por un factor de seguridad.

$$
4571.14 \frac{kN}{m} = A_{S1}. 434788 \frac{kN}{m^2} \rightarrow A_{S1} = 105.13 \frac{cm^2}{m}
$$

Una vez determinado la cuantía de armadura por unidad de longitud, se deberá establecer el diámetro de las barras de la armadura, así como el número de las mismas. Las barras tendrán una longitud de 18,4 metros que es el diámetro de la cimentación en la base. De esta forma se obtendrá un valor de área total de:

$$
A_{S1} = 105,13 \frac{cm^2}{m} \cdot 18,4 \text{ m} = 193457,6 \text{ mm}^2
$$

Una vez calculada el área de armadura necesaria para soportar los esfuerzos de flexión, se deberá comprobar que este valor es mayor que la cuantía mecánica y geométrica mínimas exigidas en la EHE:

#### Cuantía geométrica mínima

Se deberá comprobar que

$$
A_{S1} \ge 0.002
$$
. *b*. *d* = 0.002.18400 mm.1965 mm = 72312 mm<sup>2</sup>

Observamos que se cumple por lo que el valor obtenido para  $A_{S1}$ , es válido respecto a la cuantía geométrica mínima.

De esta forma se observa que la cuantía geométrica mínima es menor que la necesaria obtenida para el cálculo a flexión, de esta forma será ésta la necesaria para armar la cimentación, así la cantidad de armadura necesaria será:

$$
A_{S1} = 193457.6 \, mm^2
$$

Para la cantidad de armadura necesaria se han calculado el número de barras que sería necesaria para cumplir con el requisito de área de armadura, así:

Para barras corrugadas de 20 mm de diámetro:

Número de barras = 
$$
\frac{A_{s1}}{\text{Área de barra}} = \frac{193457,6 \text{ mm}^2}{\pi \cdot \text{r}^2} = \frac{193457,6 \text{ mm}^2}{\pi \cdot 10^2} = 615,8
$$

En caso de utilizar barras corrugadas de 20 mm de diámetro se deberían utilizar 616 barras.

Para barras corrugadas de 25 mm de diámetro:

Número de barras = 
$$
\frac{A_{s1}}{\text{Área de barra}} = \frac{193457.6 \text{ mm}^2}{\pi \cdot \text{r}^2} = \frac{193457.6 \text{ mm}^2}{\pi \cdot 12.5^2} = 394.11
$$

En caso de utilizar barras corrugadas de 25 mm de diámetro se deberían utilizar 395 barras.

Se ha optado por colocar 400 barras de forma que queden repartidas equitativamente a los largo de la cimentación de 25 mm de ∅.

Además para que las barras cumplan con las longitudes de anclaje establecidas por la normativa, se colocarán barras de diferentes longitudes, contribuyendo todas como armadura circular y de forma de permitir un amarre correcto entre barras.

Una vez determinado el número de barras, y sabiendo que no todas estarán colocadas en el exterior de la circunferencia a una distancia de 35 mm del exterior de la zapata, se deberá calcular la separación entre las mismas para que cubran la totalidad de la cimentación de una manera equitativa, así:

Separación =  $\frac{\text{Área superficie} - n^{\circ} \text{ barras}}{n^{\circ} \text{ A}}$ <u>-ficie − nº barras. Ø<sub>barras</sub> =  $\frac{2.\pi.9200 \, mm - 200.\, 25 \, mm}{200-1}$ </u> 200− 1

Separación = 265,35 mm = 26,535 cm

Esta separación cumple con la establecida por la norma EHE08 de separación máxima de 30 cm, por lo que el valor obtenido es válido.

## **5.2.7.4 ARMADURA CIRCULAR**

La armadura circular será necesaria además de la radial para soportar los esfuerzos de flexión a los que será sometida la zapata. Para el cálculo de esta armadura, se ha seguido lo especificado en el libro "cálculo de estructuras de cimentación" de J. Calavera. Se realizará el estudio mediante el anejo B "Formulación de armadura circular". Esta armadura estará organizada como se muestra en la "figura 37".

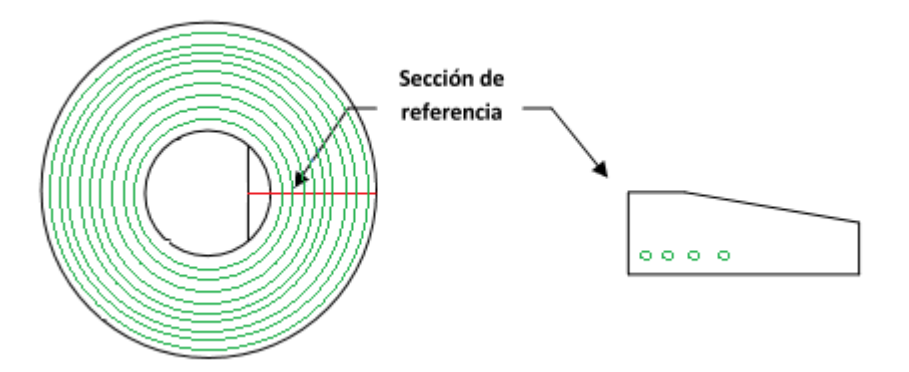

Figura 37. Disposición de la armadura circular

Según lo establecido en el libro de J. Calavera *Cálculo de estructuras de cimentación*, la solución de zapata circular flexible es un caso particular de la zapata anular expuesta en el capítulo 15 de su libro. Se parte del caso general de cimiento anular y se supone que el radio *r0* de la superficie media de apoyo de la construcción en el anillo, coincide con la circunferencia lugar geométrico de los centros de gravedad de los sectores anulares correspondientes a un ángulo *dФ*, como se indica en la "figura 38".

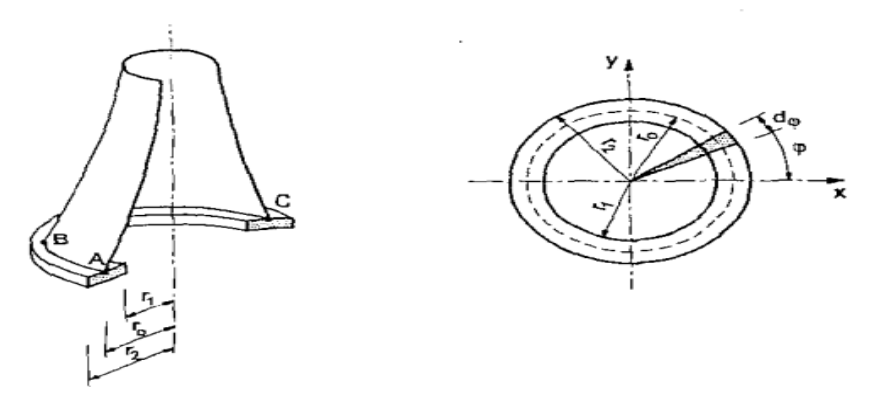

Figura 38. a) Vista en alzado b) Vista en planta

Bajo acciones horizontales, además de verticales, se pueden considerar tres casos:

- Si el cimiento puede considerarse como infinitamente rígido, gira conjunta y solidariamente con la estructura un ángulo *α,* con reacción del suelo linealmente variable y flexión del cimiento exclusivamente radial.
- Si el cimiento puede considerarse como infinitamente flexible, la estructura gira un ángulo *α* como cuerpo rígido pero la zapata se torsiona para conservar la horizontalidad correspondiente a una reacción uniforme del suelo.
- En la práctica, se está en un caso intermedio, en que la rigidez, aun siendo elevada, es finita, y además de la flexión radial aparecen esfuerzos de flexión longitudinal, tangenciales y de torsión. Un elemento diferencial de anillo está sometido a los esfuerzos indicados en la "figura 39".

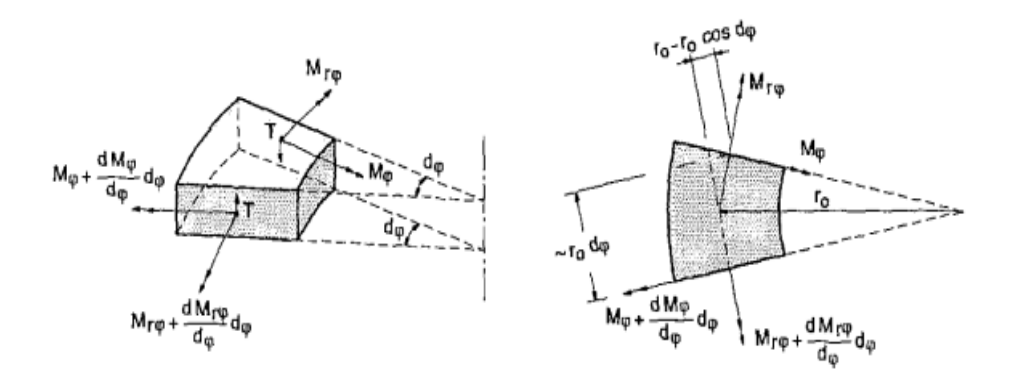

Figura 39. Esfuerzos en el elemento diferencial del anillo

Tras imponer las condiciones de equilibrio del elemento diferencial y desarrollar un extenso cálculo relacionando las deformaciones con las solicitaciones deduce, para la armadura circular, el proceso de cálculo siguiente:

a) En primer lugar una vez establecidas las dimensiones de la zapata, se ilustrarán en la "figura 40" los valores necesarios para el cálculo:

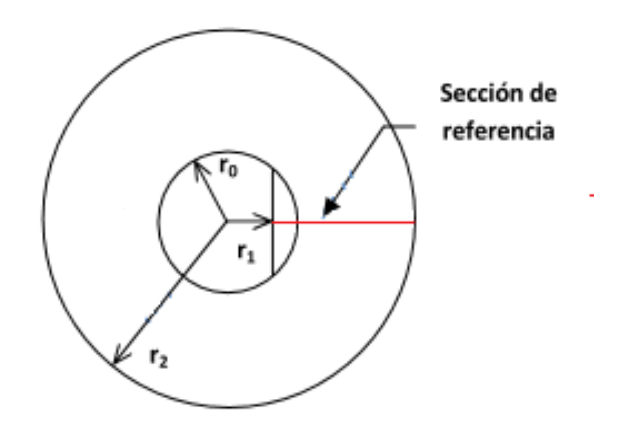

Figura 40. Dimensiones para cálculos

Donde;

r2: El radio exterior de la zapata= 9,2 m  $r_1$ : La distancia del centro de la zapata hasta la sección de referencia = 1,662 m  $r_0$ : Radio de la torre en la base= 2,375m

Una vez determinados esos datos, se calcularán todos los valores necesarios como se establecen en el libro de J. Calavera.

b) Evaluación del modulo de balasto *Kc* mediante la ecuación B.1.

$$
K_c = K_{30} \cdot \left(\frac{b+0.3}{2 \cdot b}\right)^2
$$

Donde;

 $K_{30}$ : coeficiente de balasto medido con plataforma de 30x30cm. Su valor, para estructuras horizontales localizadas en terrenos arenosos puede encontrarse en la "tabla 46".

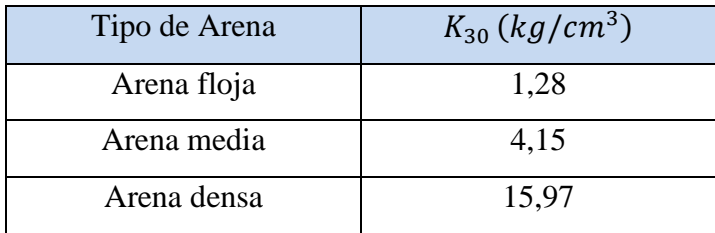

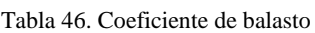

Como ya se ha había establecido el coeficiente de balasto  $K_{30}$  tiene un valor de:

 $4 \text{ kg/cm}^3 = 0,03924 \text{ N/mm}^3$ .

b: Diferencia entre los radios  $r_2$  y  $r_1 = 9,2m - 1,662m = 7,538m$ 

$$
K_c = 0.03924 \cdot \left(\frac{7538 + 300}{2.7538}\right)^2 = 0.0106 \frac{N}{m^3} = 10600 \frac{kN}{m^3}
$$

c) Calculo de *ξ* mediante la ecuación B.2.

$$
\xi = \frac{\pi \cdot (E \cdot I + G \cdot J)}{r_0 \cdot \left(I_S - \frac{r_0^2 \cdot A}{2}\right)}
$$

siendo J:

$$
J = \beta \cdot d_1 \cdot d_2^3
$$

 $\beta$ : coeficiente función de las dimensiones de la sección. Puede encontrarse en la "figura 41".

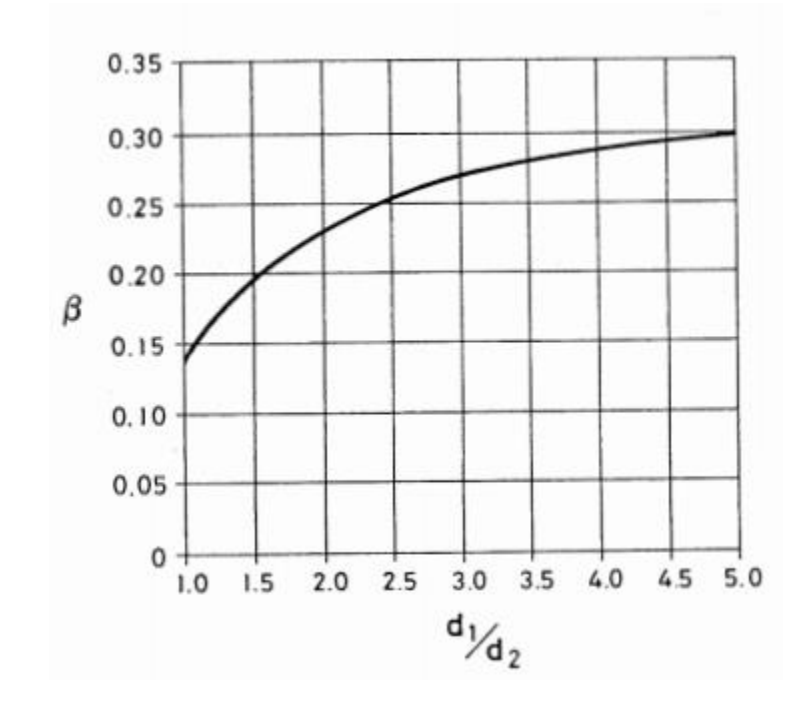

Figura 41. Valores del coeficiente  $\beta$ 

$$
Calculando \frac{d_1}{d_2} = \frac{7,538}{2} = 3,77
$$

Donde;

$$
d_1 = r_2 - r_1 = 9,2m - 1,662m = 7,538m
$$

 $d_2$  = es la altura de la zapata = 2m

Y mirando en el gráfico de la "figura 41", se deduce un valor de  $\beta = 0.28$ 

Una vez determinado el valor de  $\beta$  se calculará el valor de J.

$$
J = \beta \cdot d_1 \cdot d_2^3 = 0.28.7.538m.2^3m = 16.88m4
$$

Volviendo a la ecuación anterior:

$$
\xi = \frac{\pi \cdot (E \cdot I + G \cdot J)}{r_0 \cdot (I_S - \frac{r_0^2 \cdot A}{2})}
$$

E: Módulo de elasticidad del hormigón, media del módulo tangente y del secante para cargas breves =  $30.10^6$  kN/m<sup>2</sup>.

I: Momento de inercia de la zapata.  $m<sup>4</sup>$ 

$$
I = \frac{1}{12} \cdot d_1 \cdot d_2^3 = \frac{1}{12} \cdot 7,538 \cdot 2^3 = 5,025 \cdot m^4
$$

G: Módulo de elasticidad transversal para el hormigón =  $12{,}6.10^6$  kN/m<sup>2</sup>.

J: valor calculado en ecuación B.3. =  $16,88m<sup>4</sup>$ 

 $r_0$ : radio de la base de la torre=2,375 m

Is: Momento de inercia del anillo =  $\frac{\pi}{4} \cdot (r_2^4 - r_1^4) = \frac{\pi}{4}$  $\frac{\pi}{4}$ . (9,2<sup>4</sup> – 1,662<sup>4</sup>) = 5620.54 $m<sup>4</sup>$ 

A: Área del anillo. =  $\pi$ .  $(r_2^2 - r_1^2) = \pi$ .  $(9.2^2 - 1.662^2) = 257.22$   $m^2$ 

$$
\xi = \frac{\pi \cdot (30.10^6 \cdot 5,025 + 12,6.10^6 \cdot 16,88)}{2,375 \cdot (5620 - \frac{2,375^2 \cdot 257,22}{2})} = 98220,7 \, kN_{\text{m}^3}
$$

d) Cálculo de giro máximo del eje de la estructura  $\theta_0$ .

$$
\theta_0 = \frac{M}{\xi \cdot I_S + K_C \cdot \frac{r_0^2 \cdot A}{2}}
$$

Donde;

M: Valor del momento al que es sometido la cimentación. = 92976 kNm.

ξ: Calculado en el apartado c, con un valor. = 98220,7 kN/m<sup>3</sup>

 $I_s$ : Momento de inercia del anillo, calculado en el apartado c. = 5620,54 m<sup>4</sup>  $k_c$ : coeficiente de balasto, calculado en el apartado b. = 10600 kN/m<sup>3</sup>  $r_0$ : radio de la baso de la torre. = 2,375m A: Área del anillo, calculada en el apartado c=  $257,22 \text{ m}^2$ Así;

$$
\theta_0 = \frac{92976}{98220,7.5620,54 + 10600. \frac{2,375^2.257,22}{2}} = 0,000166
$$

e) Se calculará la inclinación del cimiento "α".

$$
\alpha=\theta_0.\left(1+\frac{\xi}{K_C}\right)
$$

Donde;

- $\theta_0$ : Giro máximo del eje de la estructura, calculado en el apartado d = 0,000166
- ξ: Calculado en el apartado c, con un valor. = 98220,7 kN/m<sup>3</sup>

 $k_c$ : Coeficiente de balasto, calculado en el apartado b. = 10600 kN/m<sup>3</sup>

$$
\alpha = 0.000166.\left(1 + \frac{98220.7}{10600}\right) = 0.0017
$$

f) Por último se calculara el valor del momento  $M_{\phi}$ 

$$
M_{\Phi} = \frac{E \cdot I \cdot \theta_0}{r_0}
$$

Donde;

E: Módulo de elasticidad del hormigón, media del módulo tangente y del secante para cargas breves =  $30.10^6$  kN/m<sup>2</sup>.

I: Momento de inercia de la zapata, calculado en el apartado  $c= 5,025$  m<sup>4</sup>  $\theta_0$ : Giro máximo del eje de la estructura, calculado en el apartado d = 0,000166  $r_0$ : radio de la baso de la torre. = 2,375m

$$
M_{\phi} = \frac{30.10^6 \cdot 5,025 \cdot 0,000166}{2,375} = 10536,63 \text{ kNm}
$$

Una vez determinado el valor del momento necesario para determinar la cuantía de armadura necesaria, se determinara una cuantía sabiendo que el canto válido debido al recubrimiento será:

 $d = 2000-35 = 1965$ mm = 1,965 m

así, la cuantía se determinará;

$$
U_S = \frac{M_{\phi}}{d} = \frac{10536,63}{1,965} = 5362,15 \text{ kN}
$$

Y sabiendo la capacidad mecánica se puede determinar el valor de área de armadura necesaria:

$$
A = \frac{U_S}{f_{yd}} = \frac{5362150 \text{ N}}{434,78 \text{ N}/_{mm^2}} = 12333,019 \text{ mm}^2 = 123,33 \text{ cm}^2
$$

Donde;

 $U_s$ : Cuantía de armadura necesaria. = 5362150 N

 $f_{vd}$ : Resistencia característica del acero minorado con factor de seguridad. = 434,78  $N/_{mm^2}$ 

Una vez determinado la cantidad de armadura necesaria, se calcularán el número de barras y diámetros necesarios, así se han obtenido los siguientes casos.

Para barras corrugadas de 20 mm de diámetro:

Número de barras = 
$$
\frac{A_{s1}}{\text{Area de barra}} = \frac{12333,019 \text{ mm}^2}{\pi \cdot \text{r}^2} = \frac{12333,019 \text{ mm}^2}{\pi \cdot 10^2} = 39,26
$$

En caso de utilizar barras corrugadas de 20 mm de diámetro se deberían utilizar 40 barras.

Para barras corrugadas de 25 mm de diámetro:

Número de barras  $=$   $\frac{A_{s1}}{\text{Area de barra}} = \frac{12333,019 \text{ mm}^2}{\pi \cdot r^2}$  $\frac{3,019 \text{ mm}^2}{\pi \cdot \text{r}^2} = \frac{12333,019 \text{ mm}^2}{\pi \cdot 12,5^2}$  $\frac{33,019 \text{ min}}{\pi \cdot 12,5^2} = 25,12$ 

En caso de utilizar barras corrugadas de 25 mm de diámetro se deberían utilizar 26 barras.

Se ha optado por colocar 40 barras de 20 mm de ∅ en forma circular a lo largo de la cimentación, cada una tendrá un longitud diferente.

Una vez determinado el número de barras, se deberá calcular la separación entre las mismas para que cubran la totalidad de la cimentación de una manera equitativa, así:

Separación = 
$$
\frac{superficie - n^{\circ} \text{ barras} \cdot \phi_{barras}}{n^{\circ} \text{ de barras} - 1} = \frac{7800 \text{ mm} - 40.20 \text{ mm}}{40 - 1}
$$

Separación = 179,5 mm = 17,95 cm

Esta separación cumple con la establecida por la norma EHE08 de separación máxima de 30 cm, por lo que el valor obtenido es válido.

# **5.2.7.5. ARMADURA A CORTANTE**

La cuantía de armadura a cortante se calculara mediante la formulación expuesta en el apartado 3.2.3.2, en base al artículo 44 de la EHE-08 "*Estado Limite de agotamiento frente a cortante"*. Siguiendo las prescripciones de dicha instrucción, la resistencia a tensiones tangenciales en zapatas flexibles, debe comprobarse a cortante como elemento lineal y a punzonamiento.

La sección de referencia para determinar la armadura a cortante, se situara a una distancia igual al canto útil (*d*), contado a partir de la cara del soporte, o pedestal y, además, deberá ser plana y perpendicular a la base de la zapata. En base a todo ello, se considera como perímetro resistente a cortante el indicado en la "figura 42".

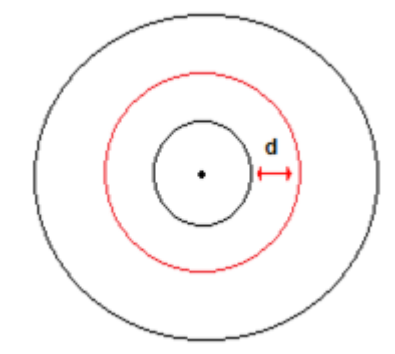

Figura 42. Sección de referencia a cortante

Como ya hemos calculado anteriormente el canto útil "d" de la zapata será:

 $d = 2000$ mm – 35mm = 1965 mm = 1,965m

El esfuerzo cortante de diseño, será el producido por la distribución tensional del terreno bajo el módulo en cuestión. Además a esta tensión habrá que restarlo la carga cortante debida al peso propio de las tierras y el hormigón que contrarresta a la de diseño. La distribución de tensiones del terreno es la grafiada en la "figura 45".

$$
V_{rd} = V_1 - V_{pp}
$$

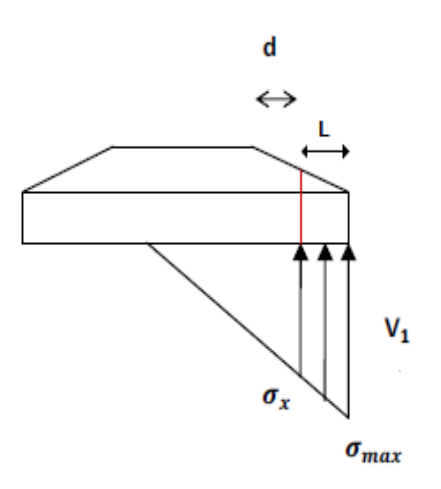

Figura 45. Descomposición de la ley de cortantes

Al igual que se realizó para los momentos, se realizará para los esfuerzos cortantes. Así

$$
V_1 = \frac{\sigma_{max} + \sigma_x}{2} \cdot L
$$

Donde;

 $\sigma_{max}$ : El valor de la tensión máxima.= 265,5 kN/m<sup>2</sup>

 $\sigma_x$ : El valor de la tensión en la sección de referencia=158,68 kN/m<sup>2</sup>

L: Distancia desde periferia hasta sección de referencia. = 4,86m

$$
V_1 = \frac{265,5 kPa + 158,68 kPa}{2}
$$
. 4,86m = 1030,76 kN/m  

$$
V_1 = 1030,76 \frac{kN}{m}.18.4 = 18965,98 kN
$$

$$
V_{pp} = A_{m\acute{o}dulo} \cdot (\gamma_h \cdot h + \gamma_t \cdot h) \cdot \gamma_G
$$

Donde;

 $A_{\text{middle}}$ : Área de la zapata que contribuye al corte= 4,86m  $\cdot$  b<sub>0</sub>

 $\gamma_h$ : peso específico del hormigón = 25 kN/m<sup>3</sup>

 $\gamma_t$ : peso específico de las tierras = 18 kN/m<sup>3</sup>

L: Distancia desde periferia hasta sección de referencia. = 4,86m

h: Altura de cantidad hormigón y tierra. = 1m

 $\gamma_G$ : Factor de mayoración de pesos de tierra y hormigón=1,35

$$
V_{pp} = 4.86 \cdot (18 \cdot 1 + 25 \cdot 1) \cdot 1.35 = 282.123 \, kN/m
$$

$$
V_{rd} = 1030,76 \frac{kN}{m} - 282,123 \frac{kN}{m} = 748,637kN/m
$$

Y multiplicando por la longitud total de la zapata:

$$
V_{rd} = 748,637 \frac{kN}{m} \cdot 18,4 \, m = 13774,92 \, kN
$$

El. E.L.U de agotamiento por esfuerzo cortante puede alcanzarse por:

- 1. El agotamiento por compresión oblicua en el alma  $(V<sub>U1</sub>)$  (agotamiento del hormigón).
- 2. El agotamiento por tracción en el alma  $(V_{U2})$ (tracción en los estribos).

Y se deberán realizar las comprobaciones:

- $\bullet$   $V_d \leq V_{U1}$ ; CUMPLE
- $V_d \leq V_{U2}$  por lo que se igualaran ambos valores

Para el presente trabajo solo analizaremos el agotamiento por tracción en el alma.

$$
V_{rd} = V_{U2} = V_{CU} + V_{SU}
$$

V<sub>CU</sub>: Contribución del hormigón al cortante.

V<sub>SU</sub>: Contribución del acero.

El cálculo de  $V_{\text{CU}}$  se realizará a través de la siguiente fórmula.

$$
V_{CU} = \left[\frac{0.15}{\gamma_C} \cdot \xi \cdot (100 \cdot \rho_1 \cdot f_{CK})^{\frac{1}{3}} \cdot b_0 \cdot d\right]
$$

Donde;

 $\gamma_c$ : Coeficiente parcial de seguridad.= 1,5

$$
\xi = 1 + \sqrt{\frac{200}{d}} \text{ con } d \text{ en } mm = 1 + \sqrt{\frac{200}{1965}} = 1,319
$$

 $\rho_1$ : cuantía geométrica de la armadura longitudinal traccionada anclada a una distancia ≥ "d" a partir de la sección de estudio:

$$
\rho_l = \frac{A_s}{b_0 \cdot d} = \frac{193457.6 \, \text{mm}^2 + 12333.019 \, \text{mm}^2}{1965 \, \text{mm} \cdot 18400 \, \text{mm}} = 0.005692
$$

d: canto útil= 1965 mm

 $f_{CK}$ : resistencia característica del hormigón= 25 N/mm<sup>2</sup>

$$
V_{CU} = \left[\frac{0.15}{1.5} \cdot 1.319 \cdot (100 \cdot 0.005692 \cdot 25)^{\frac{1}{3}} \cdot 1965 \, \text{mm.} \, 18400 \, \text{mm}\right] =
$$

$$
V_{CU} = 11555,836 \; kN
$$

Una vez determinados los valores de V<sub>U2</sub> y V<sub>CU</sub>, se determinará el valor de V<sub>SU,</sub> mediante la fórmula ya comentada.

$$
V_{U2} = V_{CU} + V_{SU} \implies 13774,92 \ kN = 11555,836 \ kN + V_{SU}
$$

$$
V_{SU} = 2219,084 \ kN
$$

Una vez se ha determinado el esfuerzo a cortante soportado por el acero, se deberá determinar el área de los estribos y la separación entre los mismos.

$$
V_{SU}=\frac{0.9 \cdot d}{S_t} \cdot A_t \cdot f_{yd}
$$

donde;

d: canto útil= 1,965m

 $A_t$ : Área de la sección de los estribos

- $S_t$ : separación entre planos de estribos
- $\rm f_{\rm yd}$ : resistencia característica del acero= 400  $\rm N/mm^2$

Según la norma EHE-08, la separación  $S_t$  entre armaduras transversales deberá cumplir las condiciones siguientes:

 $S_t \le 0.75$ . d ( $\le 600$  mm), si  $V_d \le 0.2$ .  $V_{U1}$ 

 $S_t \le 0.6$ . d ( $\le 450$  mm), si 0,2.  $V_{U1} < V_d \le 0.66$ .  $V_{U1}$ 

 $S_t \le 0.3$ . d ( $\le 300$  mm), si  $V_d > 0.66$  V<sub>U1</sub>

Así para nuestro caso, sabiendo que:

$$
V_d = 748,637 \; kN/m
$$

V<sub>U1</sub>: cálculo del agotamiento del homrigón=  $0,3$ .  $f_{cd}$ .  $b_0$ . d

$$
V_{U1}=0.3\ .\,f_{cd}\ .\,b_0\ .\,d=0.3\ .16.67\frac{N}{mm^2}\ .\ 1965\ mm\ .\ 18400\ mm=180816.16\ kN
$$

Y obtenemos que:

$$
13774,92 \ kN = V_d \le 0.2 \ V_{U1} = 36163,23 \ kN
$$

Por lo que la separación entre estribos será:

$$
S_t=600\;mm
$$

Al ser el valor de St mayor que el permitido, seleccionaremos un valor para St de 600 mm. Una vez determinado el valor para la separación entre estribos se determinará, se determinará mediante la fórmula siguiente el valor del área necesario:

$$
A_t = \frac{V_{SU} \cdot S}{0.9 \cdot d \cdot f_{yd}} = \frac{2219084 \text{ N} \cdot 600 \text{ mm}}{0.9 \cdot 1965 \text{ mm} \cdot 400 \text{ N}/_{mm^2}} = 1882.17 \text{ mm}^2
$$

Una vez determinada el área de estribos mínimos a colocar, se deberá determinar el número de barras de Ø 25 mm, que se deberán colocar trabajando a cortante, de tal forma que respete el área mínimo determinado así como la distancia de 600 mm entre estribos.

Para asegurar el correcto anclaje de las barras encargadas de las armaduras, se colocarán estribos en 4 disposiciones diferentes a lo largo de la cimentación. De esta forma se colocarán diferente número de estribos sobre circunferencias de diferentes valores de radio:

- 3075 mm, 4075 mm, 5075 mm, 6075 mm.

Así con el objetivo que se cumple la separación entre estribos de 600 mm se calculará el número de los mismos que se deben poner para cada disposición de estribos.

#### **Circunferencia de 3075 mm de radio.**

 $S = 600 = \frac{superficie - n^{\circ}~barras.~\emptyset_{barras}}{n^{\circ}~d}$ º − 1 = 2 . . 3075 − º . 25  $n^{\circ}$  barras – 1

 $n<sup>o</sup>$  barras = 31.87 = 32 barras

#### **Circunferencia de 4075 mm de radio**

$$
S = 600 = \frac{superficie - n^{\circ} \text{ barras. } \emptyset_{\text{barras}}}{n^{\circ} \text{ de barras} - 1} = \frac{2 \pi \cdot 4075 \text{ mm} - n^{\circ} \text{barras. } 25 \text{ mm}}{n^{\circ} \text{ barras} - 1}
$$

 $n^{\circ}$  barras = 43,93 = 44

#### **Circunferencia de 5075 mm de radio**

$$
S = 600 = \frac{superficie - n^{\circ} \text{ barras. } \emptyset_{barras}}{n^{\circ} \text{ de barras} - 1} = \frac{2 \cdot \pi \cdot 5075 \text{ mm} - n^{\circ} \text{ barras. } 25 \text{ mm}}{n^{\circ} \text{ barras} - 1}
$$

 $n^{\circ}$  barras = 51,98 = 52

#### **Circunferencia de 6075 mm de radio**

 $S = 600 = \frac{superficie - n^{\circ}~barras.~\emptyset_{barras}}{n^{\circ}~d}$ º − 1 = 2 . . 6075 − º . 25  $n^{\circ}$  barras – 1

 $n<sup>o</sup>$  barras = 63,03 = 64 barras

## **5.2.7.6 PUNZONAMIENTO**

El punzonamiento es un esfuerzo producido por tracciones en una pieza debidas a los esfuerzos tangenciales originados por una carga localizada en la superficie. Para su comprobación es esencial conocer el perímetro de punzonamiento  $(u_1)$  "figura 44", donde "r" es el radio del fuste, "d" es el canto útil de la zapata y "R" el radio crítico.

 $R = r + 2$ .  $d = 2375$  mm + 2. 1965mm = 6305mm = 6,305 m

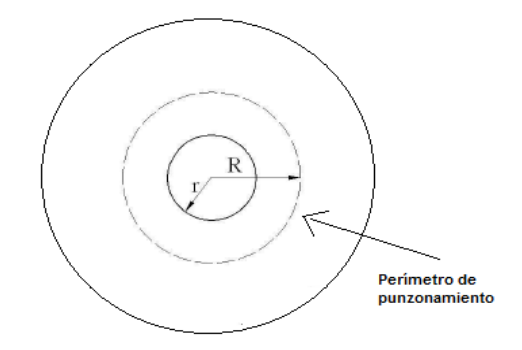

Figura 44. Esquema perímetro de punzonamiento

Para que la zapata cumpla la normativa de la norma de debe establecer que:

 $\tau_{sd} \leq \tau_{rd}$ 

Donde;

 $\tau_{sd}$ : es la tensión tangencial nominal de cálculo en el perímetro critico y  $\tau_{rd}$  es la tensión máxima resistente.

El cálculo de  $\tau_{sd}$  se lleva a cabo mediante:

$$
\tau_{sd} = \frac{F_{sd,ef}}{u_1 \cdot d} = \frac{6511,5 \text{ kN}}{(2 \cdot \pi \cdot R) \cdot d} = \frac{6511,5 \text{ kN}}{(2 \cdot \pi \cdot 6,305 \text{m}) \cdot 1,965 \text{m}} = 83,65 \frac{\text{kN}}{m^2} = 0,08365 \text{ N/mm}^2
$$

 $F_{sd,ef}$  es el esfuerzo efectivo de punzonamiento de cálculo. Se calcula como:

$$
F_{sd,ef} = \beta \cdot F_{sd} = 1.5.4341kN = 6511.5 kN
$$

En el que  $\beta$  es el coeficiente que tiene en cuenta el momento (vale 1,5) y  $F_{sd}$  es el esfuerzo de punzonamiento de cálculo expresado como:

$$
F_{sd}=N\;.\;\gamma_f=4341\;kN
$$

Es el peso de la instalación (En el caso estudiado 2894 kN) y expresa el coeficiente de mayoración, que posee un valor de 1,5.

Ahora hay que realizar los cálculos para la comprobación de  $\tau_{rd}$ . Esta se expresa mediante la siguiente fórmula:

$$
\tau_{rd} = \frac{0.15}{\gamma_c} \cdot \xi \cdot (100 \cdot \rho_l \cdot f_{cv})^{\frac{1}{3}}
$$

 $\rho_l$ : es la cuantía geométrica de la armadura (su área transversal total) y  $\gamma_c$  es un coeficiente de minoración de valor 1,5.  $f_{cv}$  es la resistencia efectiva del hormigón (25 MPa).

$$
\xi = 1 + \sqrt{\frac{200}{d}} \quad con\ d\ en\ mm
$$

Siendo valores calculados anteriormente:

 $\rho = 0,005692$ ξ=  $1,319$ 

Así;

$$
\tau_{rd} = \frac{0.15}{1.5} \cdot 1.319 \cdot (100 \cdot 0.005692 \cdot 25)^{\frac{1}{3}} = 0.31963 \, N/mm^2
$$

De esta forma:

$$
0.08365 \frac{N}{mm^2} = \tau_{sd} \le \tau_{rd} = 0.31963 \frac{N}{mm^2}
$$

Así observamos que el punzonamineto no supondrá ningún problema a la hora de calcular la armadura de la cimentación.

## **5.2.7.7 ARMADURA SUPERIOR DE FLEXIÓN**

A causa de un posible despegue, la zona de la zapata levantada se ve sometida al flector (*Mpp*) generado por su peso propio y el de las tierras situadas sobre ella. Las solicitaciones de la estructura de cimentación debidas a este fenómeno, son muy semejantes a las producidas en un voladizo. Este hecho exige la colocación de armadura en la parte superior de la zapata, capaz de resistir dichas las solicitaciones de flexión "figura 45".

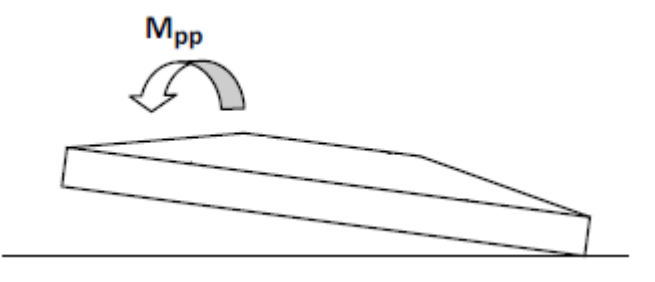

Figura 45. Flector en la cara superior de la zona despegada

Estos esfuerzos de flexión, son mucho menores que los producidos en la cara inferior de la zapata. En base a ello, se ha optado por distribuir la armadura de flexión en la cara superior de forma abanicada. En la zona central de la zapata, de manera orientativa se colocara un mallazo respetando las separaciones de la armadura abanicada contigua.

La sección de referencia vuelve a situarse a 0,713 metros hacia el interior del fuste por ser un esfuerzo de flexión. Se realizará el cálculo del lado de la seguridad, suponiendo que el volumen de hormigón y tierras causante del esfuerzo flector, está únicamente compuesto de hormigón (figura 46).

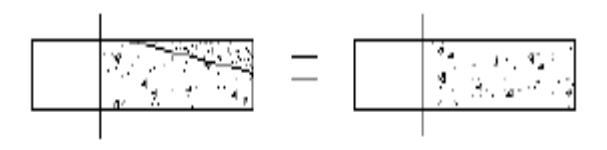

Figura 46. Hipótesis de cara al cálculo en la parte superior de la zapata

Será de aplicación la formulación del Anejo 7 de la EHE-08 para el dimensionamiento a flexión simple en sección rectangular. Por considerarse una acción desfavorable y permanente, debe aplicarse el correspondiente coeficiente de seguridad  $\gamma_{\tau}^{\pm}$  =1,35. Además sabiendo que la densidad del hormigón tiene un valor de 25 kN/m<sup>3</sup>.

> $M_d = \rho_{hormi\,a\acute{o}n}\cdot A_{zapata}\cdot altura\ .\, \gamma$  $M_d = 25$  kN/m<sup>3</sup> .  $\pi$  . 9,2<sup>2</sup> m<sup>2</sup> . 2 m . 1,35 = 17948,55 kNm

Como se ha comentado M<sub>d</sub> es el valor del momento generado en la Zapata debido a su peso propio únicamente. Como se ha comentado la armadura superior se armará mediante una armadura radial y una circular. La armadura radial seguirá el mismo principio de cálculo que la armadura en la parte inferior de la zapata. Para la armadura circular superior, se utilizará la misma cantidad de armadura que en la parte inferior, por ser de cálculo complicado y aplicando esta cantidad de armadura aseguraremos la correcta estabilidad de la zapata. Así se calculará la cantidad de armadura radial necesaria para la parte superior de la zapata:

Una vez calculado el momento de cálculo  $M_d$ , se deberá calcular el valor de la cuantía  $U_0$ . Como ya se ha expuesto;

$$
U_0 = f_{cd} \cdot b \cdot d = 16,67 \frac{N}{mm^2} \cdot 18400 \, mm \cdot 1965 \, mm = 602600000 \, N
$$
\n
$$
U_0 = 602600 \, kN
$$

Como ya se ha comentado el valor de la anchura b al ser variable a lo largo de la zapata, se dejará como incógnita.

Una vez calculados los valores de  $M_d$  y U<sub>0</sub> se deberá determinar al caso al que pertenece de los ya expuestos. Se deberá obtener el valor de  $0,375$ .  $U_0$ .  $d$  y compararlo con el valor de  $M_d$ .

 $0.375$ . 602600 kN . 1.965  $m = 444048$  kNm

Sabiendo valor de  $M_d = 17948,55$  kNm, por lo tanto;

$$
17948,55=M_d<0,375\ .\ U_0\ .\ d=444048
$$

Por lo que pertenecerá al 1<sup>er</sup> caso, y se deberán calcular los valores de las cuantías del acero a poner:

$$
U_{s2}=0
$$

$$
U_{S1} = U_0 \cdot \left(1 - \sqrt{1 - \frac{2 \cdot M_d}{U_0 \cdot d}}\right) = 602600 \text{ kN} \cdot \left(1 - \sqrt{1 - \frac{2 \cdot 17948,55 \text{ kNm}}{602600 \text{ kN} \cdot 1,965 \text{ m}}}\right) = 9204,42 \text{ kN}
$$

Como se observa la cuantíe mecánica a compresión  $U_{S2}$  es nula por lo que no será necesaria. Por el contrarío a tracción si que será necesaria.

Además se sabe que la cuantía mecánica mínima en flexión "U<sub>S1</sub>", es:

$$
U_{S1} = A_{S1} \cdot f_{yd}
$$

Donde ;

 $U_{S1}$ : Capacidad mecánica en flexión

 $A_{S1}$ : Área de la sección de la armadura en tracción, o menos comprimida.

 $f_{\nu d}$ : Resistencia característica del acero dividido por un factor de seguridad.

$$
9204,42 \ kN = A_{S1}. \ 434788 \ \frac{kN}{m^2} \rightarrow A_{S1} = 0.021169 \ m^2
$$

Una vez determinado la cuantía de armadura por unidad de longitud, se deberá establecer el diámetro de las barras de la armadura, así como el número de las mismas. Las barras tendrán una longitud de 18,4 metros que es el diámetro de la cimentación en la base. De esta forma se obtendrá un valor de área total de:

$$
A_{S1} = 21169 \, \text{mm}^2
$$

Una vez calculada el área de armadura necesaria para soportar los esfuerzos de flexión, se deberá comprobar que este valor es mayor que la cuantía mecánica y geométrica mínimas exigidas en la EHE:

#### Cuantía geométrica mínima

Se deberá comprobar que

$$
A_{S1} \ge 0.002 \cdot b \cdot d = 0.002 \cdot 18400 \, mm \cdot 1965 \, mm = 72312 \, mm^2
$$

En este caso observamos que el valor de  $A_{S1}$  es menor que el requerido por la cuantía geométrica, ya que:

$$
21169\,mm^2 = A_{S1} < 72312\,mm^2
$$

De esta forma se observa que la cuantía geométrica mínima es mayor que la necesaria obtenida para el cálculo a flexión, de esta forma será ésta la necesaria para armar la cimentación, así la cantidad de armadura necesaria será:

$$
A_{S1} = 72312 \; mm^2
$$

Para la cantidad de armadura necesaria se han calculado el número de barras que sería necesaria para cumplir con el requisito de área de armadura, así:

Para barras corrugadas de 16 mm de diámetro:

Número de barras = 
$$
\frac{A_{s1}}{\text{Área de barra}} = \frac{72312 \text{ mm}^2}{\pi \cdot \text{r}^2} = \frac{72312 \text{ mm}^2}{\pi \cdot 8^2} = 359,65
$$

En caso de utilizar barras corrugadas de 16 mm de diámetro se deberían utilizar 360 barras.

Para barras corrugadas de 20 mm de diámetro:

Número de barras = 
$$
\frac{A_{s1}}{\text{Área de barra}} = \frac{72312 \text{ mm}^2}{\pi \cdot \text{r}^2} = \frac{72312 \text{ mm}^2}{\pi \cdot 10^2} = 230,17
$$

En caso de utilizar barras corrugadas de 14 mm de diámetro se deberían utilizar 231 barras.

De esta forma y para que se tenga el mismo número de barras a 35 mm de distancia de la parte exterior de la cimentación, y sea posible la unión entre la armadura inferior y superior, se dispondrán de 200 barras de 20 mm de Ø. Además como mediante de la colocación de estas barras no se cumple el número necesario de las mismas para que soporte los esfuerzos, se ha optado por colocar otras 100 barras de menos longitud y del mismo valor de diámetro. Además estas barras ayudarán a la unión de las barras.

Una vez determinado el número de barras, se deberá calcular la separación entre las mismas para que cubran la totalidad de la cimentación de una manera equitativa, así:

Separación = 
$$
\frac{\text{Área superficie} - n^{\circ} \text{ barras} \cdot \emptyset_{barras}}{n^{\circ} \text{ de barras} - 1} = \frac{2 \cdot \pi \cdot 9200 \text{ mm} - 200 \cdot 20 \text{ mm}}{200 - 1}
$$

Separación = 270,38 mm = 27,04 cm

Esta separación cumple con la establecida por la norma EHE08 de separación máxima de 30 cm, por lo que el valor obtenido es válido.

Además será necesario poner un mallazo en el centro de la zapata de tal forma que proporcione estabilidad a la misma en el centro, y su disposición será la que se muestra en la imagen:

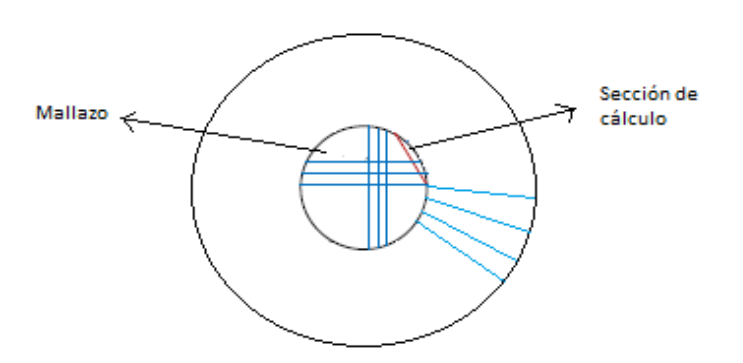

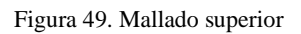

# **5.2.7.8 RESULTADOS CEMIENTACIÓN**

Una vez realizados los cálculos necesarios se presentarán los resultados más significativos para el montaje de la cimentación en la siguiente tabla:

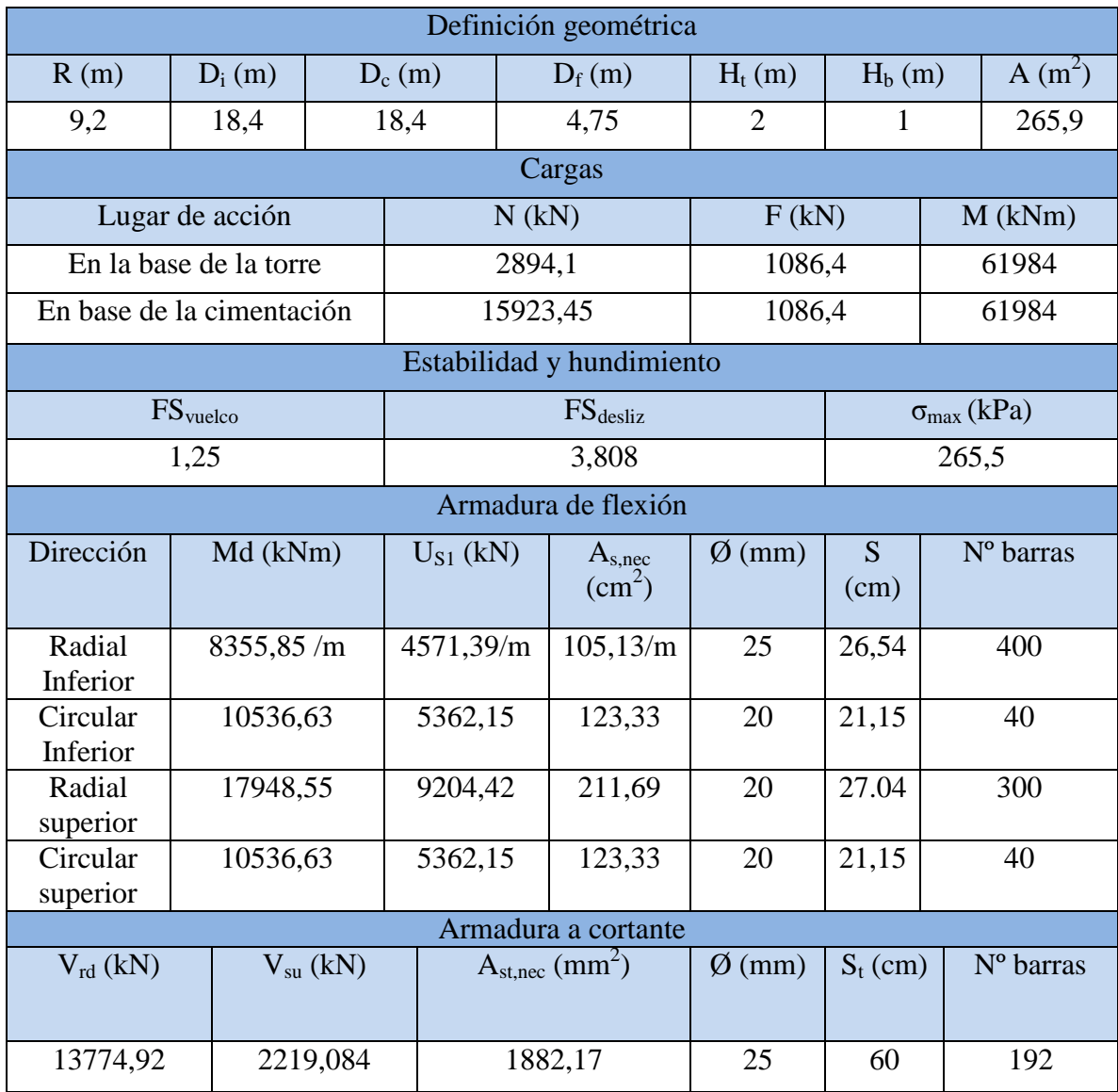

Tabla 49. Características de la cimentación